# SOFTWARE PARA LA ADMINISTRACIÓN Y CONTROL DE UNA GRANJA QUE MEJORE LA PRODUCCIÓN DE GANADO PORCINO EN EL DEPARTAMENTO DE CÓRDOBA

OMAR DE JESUS MORENO ÁVILA HAROLD JAIR APARICIO NARANJO

DIRECTOR: ING. HAROLD BULA HERAZO

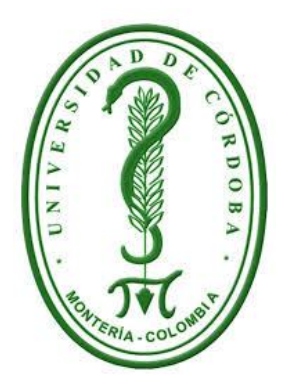

UNIVERSIDAD DE CÓRDOBA FACULTAD DE INGENIERÍAS DEPARTAMENTO DE INGENIERÍA DE SISTEMAS Y TELECOMUNICACIONES PROGRAMA DE INGENIERÍA DE SISTEMAS MONTERIA

2015

# SOFTWARE PARA LA ADMINISTRACIÓN Y CONTROL DE UNA GRANJA QUE MEJORE LA PRODUCCIÓN DE GANADO PORCINO EN EL DEPARTAMENTO DE CÓRDOBA

# OMAR DE JESUS MORENO ÁVILA HAROLD JAIR APARICIO NARANJO

# TRABAJO PARA OPTAR POR EL TÍTULO DE INGENIERO DE SISTEMAS

# DIRECTOR: ING. HAROLD BULA HERAZO

# UNIVERSIDAD DE CÓRDOBA FACULTAD DE INGENIERÍAS DEPARTAMENTO DE INGENIERÍA DE SISTEMAS Y TELECOMUNICACIONES PROGRAMA DE INGENIERÍA DE SISTEMAS MONTERIA

2015

# **NOTAS DE ACEPTACION**

**FIRMA DEL DIRECTOR** 

**FIRMA DEL JURADO** 

FIRMA DEL JURADO

#### **Dedicatoria**

Después de este largo camino dedico este triunfo a Dios por cada una de las oportunidades que me ha brindado día a día, a mi familia que siempre me ha estado a mi lado en todo momento dándome ánimo, y a cada una de las personas que aparecieron en este largo camino y aportaron su grano de arena para completar esta meta. A todos simplemente, ¡gracias!

Harold Aparicio Naranjo

Dedico es te nuevo logro a Dios que me dio la vida, el entendimiento y sabiduría para llevar a cabo este camino, a mis padres Omar Moreno y Maritza Ávila por todo su apoyo incondicional en todo este proceso, a nuestro asesor de trabajo de grado, el profesor Harold Bula, por guiarnos y apoyarnos en todo este proyecto, a mi compañero Harold Aparicio que juntos hemos trabajado para hacer posible este trabajo de grado, y por ultimo a mi familia y todos esos amigos y compañeros que de una u otra manera siempre estuvieron ahí apoyándome.

Omar Moreno Ávila

#### **Agradecimientos**

Queremos agradecer principalmente a Dios por habernos dado la oportunidad de culminar esta etapa de nuestra vida, por darnos el entendimiento y conocimiento necesario para poder sacar todas las dificultades adelante. Igualmente agradecemos a nuestros padres por el apoyo incondicional y el esfuerzo que realizaron para que estemos aquí, y también muy profundamente a todos aquellos que hicieron posible el cumplimiento de este sueño.

Agradecemos a nuestra universidad por brindarnos la oportunidad de ingresar al sistema de Educación superior y cumplir este gran sueño

A todas y todos quienes de una u otra forma han colocado un granito de arena para el logro de este Trabajo de Grado, agradecemos de forma sincera su valiosa colaboración.

# **Autoría**

El presente proyecto de investigación de trabajo de grado hace parte del banco de proyectos del departamento de ingeniería de sistemas y el autor registrado es el docente Piere Peña Salgado.

#### **RESUMEN**

Los sistemas de asistencia en la producción ganadera son herramientas esenciales para el crecimiento de las empresas dedicadas a este sector productivo en la actualidad, la implementación de métodos tradicionales provocan que muchos de los procesos que allí se manejan se vean limitados. El uso de métodos que sean apoyados por el uso de nuevas tecnologías ofrece la posibilidad que muchas de las actividades que a diario se deben realizar dentro de las granjas tengan un seguimiento mucho más cómodo y organizado.

 Este proyecto de investigación (PorciFit) tiene como objetivo principal servir como base en el manejo de diferentes controles y eventos en explotaciones ganaderas de tipo porcino, a través de un sistema orientado a la web para el registro de toda la información concerniente al funcionamiento de la granja, además brindar comodidad a los productores en la organización que se debe llevar. Ante esto, parte del sistema se basa en gráficas, informes y calendarios dinámicos, para que el usuario aproveche al máximo el rendimiento de las funcionalidades para la toma de decisiones que permitan que la producción en términos de ganancia de peso – alimento consumido sea beneficioso para el ganadero, además que la mortalidad en los procesos de reproducción y gestación se minimicen.

**Palabras claves**: Herramienta de asistencia, control, producción, aplicación web, peso, ganadería porcina.

# **Abstract**

Nowadays the systems of guidance in the cattle production are essential tools for the growing of companies involved in this productive section. The appliance of traditional methods causes that some of the processes which are used here could be seen as "limited".

The used of methods supported on new technologies offers the possibility that many of the activities which are carried out at the farms daily can get a more comfortable and organized follow-up.

This research project (PorciFit) has a main goal which is help as a support in several controls and events in cattle production specifically porcine type. This situation could be possible through applying a system focused on the web in order to register all the information related to farm functions. Moreover, give comfortable organization to the cattle producers. Part of the system is based on graphics, reports and dynamic calendars which make users take advantage of the functionalities and profit to make effective decisions about the production in terms of weight gain and consumed food. In addition, reduce the mortality in the reproduction and gestation processes of porcine cattle.

Keywords: Tools of assistance, control, production, web application, weight, cattle porcino.

# **Tabla de Contenidos**

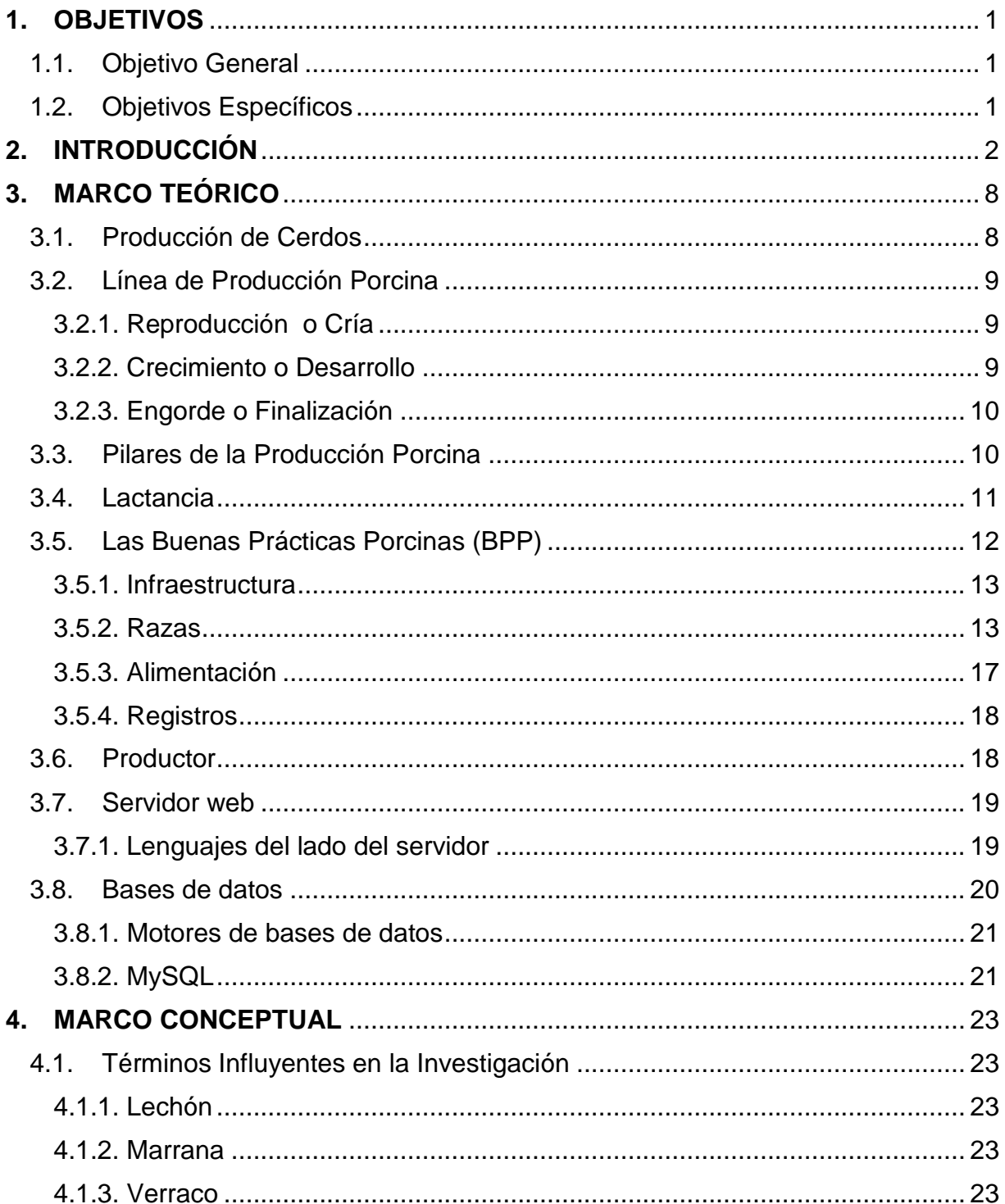

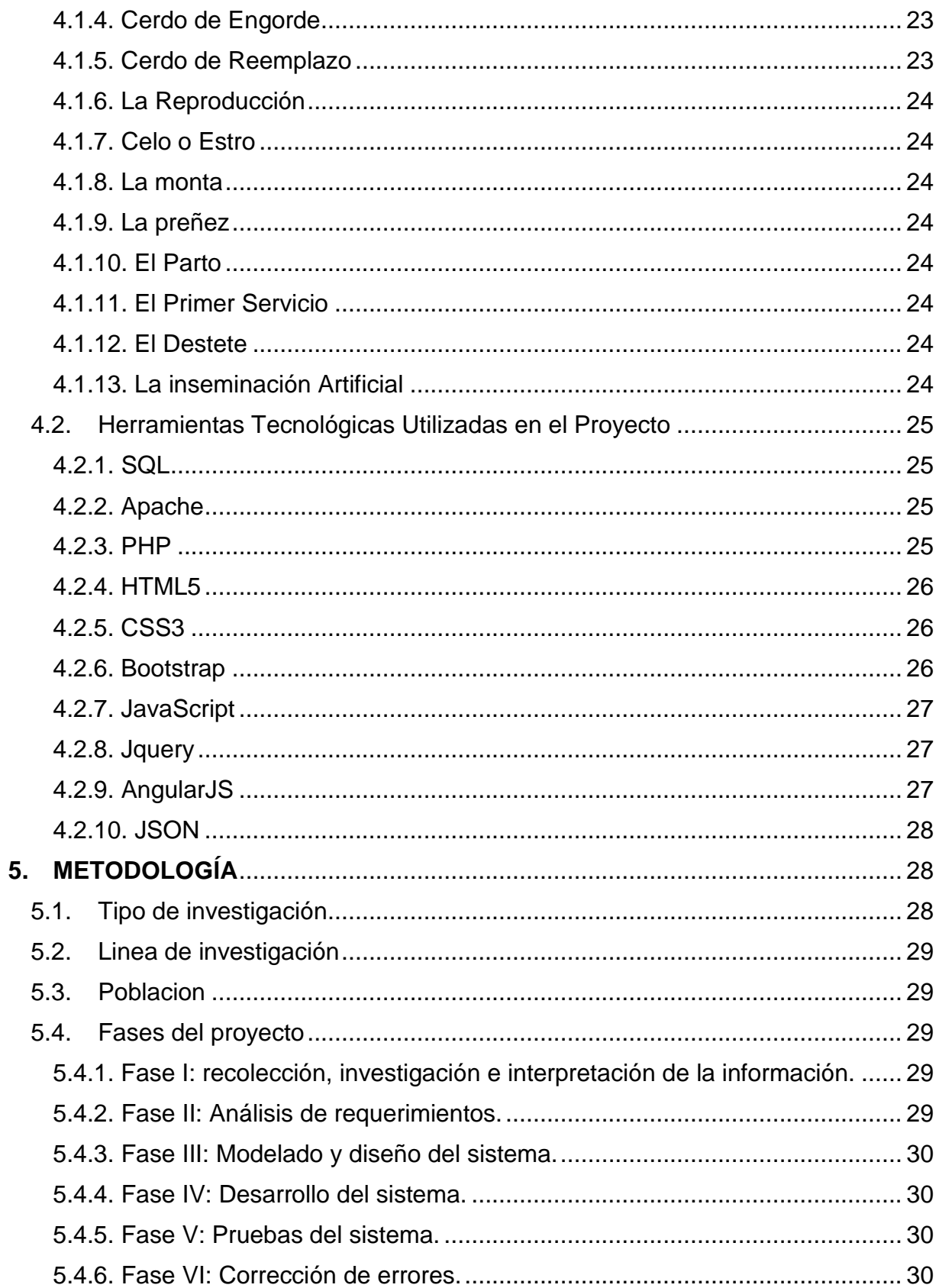

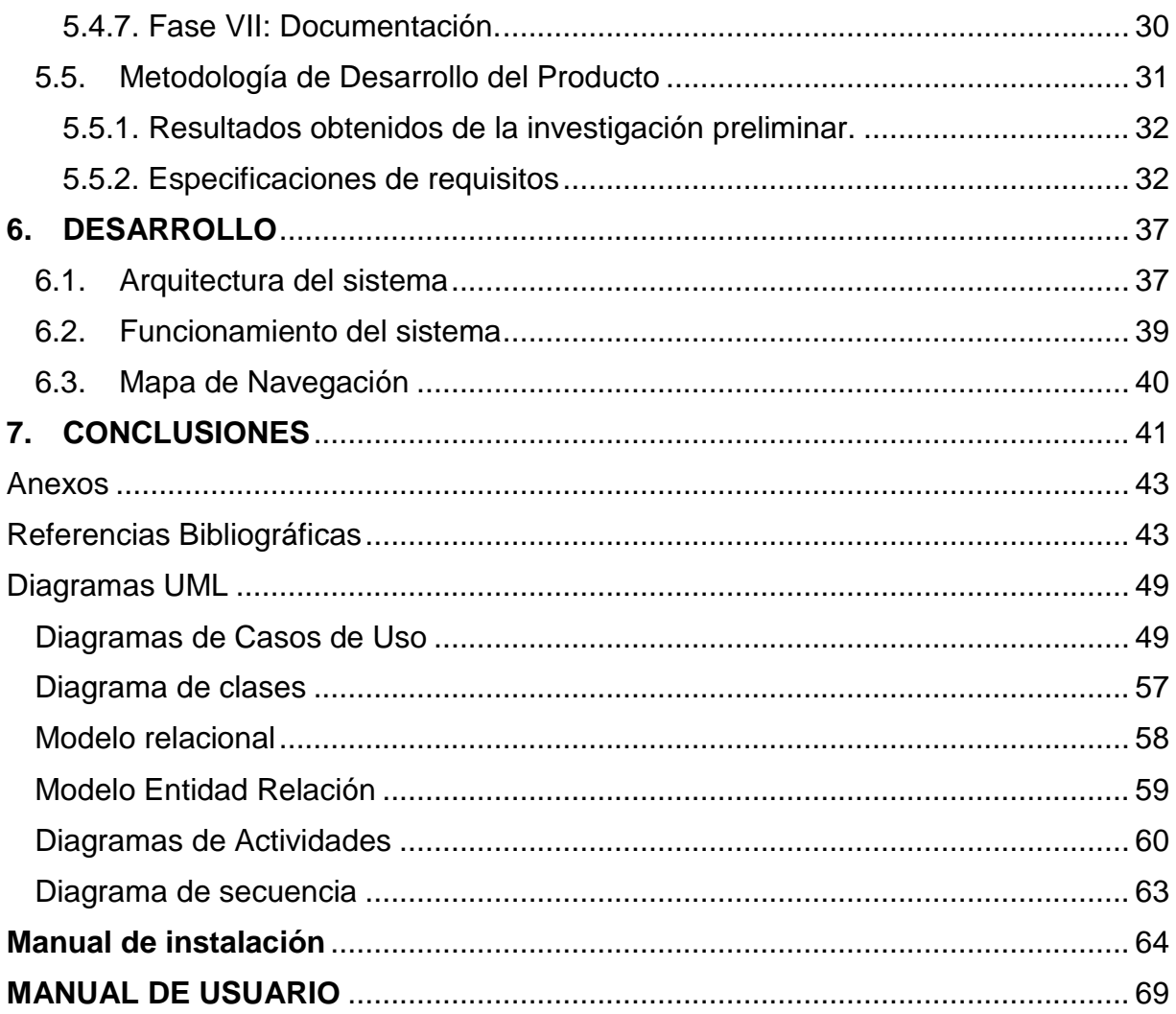

# **Lista de tablas**

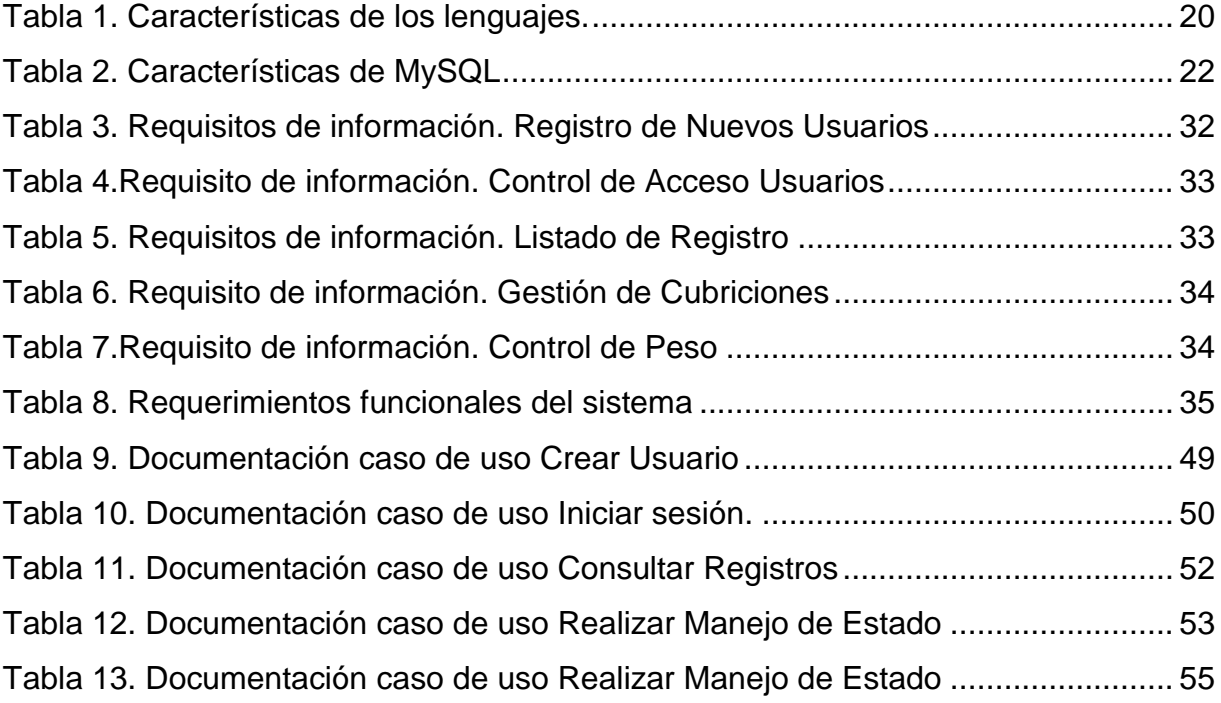

# Lista de Figuras

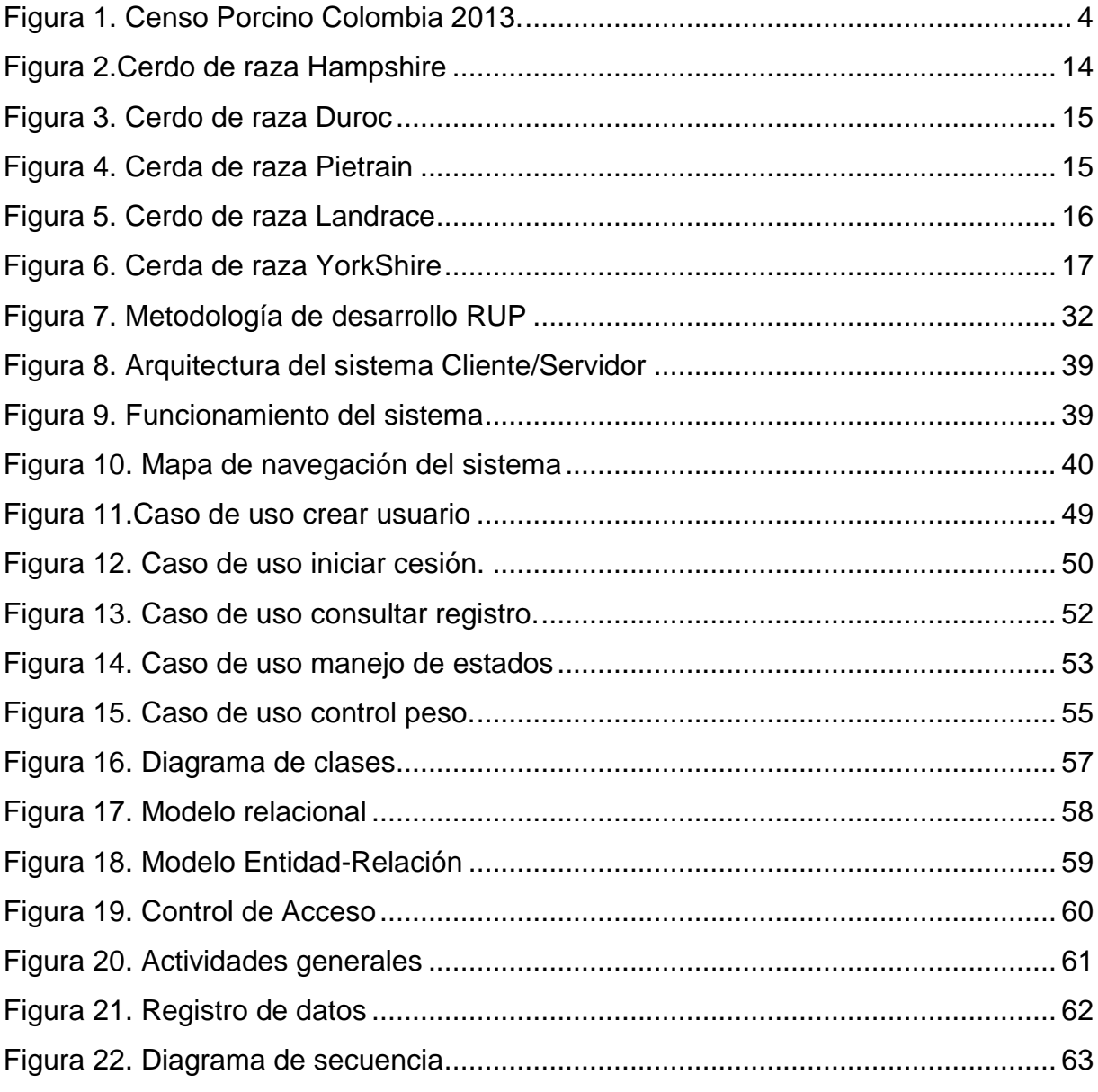

# **1. OBJETIVOS**

# <span id="page-13-1"></span><span id="page-13-0"></span>**1.1. Objetivo General**

Desarrollar e implementar un software para el control y administración de una granja, que asista en la producción de ganado porcino en el departamento de Córdoba.

# <span id="page-13-2"></span>**1.2. Objetivos Específicos**

- Realizar un estudio de las diversas fuentes de alimentación, su contenido nutricional y distintos tipos de variables que afectan la producción de ganado porcino en el departamento de Córdoba.
- Desarrollar la arquitectura de la herramienta mediante la metodología de desarrollo RUP, que le permita a los productores tener mayor control sobre las variables de producción en las diferentes etapas de cría de ganado porcino.
- Diseñar e implementar un sistema a fin de que el usuario a través del sistema se guíe en lo referente a la relación ganancia de peso vs alimento, optimizando los resultados a los cuales conlleve la producción de ganado porcino.
- Diseñar e implementar a través de un estudio de los procesos de reproducción en una granja porcina, un sistema de apoyo en las distintas etapas de cría de cerdos destinados a ceba y levante.

#### **2. INTRODUCCIÓN**

<span id="page-14-0"></span>La ganadería hace parte de las bases fundamentales que conforman y caracterizan la economía del departamento, donde un gran porcentaje de la superficie del suelo está dedicado al sector pecuario. Por lo que se esperaría que el departamento se mantuviera en lo más alto del escalafón de los mayores productores de ganado en el país, además de que cuente con herramientas de conocimiento, tecnológicas e infraestructura necesarias para aprovechar al máximo las bondades que le brinda su geografía. Aunque el tipo de ganado explotado que lleva la bandera es el bovino, se hace énfasis el ganado porcino que si bien no está a la par si comparamos el número de animales, es fácil observar que muchas de los lugares donde se lleva a cabo la implementación de potreros o granjas para la cría de cerdos no cuentan con la disposición de materiales para la organización adecuada de esta actividad.

La búsqueda de alternativas que incentiven a los productores a generar una mayor cantidad de sacrificios de porcinos en el mercado regional, se da por los bajos niveles de consumo de este tipo de carne por parte de las personas, si se compara con los principales mercados mundiales. Las cifras muestran cierto comportamiento, en el 2013 el consumo per cápita en Colombia fue de 6,7 kilos, mientras que el de Hong Kong, líder mundial, alcanzó los 69,8 kilos. La Unión Europea (40,9 kilos), China (40,3 kilos) y Taiwán (38,9 kilos) siguen en el escalafón de consumo por persona. (ASOPORCICULTORES, 2014).

En algunas partes del país se alcanzan promedios altos en los niveles de producción y consumo de carne porcina, tal es el caso de Antioquia, donde la ganadería porcina cuenta con índices de producción elevados con respecto a las demás regiones del país. La asociación colombiana de porcicultores revela que los antioqueños consumen tres veces más carne de cerdo, 23 kilos por persona al año (subiría a 24 kilos a finales de 2015), que el promedio de los habitantes del resto del país y en el departamento se produce el 47 % de la carne porcina del territorio nacional. Cabe resaltar, desde hace varias décadas y con mayor énfasis en los últimos años, en el país se ha venido dando un importante mejoramiento en la actividad porcina gracias al gran esfuerzo de los productores, profesionales y técnicos con conocimientos relacionados en el área, lo que ha permitido un mejoramiento en las tecnologías utilizadas por un número importante de porcicultores, sin embargo es necesario denotar que otro gran número de productores aún debe mejorar.

Buscar alternativas que mejoren estas cifras en el Departamento de Córdoba es una tarea ardua porque se necesita que muchos actores que participan directa o indirectamente en la explotación de ganado porcino, se comprometan de mayor forma en la obtención de mejores resultados. Además que se necesita avanzar en términos de equipos de producción, de alimentación, de genética, de bienestar del animal y de uso de los recursos naturales. Dificultad que sale a relucir si se mira los índices de formalidad de departamento en el gremio, según (ASOPORCICULTORES, 2010), solo se alcanza el 6%, cifra muy por debajo de la media nacional que es del 73.1%. Datos preocupantes si se le mira desde el punto de vista de salud pública y competitividad de la cadena productiva del departamento.

El departamento de Córdoba cuenta con una población de producción porcina alta ver Figura 1, pero muchas de las cifras se hacen difíciles de calcular por la informalidad con que se hacen los sacrificios y esto no entra dentro de las estadísticas porque en la región se carece de una planta de beneficio porcino. Tampoco hay que pasar por alto que muchas explotaciones al tener un tinte de ser hechas a traspatio, además de que el manejo y análisis de registros se hace tedioso por la poca claridad en la interpretación de la información que el productor debería sacarle beneficio.

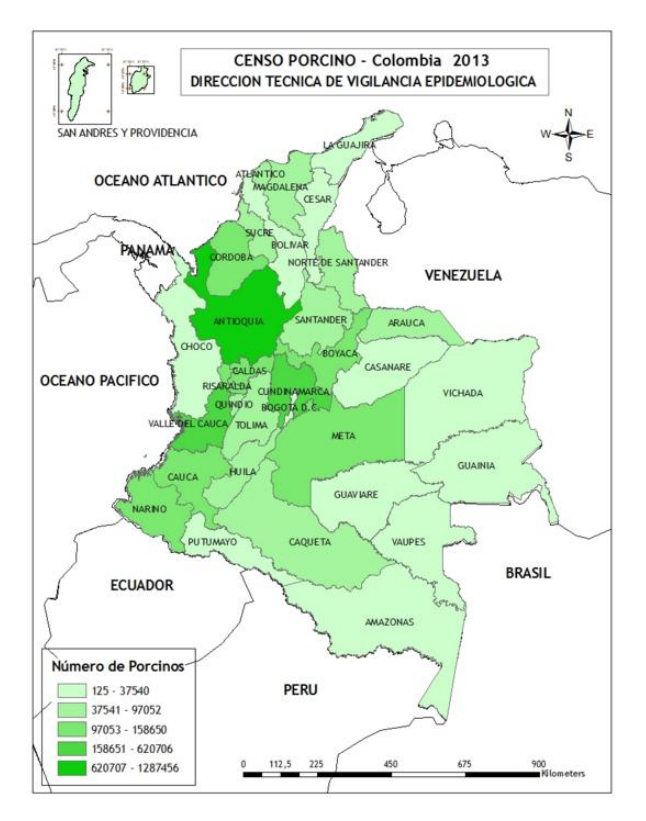

<span id="page-16-0"></span>*Figura 1. Censo Porcino Colombia 2013.*

Desde el momento que el mundo se vio rodeado de nuevas tecnologías y avances relacionados con la manipulación de datos y la forma de automatizar tareas, se vio un gran avance en todas las áreas que se complementaban con estas nuevas formas de hacer las tareas que antes implicaba demasiado tiempo. Pero existen muchas granjas productoras de cerdo que tienen problemas en la identificación y manejo de los animales ya sea de forma individual o sea por lotes, también presentan dificultades a la hora de recolectar eventos de producción que se generan diariamente. Con base a la problemática antes expuesta para los productores que se desempeñan en la cría de cerdos, es posible plantear el siguiente interrogante: ¿Es entonces posible que el uso de herramientas tales como un software implementado en la web mejore las técnicas de producción de ganado porcino que favorezcan a la reproducción y crianza?

Para mejorar operatividad, las condiciones con las se trabaja, la necesidad de combatir muchos de esos los sistemas de recolección que no son los adecuados en

el manejo de datos en una granja porcina, además apelando a que se minimicen las malas decisiones o la falta de organización en cada una de las etapas de los animales que se manejen dentro de esta. Se busca con este proyecto facilitar el trabajo la persona encargada del monitoreo de los animales, también que registre de manera segura la información de los acontecimientos que diariamente, resaltando la importancia que se necesita atraer a muchas personas de la región que se dedican al sector pecuario se creó PorciFit. PorciFit es un sistema que posee la capacidad de guardar múltiples registros de una granja, por supuesto hace uso de ellos para que los eventos que en la granja se lleven a cabo sean más agradables de monitorear y que controles como el de peso, sean fructíferos a la hora de tomar medidas.

Planteadas las necesidades en el entorno que rodea a este tipo de problemas, en el pasado y en la actualidad se han trabajado con herramientas que se enfocan en la solución del problemas de carácter tecnológico en el campo de la actividad porcina, para generar que por medio de ellas el productor se motive con los resultados y observe que con las decisiones que aproveche de estos sistemas. A continuación varios ejemplos de algunas de ellas:

**GAVIAC**, es un sistema para la gestión y control del ganado vacuno y la inseminación artificial. Este trabajo presenta un sistema web a través del cual se puede realizar las diferentes actividades que se encuentran relacionadas con el control de ganado y la inseminación artificial, está dividido en cuatro módulos que abordan los diferentes procesos que se encuentran relacionados a la producción de ganado porcino, este interactúa entre sí para dar al usuaria una buena experiencia y resultados óptimos. El sistema se encuentra dividido por los módulos. Módulo de Seguridad y administración que gestiona los permisos que posee un usuario sobre los diferentes recursos del sistema, restringiendo el acceso a la base de datos. Módulo de centro permite crear los diferentes centros que se dedican a la crianza y explotación del ganado vacuno, también el modulo animal que realiza todas las actividades relacionadas con los animales y sus registros y por ultimo encontramos el modulo historial que permite llevar un control de las diferentes actividades realizadas por cada uno de los usuarios que se encuentren registrados en el sistema. Este trabajo dio como resultado una solución a la problemática existente, como lo es la gestión y control de los diferentes animales de cada uno de los centros de producción y las diferentes inseminaciones realizadas (Terrero, R. & Morejón, R. 2012).

**Inseminate Software**, Sistema informático para planificar y presupuestar diferentes sistemas de inseminación artificial. Es una aplicación informática para organizar, planificar y presentar un programa de inseminación artificial que permite presupuestar además de planificar los diferentes sistemas de inseminación artificiales en rodeos de crías. Este software como su nombre lo indica realiza una programación virtual previa a la toma de decisiones finales, para lo cual habilita un cronograma automático de las diferentes tareas a realizar. Este sistema informático permitirá al profesional veterinario llevar a cabo un programa de inseminación artificial de forma adecuada y ordenada, donde el propietario del establecimiento como el personal del mismo, tengan bien claros como hacer una inseminación (Carotti, E. 2010).

**Software ganadero SGSO 1.0**. Esta aplicación de origen nacional, tiene como finalidad trabajar en el inventario ganadero y de parcelas de la finca, determinando las necesidades y condiciones a satisfacer en la finca. Al realizar la implementación de software encontraron que la finca mostro mayor eficiencia y facilidad de trabajo en los eventos conocidos como inventario, compra, venta, muerte o nacimiento de animales, también se le hiso más fácil general informes al administrador y a este a vez más fácil generar informes para propietarios de la finca, adicionalmente los resultados que genera el programa son de gran utilidad para medir resultados generales del desempeño productivo de la finca y así realizar acertadas decisiones (Ospina, S. 2012).

**Sistema de identificación ganadero de bajo costo para el control de eventos productivos en el sector pecuario mediante un dispositivos móviles**, proyecto enfocado brindar una herramienta para el control de los diferentes eventos

involucrados en la producción ganadera mediante un sistema que consta de una aplicación móvil para él envió de datos de los diferentes animales como lo son los bovinos, ovinos, porcinos, equinos y aves. Este sistema le permitirá al ganadero generar reportes individuales de sus animales y observar su evolución a lo largo de su cadena productiva mediante graficas dinámicas y registros que le permitan al usuario tomar mejores decisiones que lo lleven a un mejor funcionamiento de su granja, el trabajo tuvo conclusiones como el mejor manejo de los animales y mejor toma de decisiones por parte del usuario (Dimas A. & Barroso B. 2015).

# **3. MARCO TEÓRICO**

<span id="page-20-0"></span>A continuación se presenta las teorías fundamentales sobre el tema de investigación, en nuestro caso es la producción y crianza de ganado porcino.

#### <span id="page-20-1"></span>**3.1. Producción de Cerdos**

Mediante información tomada de la FAO tomada el 27 de noviembre de 2012. Nos muestra que la producción comercial de cerdos se ha intensificado de manera significativa en las últimas décadas. Una mayor cantidad de cerdos, del mismo número reducido de razas, se crían en cada vez menos granjas, con un incremento del rendimiento de los productos de origen animal. Los sistemas de producción a gran escala han llegado a alcanzar un alto nivel de uniformidad ya que están basados en el mismo material genético y, en consecuencia, proporcionan el mismo tipo de alimentación e infraestructuras a los animales. En los países en desarrollo, la mitad de la cabaña porcina actual sigue manteniéndose bajo sistemas tradicionales de producción a pequeña escala, fundamentalmente de subsistencia, en los que cerdos proporcionan mucho más que carne. Los cerdos en estos sistemas de bajo costo suponen un valor añadido para los agricultores ya que consumen alimentos que de otra forma quedarían desaprovechados. Además de contribuir a la seguridad alimentaria como fuente de proteínas, el cerdo también puede representar una red de seguridad financiera, desempeñar una función en las tradiciones culturales o generar ingresos adicionales en contante para pagar los gastos escolares y los tratamientos médicos o realizar pequeñas inversiones.

Desde otra fuentes de información como la tomada en (Razas Porcinas. 2012). La cual nos muestra que la línea de producción, básicamente está formada por tres etapas o sectores, que los define como. Reproducción (Reproducción, lactancia y adaptación de reposición). Crecimiento y engorde.

#### <span id="page-21-0"></span>**3.2. Línea de Producción Porcina**

Según datos tomado de (Monge, J. 2005). Existen, en la porcicultura, varias modalidades de desarrollo a las que se debe tener un cuidado diferente las cuales son: Cría, desarrollo y finalización.

## <span id="page-21-1"></span>3.2.1. Reproducción o Cría

Esta actividad requiere de gran inversión puesto que se necesita contar con reproductores, así como de la infraestructura propia de la actividad. El tiempo a destete es variable. Lo más común en el país es destetar a los 56 días con un peso promedio de 17 kg o a los 35 días con un peso promedio entre 10-12kg. El método más frecuente y más usado es el de 56 días

## <span id="page-21-2"></span>3.2.2. Crecimiento o Desarrollo

Este periodo ocasiona más gastos del periodo de cría, esto por cuanto el cerdo continua con tasas de crecimiento acelerado pero requiere de un mayor consumo de alimento por kilogramo de aumento de peso, por lo general es difícil encontrar grandes cantidades de estos animales en el mercado. En este periodo, el cerdo tiene una mejor tasa de crecimiento que en la próxima etapa de finalización y presenta mejor conversión alimenticia. El peso de los cerdos al final de esa etapa oscila entes 55 y 65 kilogramos de peso vivo.

El propósito del crecimiento de los cerdos es alcanzar la madurez, el tiempo que les tome en llegar a esa madurez depende de la velocidad a la cual el cerdo aumento tanto su tejido magro como el tejido graso. Al inicio del crecimiento los cerdos tienen el potencial de crecer a una tasa muy rápida, más adelante la tasa de crecimiento es lineal y se desacelera a medida que los cerdos se aproxima a su madurez (Echavarría, F. 2012). También se muestra que existen varios factores, entre los cuales se pueden mencionar la raza y genotipo, sexo del cerdo, estado de salud, nutrición y consumo de alimento, consumo de agua, tamaño del grupo, mano de obra etc. Cada uno de estos factores representa un verdadero desafío para los cerdos y en consecuencia influye sobre la tasa de crecimiento.

# <span id="page-22-0"></span>3.2.3. Engorde o Finalización

Esta etapa el costo es mayor que la en la etapa de desarrollo, ya que el cerdo tiene una menor tasa de crecimiento, lo que quiere decir que se requiere más tiempo para que los animales ganen kilogramo de peso. Se da un mayor consumo de alimento y una menor conversión, por tal motivo se requiere más concentrado por kilogramo de aumento de peso. Los porcicultores, al final de esta etapa están sacando los animales al mercado con pesos que oscilan desde 95 a 110 kilogramos a más.

# <span id="page-22-1"></span>**3.3. Pilares de la Producción Porcina**

Según (Rossi, D. 2012). Existen unos pilares fundamentales para la producción de ganado los cuales son: Genética, Alimentación, Instalaciones y Manejo.

- Genética: Los animales provenientes de cabañas o de núcleos genéticos estos les permiten al productor porcino obtener avances importantes fijando algunas características para así poder tener un mejor desempeño a la de elegir sus animales, entre las que podemos mencionar: velocidad de crecimiento, tenor magro, fertilidad, prolificidad, tamaño de la camada, y todos los demás factores con los que se lograría un mayor beneficio económico a la empresa productora.
- Alimentación: Es fácil entender que la alimentación es uno de los pilares más importantes a la hora de criar animales y más si es para producción, dado que comprende el 65 al 70% del costo de producción, por lo que se debe ser muy eficiente en la determinación de los requerimientos nutricionales y el correcto suministro de esos nutrientes. Los requerimientos nutricionales van cambiando y evolucionado permanentemente por los avances genéticos, donde los animales cada vez producen más y consumen menos. La ventaja que tiene hoy el productor es que cuenta con excelentes alimentos balanceados. Caso contrario, tiene la posibilidad de elaborarse su propio alimento, lo que redunda en menores costos.
- Instalaciones: Así como la alimentación es importante, también lo es las instalaciones para la producción por que en esta es donde pasara la mayor parte de su vida el animal, en el mercado encontramos una amplia variedad de instalaciones (comederos, parideras, pisos, chupetes) de la más variada tecnología y precio, pero también puede ser que el productor construya sus propias instalaciones con materiales de la zona, teniendo en cuenta que se le debe proveer al animal de agua fresca y abundante, que el alimento no se moje ni se contamine y que el cerdo tenga reparo y sombra dependiendo de la época del año. Éstas son características del bienestar animal.
- Manejo: Como último pilar encontramos el manejo, como ya se mencionó la genética, el alimento y las instalaciones son importantes, pero que sería de estos si no se manejaran de una forma adecuada. El manejo es el pilar fundamental, ya que muchas veces gastamos inmensas cantidades de dinero en insumos o en instalaciones y eso no se manifiesta en la producción, debiéndose a errores de manejo. Dentro de la cría de los porcinos hay tres momentos muy sensibles a considerar: uno es el del servicio, que debe ser controlado y registrado, siendo preferible que la hembra sea llevada al corral del verraco. Otro momento en el que se debe prestar atención es el parto, el cual tiene que ser vigilado para que no se pierdan lechones por errores subsanables. Por último, hay que tener sumo cuidado durante la etapa del destete, ya que el lechón se estresa fácilmente por los cambios que sufre, como por ejemplo la modificación de la dieta, el juntarlo con animales de otra camada, en otro corral. Esto puede llevar a la aparición de enfermedades, basadas fundamentalmente en diarreas o síntomas respiratorios.

# <span id="page-23-0"></span>**3.4. Lactancia**

Mediante estudios de las Memorias del V Congreso de Producción Porcina del MERCOSUR, Córdoba, Argentina, 2006. Se llegó a la conclusión que el manejo de la alimentación en lactancia tiene un gran impacto sobre la reproducción y el peso al

11

destete del lechón, ya que si baja el consumo hay excesiva pérdida de peso corporal, se alarga la aparición del celo y disminuye la prolificidad, dando menos nacidos vivos en el parto siguiente, con un gran impacto económico.

También al disminuir el consumo hay una menor producción láctea, bajando la ganancia diaria del lechón y el peso al destete con lo cual se alargan los días a faena.

Aplicar medidas para mejorar la cantidad de alimento consumido. Dado que el balance nutricional es negativo en esta etapa siempre nos va a dar buenos resultados mejorar el consumo, que se van a traducir en mejores resultados productivos tanto para las madres como para el lechón.

La adaptación de reposición encontramos que en el periodo de adaptación es una etapa importante para lograr el éxito de una buena invernada, es por ello que la debemos tomar como una etapa decisiva del ciclo productivo especialmente la primera semana de invernada, que es donde tendremos que lograr una adaptación del aparato digestivo a nuestro sistema de alimentación. Una de las formas de lograr una eficiente adaptación es lograr un 15 al 20% de la sustitución del alimento con suero en los primeros 5 días y llegar a cubrir un 30 al 40% en el día 7 dividiendo la administración diaria en 50% a la mañana y el 50 restante a la tarde (Manual de porcinos, 2012).

#### <span id="page-24-0"></span>**3.5. Las Buenas Prácticas Porcinas (BPP)**

Las Buenas Prácticas Porcinas (BPPs), son normas por medio de las cuales se estandarizan algunos procesos de producción, tendientes además a disminuir los riesgos para la salud animal y humana, mejorando así la calidad de los productos, haciendo más competitivos a los productores de la región y facilitando el acceso a mejores mercados, aumentando sus ingresos y capacidad económica (Beltrán, J. S., Aguirre, E. R., & Barragán, I. S. 2014).

## <span id="page-25-0"></span>3.5.1. Infraestructura

Según el manual de Cría y levante de porcinos en corral y a la intemperie y las exigencias de las BPP las instalaciones deben estar localizadas en terrenos elevados, secos, protegidos de vientos fuertes y disponibilidad de agua a voluntad.

Las instalaciones deben tener ventilación sea natural o artificial y su construcción debe ser con materiales de fácil consecución y limpieza, de bajo costo con un margen de alto durabilidad y resistencia.

Cuando hablamos de un modelo productivo de cría y levante de cerdos en corral es necesario mencionar que la infraestructura requerida es mayor y por ende ocupa más espacio. En esta explotación es necesario tener en cuenta los siguientes corrales:

- Corral del reproductor: requiere de un área de 10 metros cuadrados.
- Corral para cerdas de gestación: se requiere de un área de 20 metros cuadrados.
- Corral de parto y lactancia: se requiere un área de 15 metros cuadrados. Es importante aclarar que es necesario tener 3 corrales.
- Corral cerdas de remplazo: se requiere un área de 15 metros cuadrados.
- Corral de levante y ceba: requiere de un área de 15 metros cuadrados. Es importante aclarar que es necesario tener 4 corrales.
- Los corredores: deben tener un ancho mínimo de 1,2 metros

# <span id="page-25-1"></span>3.5.2. Razas

Podemos encontrar una cantidad de cerdos, según (Manuel, J. 2008). Estima que hoy existen 90 razas reconocidas, con el añadido de más de 200 variedades que se pueden agrupar en tres grupos principales los cuales son los célticos, ibéricos y asiáticos. Entre las razas más destacadas que se adaptaron a Colombia y que son de genética buena a la hora de producción y cría, las razas son:

# HAMPSHIRE:

Es una raza que es proveniente de Inglaterra y luego tomada en los estados unidos, esta raza de cerdo se caracteriza por tener un color negro con una cincha blanca que se presenta en sus extremidades delanteras, desde las pezuñas hasta la cruz. Exhibe orejas erguidas, son poco rústicos a los cambios de temperatura, tienen buena prolíficidad, aptitud lechera y poca habilidad materna. Se maneja porque produce poca grasa.

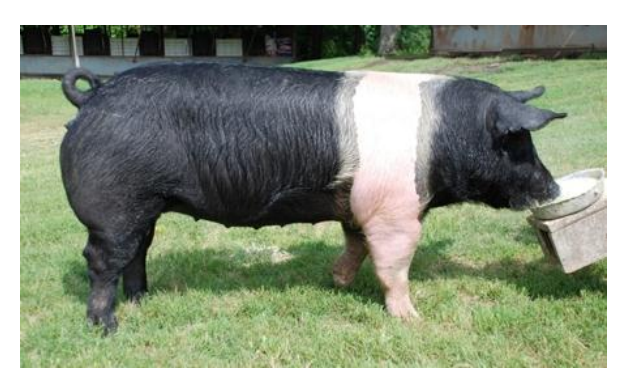

*Figura 2.Cerdo de raza Hampshire*

<span id="page-26-0"></span>DUROC:

Proveniente de norteamericana, esta raza es la más difundida en Colombia. Dado que se alcanzó un gran avance productivo, es una animal que es muy rustico y se adapta a cualquier medio.

Los cerdos de esta raza pueden adquirir un gran desarrollo, excelente conversión y velocidad de crecimiento. Entre sus características principales podemos destacar orejas de tamaño mediano, levemente erizadas y con inclinación hacia adelante. La cabeza es pequeña, cara ancha y ojos prominentes. Presenta cuello corto, pecho amplio y hondo. Las hembras son buenas madres con producción promedia de nueve lechones por camada. Con respecto a sus características reproductivas se destaca por su buena producción lechera y habilidad materna.

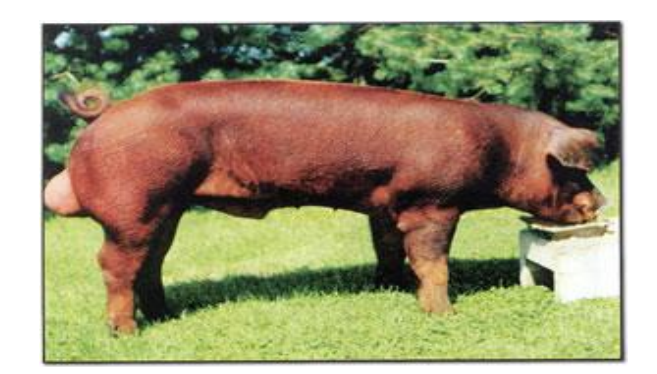

*Figura 3. Cerdo de raza Duroc*

<span id="page-27-0"></span>PIETRAIN:

Esta raza es proveniente de origen belga, fue tomada en gran Bretaña y Alemania para mejorar en el ámbito de la producción. Entre sus principales características podemos destacar su perfil cóncavo y orejas rectas, su genotipo presenta piel blanca con manchas o pecas negras. Se expandió rápidamente en Europa, debido al gran volumen de jamón que ofrece y a la reducida capacidad de producir cortes grasos; por esta cualidad, es una de las razas más explotadas para producir líneas de machos, destinadas a la obtención de cerdos tipo carne. Es poco prolífica, escasa en leche y tiene mala habilidad materna. La canal es magra con un rendimiento promedio del 83%. Muestra buen desarrollo de ojo de lomo y excelentes perniles, aunque con mala velocidad de crecimiento y deficiente conversión.

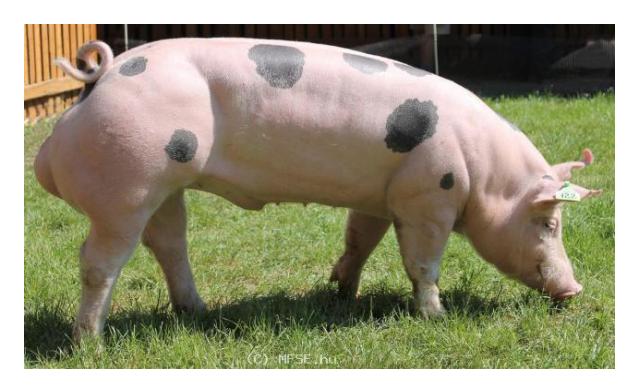

*Figura 4. Cerda de raza Pietrain*

<span id="page-27-1"></span>LANDRACE:

Originalmente esta raza es de origen Danés. En sus características podemos resaltar una coloración blanca, libre de manchas y con orejas largas, dirigidas hacia delante, tapando prácticamente sus ojos, llegándole casi hasta la punta del hocico. Son los cerdos más largos de todas las razas, algunos reproductores alcanzan hasta los dos metros de largo. Se caracterizan por su gran prolíficidad, dando un promedio de 12 lechones por camada, con muy buen peso al nacer (1.300 a 1.500gr) Las madres son de muy buena aptitud lechera y materna, muy dóciles y cuidadosas. Produce carne de primera calidad, con un jamón bien descendido y musculoso y un tocino delgado.

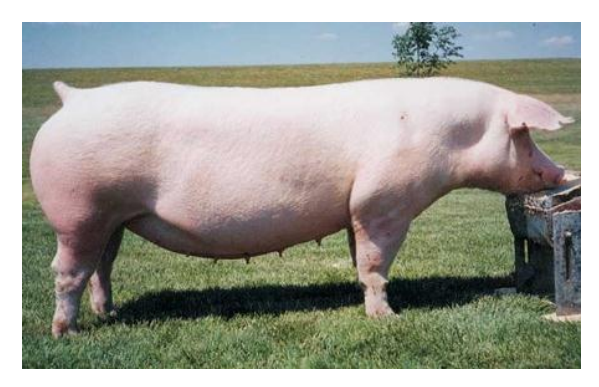

*Figura 5. Cerdo de raza Landrace*

<span id="page-28-0"></span>YORKSHIRE (LARGE WHITE):

Este tipo de raza es de originaria de Inglaterra; se caracteriza por ser de capa totalmente blanca. Es largo, ancho y profundo, con apariencia maciza. La cabeza es mediana y esquelética; el hocico ancho y las orejas medianas, erectas y dirigidas hacia atrás. En los últimos años se han incorporado reproductores a las piaras de nuestro país, debido principalmente a sus características rústicas y prolíficas, (promedio: 11 lechones por parición).Buena aptitud materna y lechera. Posee lomos largos y cuenta con buenos aplomos. Los jamones son largos y descolgados (culiplanchos).Tienen por lo menos de 6 a 7 mamas en cada lado, aunque no es raro encontrar 8 o 9. Esta raza se destaca por su longitud y rapidez de crecimiento.

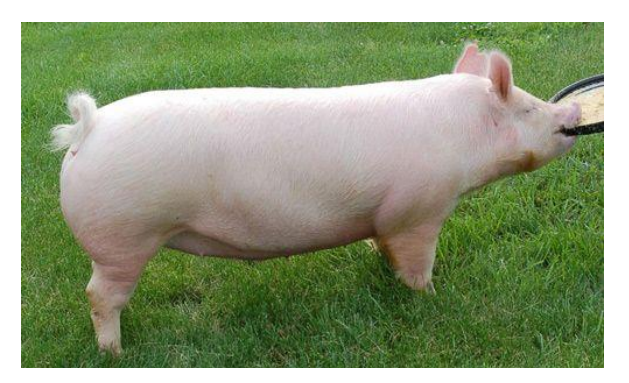

*Figura 6. Cerda de raza YorkShire*

# <span id="page-29-1"></span><span id="page-29-0"></span>3.5.3. Alimentación

Se sabe que la alimentación es un parte importante cuando se trata de producción de animales, así también para poder ofrecer una porqueriza la alimentación eficiente de los cerdos es una de las prácticas importantes, ya que de ella dependen no solo los rendimientos productivos de los cerdos, sino también la rentabilidad de la granja. La alimentación representa entre un 80 a un 85% de los costos totales de producción. Por esta razón es importante que el porcicultor conozca ciertos conceptos importantes relacionados con la alimentación eficiente de los cerdos, así como aquellos factores que pueden afectar el uso eficiente de un programa de alimentación (Campabadal, C., 2009).

Es conveniente dar alimentos concentrados, con el fin de acostumbrarlos a una misma dieta por el resto de su ciclo, existen varios tipos de concentrado y en el caso de una eficiente producción es necesario alimentarlos con el de mejor calidad, así sea más costoso que el otro. Es importante aclarar que el tiempo del ciclo productivo de un cerdo lo da el alimento y dependiendo de la calidad de alimento, si presenta los nutrientes necesarios. El ciclo productivo de un cerdo bien alimentado es de 3 meses, mientras que el de uno alimentado a medias puede variar entre 4 y 7 meses según la calidad del alimento.

Se pueden encontrar granjas porcinas que tienen otro tipo de producciones y las mezclan con el fin de bajar costos, esto es válido siempre y cuando se haga con la proporción adecuada. Según el manual de Cría y levante de porcinos en corral y a

la intemperie, existen varios tipos de suplementos alimenticios para las dietas de los cerdos, tales como:

- Suero de queso: el suero proviene de la producción de queso y este contiene nutrientes muy valiosos, por eso no debe ser desechado, sino aprovechado para la alimentación porcina.
- Kudzu Tropical: es una planta rastrera de muy buena digestibilidad y de buen sabor para el animal.
- Ramio: es una planta arbustiva de lar urticácea. Su preparación es similar a la empleada en kudzu pero su sabor hay que disimularlo con algún endulzante.
- Jugo de caña: es el sub producto que se obtiene al someter la caña a una presión del trapiche y se mescla con los concentrados.
- yuca: es un producto de amplia versatilidad en alimentación animal, especialmente en rumiantes y mono gástricos. Se puede usar en estado fresco o seco, en forma de harina, comprimidos o gránulos. También se puede aprovechar su cáscara, bagazo, mancha y otros productos de industrialización.

# <span id="page-30-0"></span>3.5.4. Registros

Como es de esperarse en una granja donde se manejen animales, es de suma importancia que se pueden tener un registro de ellas para poder hacer revisiones periódicas, alimento aplicado, ventas, etc. Hay que tener en cuenta que para llevar el control de toda la producción adecuadamente es necesario elaborar registros de cada parte de la producción con el fin de tener la un buen manejo de la granja y de los animales en producción.

# <span id="page-30-1"></span>**3.6. Productor**

Según (Agroindustria y competitividad, 2006). Los productores son los primeros agentes del proceso de mercadeo. Están encargados de la producción y venta de los cerdos en feria o directamente en finca; también venden a agentes que realizan procesos de agregación de valor, ya sean tiendas especializadas, supermercados o comerciantes de ganado porcino. Como se comentó con anterioridad, de acuerdo con las condiciones del sistema de producción, se pueden establecer tres tipos de productores: tradicional, semitecnificado y tecnificado. Por otra parte también encontramos que existen otros tipos de productores, los cuales se definen según el tamaño de explotación, estos tienen en cuenta la cantidad de cabezas madres y el total de cabezas que conforman la explotación y se definen como pequeños productores, medianos productores y grandes productores.

## <span id="page-31-0"></span>**3.7. Servidor web**

Es un programa que gestiona cualquier aplicación en el lado del servidor realizando conexiones bidireccionales y/o unidireccionales y síncronas o asíncronas con el cliente generando una respuesta en cualquier lenguaje o aplicación en el lado del cliente. El código recibido por el cliente suele ser compilado y ejecutado por un Navegador Web. Para la transmisión de todos estos datos se utiliza algún protocolo. Generalmente se utiliza el protocolo HTTP para estas comunicaciones, perteneciente a la capa de aplicación del Modelo OSI. El término también se emplea para referirse al ordenador que ejecuta el programa.

El servidor web utiliza el protocolo HTTP (Hyper Text Transfer Protocol) para comunicarse a través de una conexión TCP. Este protocolo puede entenderse como un sistema petición/respuesta como el típico Cliente/Servidor, pero que además puede correr sobre cualquier tipo de red.

# <span id="page-31-1"></span>3.7.1. Lenguajes del lado del servidor

Existen varios lenguajes de programación que nos permiten programar del lado del servidor. Cada uno de ellos explota más a fondo ciertas características que lo hacen más útil o menos útil para el desarrollo de aplicaciones en la web.

Un lenguaje del lado del servidor es aquel que se ejecuta en el servidor web, justo antes de que se envíe la página a través de internet al cliente. Las páginas que de ejecutan del lado del servidor pueden realizar acceso a bases de datos, conexión en red, y otras funcionalidades para crear la página final que vera el cliente o usuario

final. Los lenguajes del lado del servidor más utilizados son ASP, JSP, PERL y PHP. En la Tabla 1 se especifica las ventajas y desventajas de estos lenguajes.

<span id="page-32-1"></span>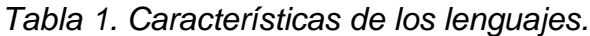

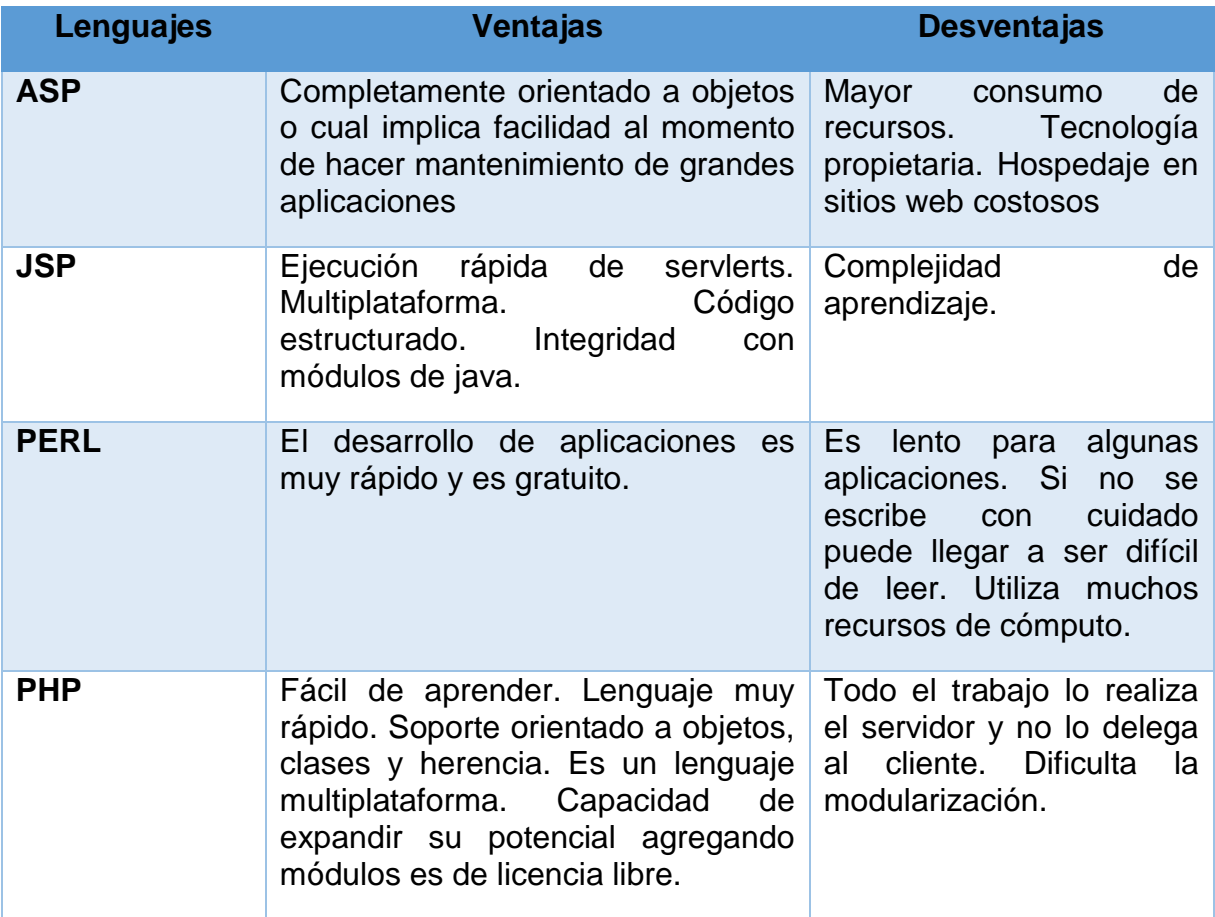

# <span id="page-32-0"></span>**3.8. Bases de datos**

El término de bases de datos fue escuchado por primera vez en 1963, en un simposio celebrado en California – USA. Una base de datos se puede definir como un conjunto de información relacionada que se encuentra agrupada o estructurada. Desde el punto de vista de la informática, la base de datos es un sistema formado por un conjunto de datos almacenados en discos que permiten el acceso directo a ello y un conjunto de programas que manipulen ese conjunto de datos. Este trabajo se realizara con la finalidad de aprender un poco más sobre una base de datos, sus características, usos, estructuras, diseños entre otros. Una base de datos tiene

mucha importancia en el ritmo de vida que llevamos en los actuales momentos, ya que, ésta acelera el ritmo en el momento de realizar una búsqueda de información (Greiner, L., 2014).

Definición según (connolly, T. & Beeg, C., 2007) las bases de datos se definir como "una colección compartida de datos lógicamente relacionados, junto con una descripción de estos datos, que están diseñados para satisfacer las necesidades de información de una organización".

#### <span id="page-33-0"></span>3.8.1. Motores de bases de datos

El motor de bases de datos es el servidor principal para almacenar, procesar y proteger los datos. El motor de base de datos proporciona acceso controlado y procesamiento de transacciones rápidos para cumplir con los requisitos de las aplicaciones consumidoras de datos más exigentes de una empresa.

El uso de estos motores es la creación de bases de datos relacionadas para el procesamiento de transacciones en línea o datos de procesamiento analíticos. Se puede crear tablas para almacenar datos y objetos de base de datos como índices, vistas y procedimientos, estos motores funcionan muy bien para administrar y proteger los datos.

#### <span id="page-33-1"></span>3.8.2. MySQL

Es un sistema gestor de bases de datos SGBD muy conocido y ampliamente usado por su simplicidad y notable rendimiento. Aunque carece de algunas características avanzadas disponibles en otros SGBD del mercado, es una opción atractiva tanto para aplicaciones comerciales como, como entretenimiento precisamente por su facilidad de uso y tiempo reducido de puesta en marcha. Esto y su libre distribución en internet bajo licencia GPL le otorgan como beneficios adicionales (no menos importante) contar con un alto grado de estabilidad y un rápido desarrollo. MySQL es un SGBD que ha ganado popularidad por tener una serie de características muy importantes, entre ellas podemos destacar las mencionadas en la Tabla 2.

<span id="page-34-0"></span>*Tabla 2. Características de MySQL*

| <b>MySQL</b>            |                                                                                                    |
|-------------------------|----------------------------------------------------------------------------------------------------|
| $N^{\circ}$             | Características                                                                                                    |
| 1                       | Esta desarrollado en C/C++.                                                                                                    |
| $\overline{2}$          | Se distribuyen ejecutables para cerca de diecinueve plataformas diferentes.                                                                                   |
| 3                       | La API se encuentra disponible en C, C++, Java, Perl, PHP, Python, Ruby                                                                                       |
| $\overline{\mathbf{4}}$ | Esta organizado para equipos de múltiples procesadores.                                                                                                    |
| 5                       | Es muy destacable su velocidad de respuesta.                                                                                                    |
| $6\phantom{1}$          | Se puede utilizar como cliente/servidor o incrustado en aplicaciones                                                                                          |
| 7                       | Soporta múltiples métodos de almacenamiento de las tablas, con<br>prestaciones y rendimiento diferentes para poder optimizar el SGBD a cada<br>caso concreto. |
| 8                       | Se tiene constancia de casos en los que maneja cincuenta millones de<br>registros, sesenta mil tablas y cinco millones de columnas.                           |

# **4. MARCO CONCEPTUAL**

<span id="page-35-0"></span>En éste apartado definiremos una serie de términos técnicos que facilitarán la comprensión del tema en estudio.

# <span id="page-35-1"></span>**4.1. Términos Influyentes en la Investigación**

# <span id="page-35-2"></span>4.1.1. Lechón

Es el nombre que se le da al cerdo desde el momento de su nacimiento hasta que se desteta de la marrana o es el nombre común que recibe el cerdo joven (Lechon, s.f).

# <span id="page-35-3"></span>4.1.2. Marrana

Es la cerda adulta mantenida en el plantel de crías de una granja y constituye junto con los verracos, el plantel reproductor de la unidad de producción porcina.

# <span id="page-35-4"></span>4.1.3. Verraco

Padrote o semental, es el cerdo apto para la reproducción (Verraco, s.f.).

# <span id="page-35-5"></span>4.1.4. Cerdo de Engorde

Se denomina así el cerdo desde que se desteta de la marrana hasta el momento óptimo para su sacrificio, lo cual ocurre en una granja comercial aproximadamente a los 6 meses de edad y con peso mayor de 90 Kg.

# <span id="page-35-6"></span>4.1.5. Cerdo de Reemplazo

Se llama así aquellos animales que van a ser destinados a reproductores.
# 4.1.6. La Reproducción

La reproducción es un proceso biológico que permite la creación de nuevos organismos, siendo una característica común de todas las formas de vida conocidas. Es la base fundamental de la cría en la cual se sustenta el proceso (Reproducción, s.f.).

# 4.1.7. Celo o Estro

El celo en las hembras de los animales mamíferos la época de celo es el período en el que son receptivas sexualmente, es decir, el momento en que aceptan al macho. Durante esta etapa ocurre la ovulación, es el momento oportuno para fecundar, en las cerdas se interrumpe durante la gestación y la lactancia, vuelve a aparecer durante la semana siguiente después del destete (Estro, s.f.).

## 4.1.8. La monta

Es la unión sexual del macho con la hembra en celo.

# 4.1.9. La preñez

Período de gestación, está representado por un tiempo más o menos de 114 días (preñez, s.f.).

# 4.1.10. El Parto

Es el acto de nacimiento de los lechones

# 4.1.11. El Primer Servicio

La cerda joven (primer parto) se hace al tercer período de calor, generalmente entre los seis y ocho meses de edad. Es recomendable que las cerdas posean un mínimo de 100 Kg. Antes de ser servidas por primera vez.

## 4.1.12. El Destete

Es la separación de los lechones de la madre al final de la lactancia (Destete, s.f.).

## 4.1.13. La inseminación Artificial

Es todo aquel método de reproducción asistida que consiste en el depósito de espermatozoides en la mujer o hembra mediante instrumental especializado y utilizando técnicas que reemplazan a la copulación, implantándolos en el útero, en el cérvix o en las trompas de Falopio, con el fin de lograr la gestación (Inseminación Artificial, s.f.).

## **4.2. Herramientas Tecnológicas Utilizadas en el Proyecto**

## 4.2.1. SQL

El SQL (por sus siglas en inglés Structured Query Language) es un lenguaje declarativo de acceso a bases de datos relacionales que permite especificar diversos tipos de operaciones en ellas. Una de sus características es el manejo del álgebra y el cálculo relacional que permiten efectuar consultas con el fin de recuperar, de forma sencilla, información de bases de datos, así como hacer cambios en ellas (SQL s.f.).

## 4.2.2. Apache

El servidor HTTP Apache es un servidor web HTTP de código abierto que permite la creación de páginas y servicios web, para plataformas Unix (BSD, GNU/Linux, etc.), Microsoft Windows, Macintosh y otras, que implementa el protocolo HTTP/1.12 y la noción de sitio virtual (Servidor HTTP Apache, s.f.).

## 4.2.3. PHP

PHP es un lenguaje de programación de uso general de código del lado del servidor originalmente diseñado para el desarrollo web de contenido dinámico. Fue uno de los primeros lenguajes de programación del lado del servidor que se podían incorporar directamente en el documento HTML en lugar de llamar a un archivo externo que procese los datos. El código es interpretado por un servidor web con un módulo de procesador de PHP que genera la página Web resultante. PHP ha evolucionado por lo que ahora incluye también una interfaz de línea de comandos que puede ser usada en aplicaciones gráficas independientes. Puede ser usado en la mayoría de los servidores web al igual que en casi todos los sistemas operativos y plataformas sin ningún costo (PHP, s.f.).

#### 4.2.4. HTML5

HTML5 es la quinta revisión importante del lenguaje básico de la World Wide Web, HTML, siglas de HyperText Markup Language (lenguaje de marcas de hipertexto), hace referencia al lenguaje de marcado para la elaboración de páginas web. Es un estándar que sirve de referencia para la elaboración de páginas web en sus diferentes versiones, define una estructura básica y un código (denominado código HTML) para la definición de contenido de una página web, como texto, imágenes, videos, entre otros. Es un estándar a cargo de la W3C, organización dedicada a la estandarización de casi todas las tecnologías ligadas a la web, sobre todo en lo referente a su escritura e interpretación. Se considera el lenguaje web más importante siendo su invención crucial en la aparición, desarrollo y expansión de la World Wide Web. Es el estándar que se ha impuesto en la visualización de páginas web y es el que todos los navegadores actuales han adoptado (HTML, s.f.).

#### 4.2.5. CSS3

CSS es un lenguaje de hojas de estilos Hoja de estilo en cascada o CSS (siglas en inglés de cascading style sheets) creado para controlar el aspecto o presentación de los documentos electrónicos definidos con HTML y XHTML. CSS es la mejor forma de separar los contenidos y su presentación y es imprescindible para crear páginas web complejas. Separar la definición de los contenidos y la definición de su aspecto presenta numerosas ventajas, ya que obliga a crear documentos HTML/XHTML bien definidos y con significado completo (también llamados "documentos semánticos"). Además, mejora la accesibilidad del documento, reduce la complejidad de su mantenimiento y permite visualizar el mismo documento en infinidad de dispositivos diferentes (Eguiluz, J., 2013).

#### 4.2.6. Bootstrap

Bootstrap es un framework o conjunto de herramientas de software libre para diseño de sitios y aplicaciones web. Contiene plantillas de diseño con tipografía, formularios, botones, cuadros, menús de navegación y otros elementos de diseño basado en HTML y CSS, así como, extensiones de JavaScript opcionales adicionales (Twitter Bootstrap, s.f.).

#### 4.2.7. JavaScript

JavaScript es un lenguaje de programación que se utiliza principalmente para crear páginas web dinámicas. Una página web dinámica es aquella que incorpora efectos como texto que aparece y desaparece, animaciones, acciones que se activan al pulsar botones y ventanas con mensajes de aviso al usuario. Técnicamente, JavaScript es un lenguaje de programación interpretado, por lo que no es necesario compilar los programas para ejecutarlos. En otras palabras, los programas escritos con JavaScript se pueden probar directamente en cualquier navegador sin necesidad de procesos intermedios (Eguilz, J. 2012).

#### 4.2.8. Jquery

jQuery es una biblioteca de JavaScript, creada inicialmente por John Resig, que permite simplificar la manera de interactuar con los documentos HTML, manipular el árbol DOM, manejar eventos, desarrollar animaciones y agregar interacción con la técnica AJAX a páginas web. Fue presentada el 14 de enero de 2006 en el BarCamp NYC. jQuery es la biblioteca de JavaScript más utilizada. jQuery es software libre y de código abierto, posee un doble licenciamiento bajo la Licencia MIT y la Licencia Pública General de GNU v2, permitiendo su uso en proyectos libres y privados.2 jQuery, al igual que otras bibliotecas, ofrece una serie de funcionalidades basadas en JavaScript que de otra manera requerirían de mucho más código, es decir, con las funciones propias de esta biblioteca se logran grandes resultados en menos tiempo y espacio (JQuery. s.f.).

#### 4.2.9. AngularJS

AngularJS es un framework de JavaScript de código abierto, mantenido por Google, que ayuda con la gestión de lo que se conoce como aplicaciones de una sola página. Su objetivo es aumentar las aplicaciones basadas en navegador con capacidad de Modelo Vista Controlador (MVC), en un esfuerzo para hacer que el desarrollo y las pruebas sean más fáciles. La biblioteca lee el HTML que contiene atributos de las etiquetas personalizadas adicionales, entonces obedece a las directivas de los atributos personalizados, y une las piezas de entrada o salida de la página a un modelo representado por las variables estándar de JavaScript. Los valores de las variables de JavaScript se pueden configurar manualmente, o recuperados de los recursos JSON estáticas o dinámicas (AngularJS, s.f.).

#### 4.2.10. JSON

JSON, acrónimo de JavaScript Object Notation- Notación de Objetos de JavaScript, es un formato ligero para el intercambio de datos. JSON es un subconjunto de la notación literal de objetos de JavaScript que no requiere el uso de XML (JSON, s.f.).

### **5. METODOLOGÍA**

#### **5.1. Tipo de investigación**

Se implementará una investigación descriptiva dado que se manejan muchas circunstancias y variables que son ajenas a nuestro rango de conocimiento, principalmente porque se fundamentan en la rama de la agropecuaria y se debe recurrir a una persona capacitada que sea especialista en esta rama del saber. Además de ser partícipes las diferentes situaciones que se perciben en el mundo de la ganadería porcina, obteniendo un juicio ajustado a la realidad de lo que va a ser nuestro software y los requerimientos que este soporta.

Además de fundamentar muchas de las funciones que queremos como resultado final, en trabajos realizados sobre la producción porcina y que estas investigaciones nos harán ver las posibles fallas y errores en los resultados al momento de realizar las exploraciones sobre el tema. De esta manera es de vital importancia tener mucho cuidado con las variables que no se pueden manejar para así poder tener resultados que se aproximen a la realidad y a la producción de carne en mayor cantidad y calidad.

# **5.2. Linea de investigación**

La línea de investigación presente en el trabajo es denominada Ingeniería de Software, dado que se plantea el desarrollo de una aplicación web que ayude y a los productores de cerdos a mejorar la actividad de producción, y así permitirles tener una herramienta que les facilite el manejo de eventos y toma de decisiones.

# **5.3. Poblacion**

El software está dirigido a las granjas productoras de ganado porcino, tanto como pequeñas como grandes productoras que quieran tener un manejo adecuado de los diferentes eventos de producción de la granja.

# **5.4. Fases del proyecto**

Para el proceso de realización e investigación de este proyecto se llevó a cabo con las siguientes fases de desarrollo.

5.4.1. Fase I: recolección, investigación e interpretación de la información.

Lo primero a realizar es consultar artículos científicos que ayuden a documentar la idea y sacar lo más relevante de lo estudiado, luego se procede sacar las principales dudas que no estén a nuestro alcance y establecer los requerimientos del sistema.

Se busca ayuda de una persona que tenga experiencia sobre la cría de cerdo para que de un punto de vista más limpio sobre lo que deseamos proponernos, resultandos objetivos que desglosen en pequeñas partes lo que será en su totalidad el problema.

## 5.4.2. Fase II: Análisis de requerimientos.

Con base a la información obtenida en la fase anterior y la estudiada del especialista se podrá saber que rango operacional tendrá el sistema, y las limitaciones que este tendrá. Sabiendo que se requiere de precisión en un posterior uso del sistema para evitar resultados que deterioren la economía del productor.

5.4.3. Fase III: Modelado y diseño del sistema.

Con los requerimientos previamente definidos y claros se procede hacer el diseño del sistema. Para esta fase se hace indispensable la creación de diagramas de clases y casos de uso para tener una perspectiva clara de lo que será el sistema en sí, situación originada por la complejidad y envergadura del sistema.

### 5.4.4. Fase IV: Desarrollo del sistema.

Mediante la modelación y diseño del sistema se procede a la ejecución del desarrollo del sistema, el cual nos llevara a lo que es la programación de la aplicación como tal.

5.4.5. Fase V: Pruebas del sistema.

La metodología de desarrollo a utilizar nos permitirá hacer interacciones de pruebas en donde el sistema se pondrá en funcionamiento para obtener resultados, los cuales se procede a comparar para diagnosticar si se acomoda a la realidad del problema planteado.

## 5.4.6. Fase VI: Corrección de errores.

Con base en los resultados obtenidos en la fase de pruebas, si es requerido se ajustará el sistema a modificaciones más precisas.

#### 5.4.7. Fase VII: Documentación.

Paso a paso se va documentando y en la fase de resultados se describen qué aspectos se mejoraron con la puesta en marcha del sistema.

Se anexan las posibles mejoras de las que pueda ser objeto el sistema en trabajos futuros.

## **5.5. Metodología de Desarrollo del Producto**

El desarrollo de la aplicación se llevó a cabo mediante la metodología de desarrollo RUP, Según lo define (Amo, F., Martínez, L., Segovia, F., 2005) el Proceso Unificado Racional o RUP (Racional Unified Process), es un proceso de desarrollo de software y junto con el Lenguaje de Unificado de Modelado UML, constituyen una de las metodologías estándar más utilizadas para el análisis, implementación y documentación de sistemas orientados a objetos. Este sistema de desarrollo forma disciplinas de asignación de tareas y responsabilidades (quién hace qué, cuándo y cómo). Entre las virtudes principales se pueden destacar que se asegura la asignación la producción de software de alta calidad, apropiado a las necesidades del usuario final, dentro de un cronograma y un presupuesto predecible. Entre las características más importantes de esta metodología son:

- Es un proceso iterativo e incremental, basado en el refinamiento sucesivo del sistema.
- Es un proceso controlado, donde juegan un papel de primordial importancia la gestión de requisitos y el control de los cambios.
- Basado en la construcción de modelos visuales del sistema.
- Centrado en el desarrollo de la arquitectura, por lo que maneja el concepto de desarrollo basado en componentes.
- Soporta técnicas orientadas a objetos y en particular el uso de UML.
- Incluye artefactos (que son los productos tangibles del proceso como por ejemplo, el modelo de casos de uso, el código fuente, etc.) y roles (papel que desempeña una persona en un determinado momento, una persona puede desempeñar distintos roles a lo largo del proceso).

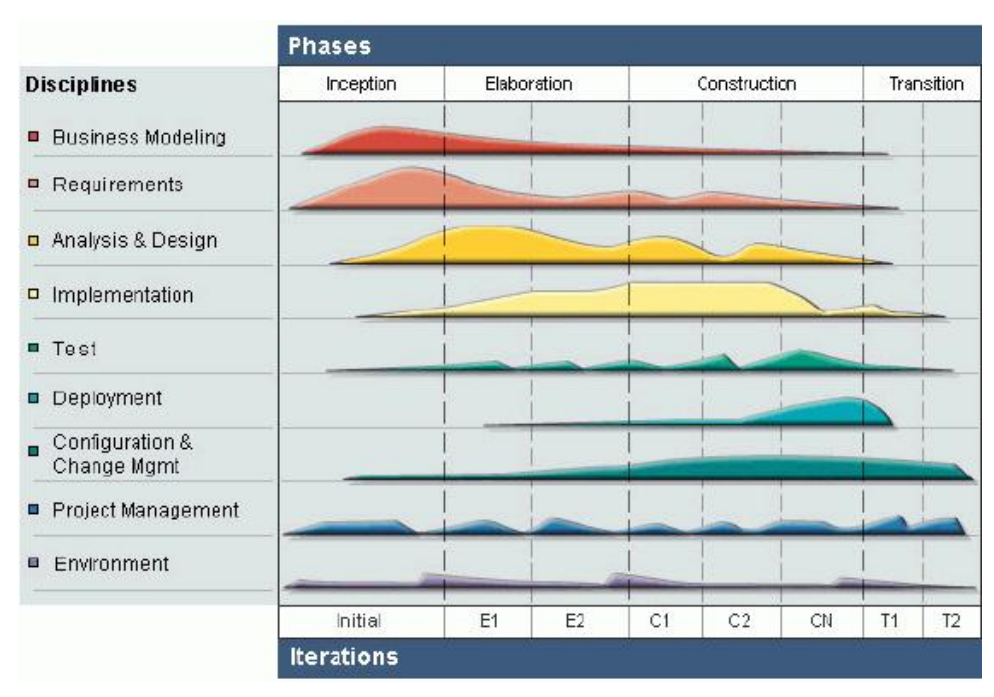

*Figura 7. Metodología de desarrollo RUP*

5.5.1. Resultados obtenidos de la investigación preliminar.

En el proceso de investigación que se llevó a cabo, se realizó la recolección de información correspondiente a los diferentes sistemas de control y manejo de ganado porcino en los contextos internacionales, nacionales y regionales que son utilizados con el fin de mejorar este proceso de producción y conoces sus ventajas, desventajas y los diferentes resultados que obtuvieron, los cuales fueron muy satisfactorios para las granjas que implementaron los sistemas.

# 5.5.2. Especificaciones de requisitos

# 5.5.2.1. Requisitos de información

Para moldear la idea sobre cómo será la aplicación, se lista cada uno de los requisitos que comprenden el trabajo realizado en el proyecto.

*Tabla 3. Requisitos de información. Registro de Nuevos Usuarios*

**RI-01 Información sobre registro de nuevos usuario**

| <b>Objetivos asociados</b>  | OBJ-01 Creación de usuarios                                                                                                    |  |
|-----------------------------|----------------------------------------------------------------------------------------------------|--|
| <b>Requisitos asociados</b> | <b>RF 001 Crear Usuarios</b>                                                                                                    |  |
| <b>Descripción</b>          | El sistema de asistencia de producción porcina<br>permitirá la creación de cualquier usuario que ingrese<br>a la URL del sistema |  |
| Datos específicos           | Nombre, correo, granja y contraseña                                                                                              |  |
| Tiempo promedio de vida     | 3 años                                                                                                    |  |
| <b>Comentarios</b>          | Ninguno                                                                                                    |  |

*Tabla 4.Requisito de información. Control de Acceso Usuarios*

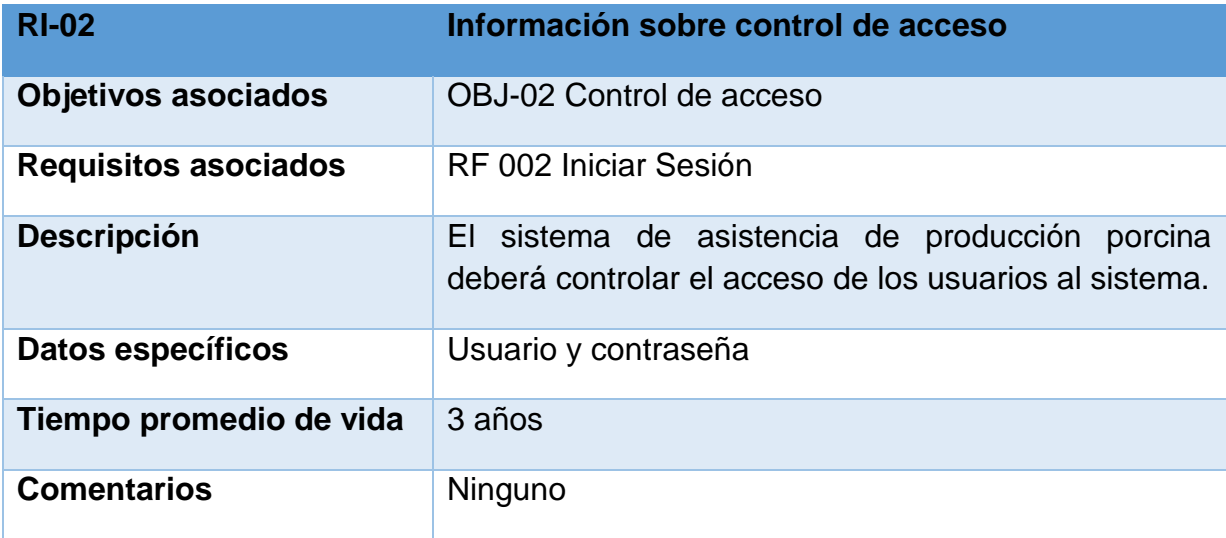

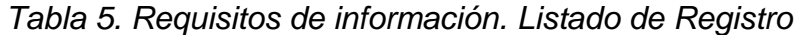

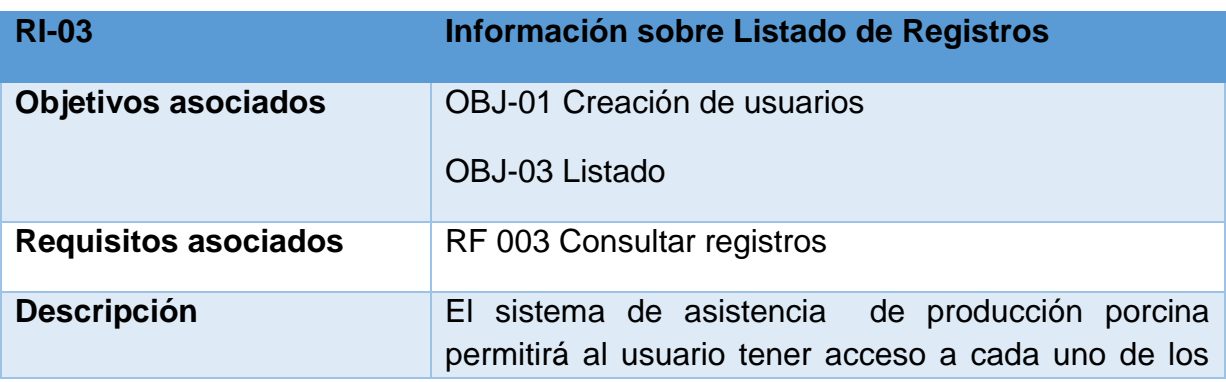

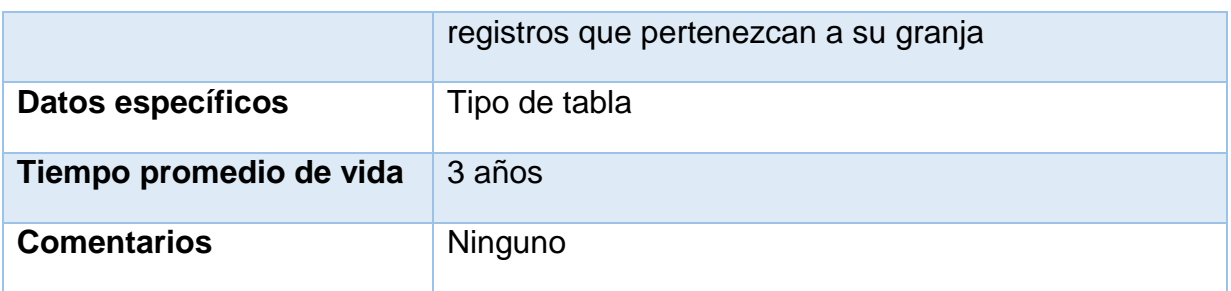

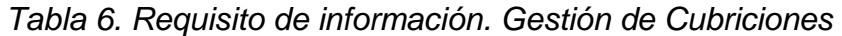

| <b>RI-04</b>                | Información sobre Registro de cubriciones                                                                                                    |  |
|-----------------------------|----------------------------------------------------------------------------------------------------|--|
| <b>Objetivos asociados</b>  | <b>OBJ-04 Manejo de Cubriciones</b>                                                                                                    |  |
| <b>Requisitos asociados</b> | RF 004 Realizar Manejo de Estado                                                                                                    |  |
| <b>Descripción</b>          | El sistema de asistencia de producción porcina<br>permitirá al usuario registrar cada uno de los eventos<br>que hacen parte del ciclo de estados de la cerda. |  |
| Datos específicos           | Id cerda, Id varraco, fecha, estado y tipo.                                                                                                    |  |
| Tiempo promedio de vida     | 3 años                                                                                                    |  |
| <b>Comentarios</b>          | Ninguno                                                                                                    |  |

*Tabla 7.Requisito de información. Control de Peso*

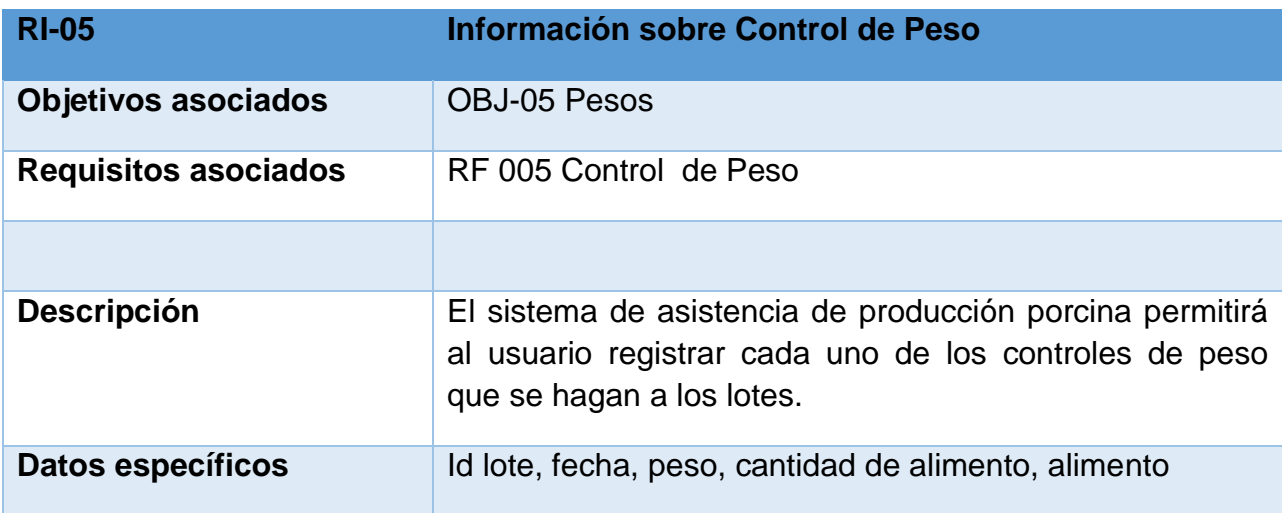

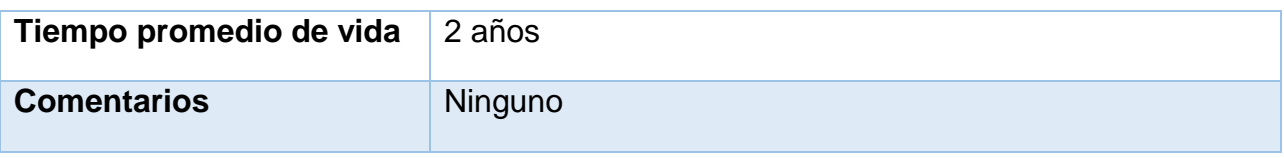

# 5.5.2.2. Actores del sistema

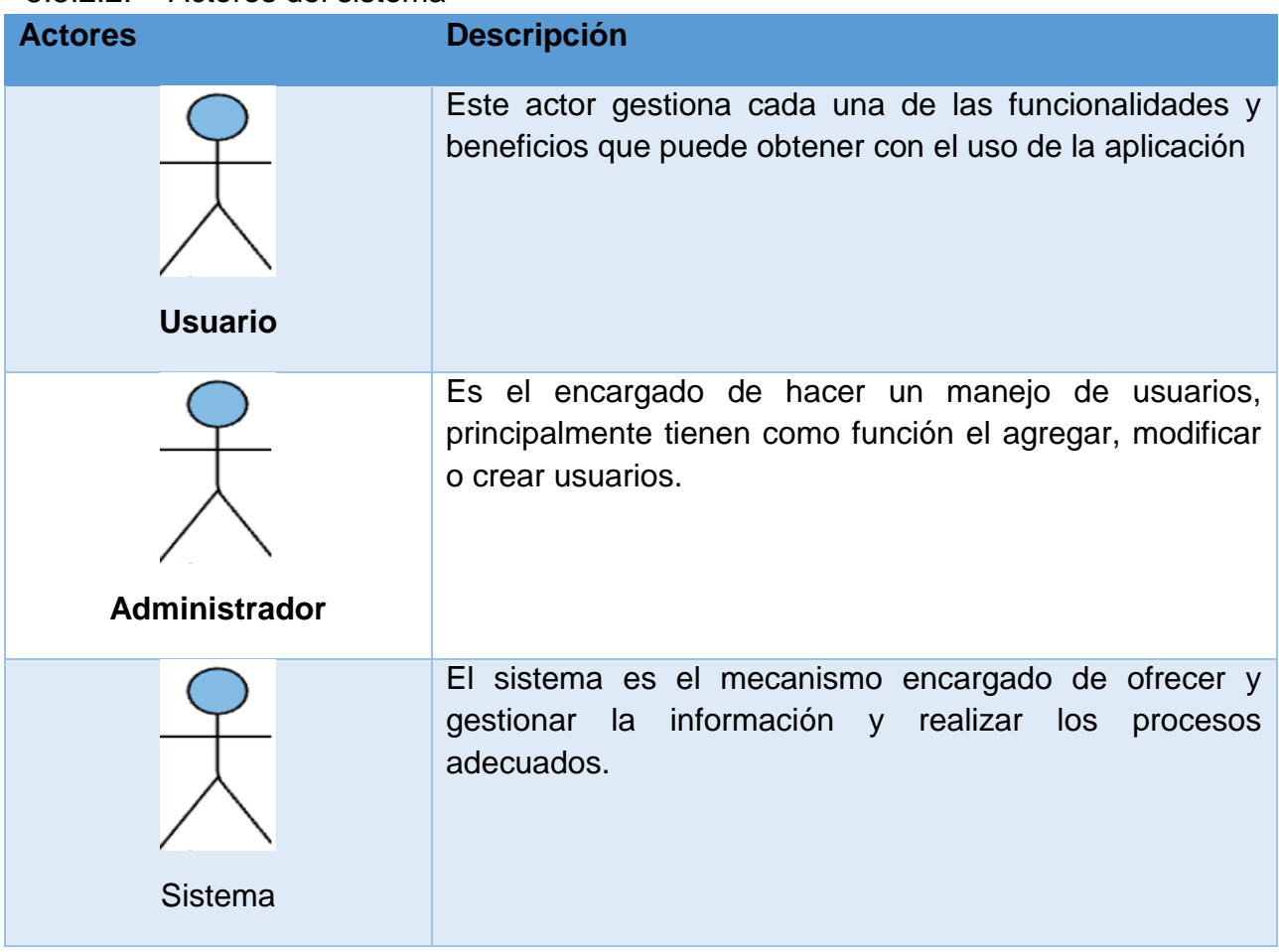

# 5.5.2.3. Requisitos Funcionales

A continuación se describirá los requisitos funcionales para los diferentes casos de uso que se describen más adelante.

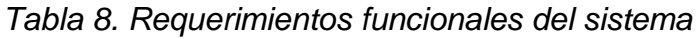

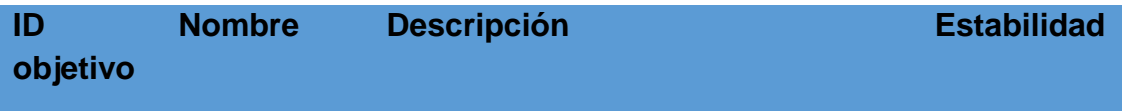

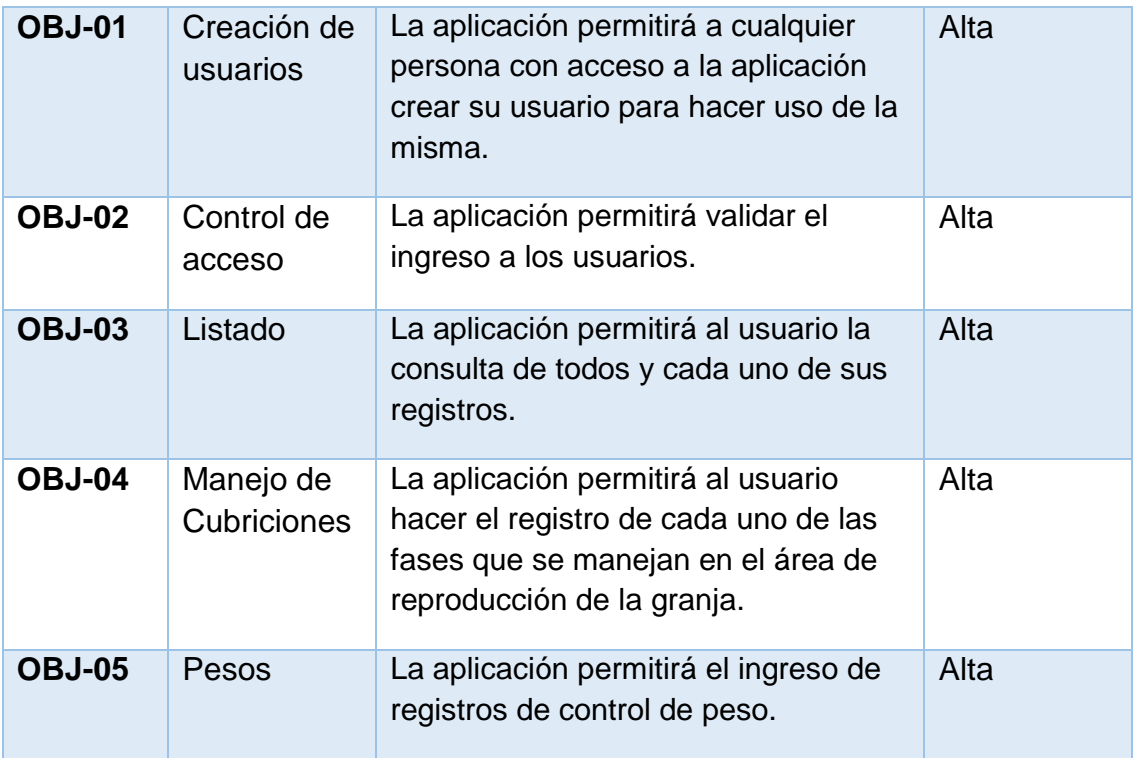

# 5.5.2.4. Requisitos No funcionales

Entre los requisitos no funcionales se describen aquellos que no dan información del sistema, ni tampoco describen funciones a realizar, estos requisitos no funcionales son llamados cualidades del sistema. Como lo son:

- Computadoras de escritorio o portátiles
- El sistema operativo que utiliza la maquina
- Servidor web

# **6. DESARROLLO**

#### **6.1. Arquitectura del sistema**

El sistema está basado en la arquitectura Cliente/Servidor el cual es el modelo de desarrollo que se emplea en las aplicaciones web.

La arquitectura Cliente/servidor presenta un esquema de tres niveles.

El primer nivel consiste en la capa de presentación que incluye no solo el navegador o cliente, es decir el equipo que solicita los recursos, sino también el servidor web que es el responsable de presentar los datos de forma adecuada. Para la presentación de la información al usuario es requerido el uso de HTML5, CSS3 Y JavaScript, para modelar cada una de las vistas presentadas.

En el segundo nivel de esta arquitectura se encuentra lo relacionado a los script o programas, también conocidos como servidor de aplicación, cuya tarea es proporcionar los recursos solicitados, esta capa lógica se trabajó con el lenguaje PHP el cual es uno de los más populares en el mundo del desarrollo web y con este se implementó un modelo de desarrollo llamado MVC (Modelo-Vista-Controlador) con el fin de facilitar el acceso a clases y métodos que se implementan a lo largo del desarrollo de la aplicación.

El último nivel es el encargado de proporcionarle los datos al segundo nivel para su ejecución, esta etapa empieza por el servidor o servicio de gestión de bases de datos. Una aplicación Web trabaja recopilando datos del usuario alojados en el primer nivel y los envía al servidor, que ejecutara un programa, este se encuentra en el segundo nivel procesa los datos y presenta los resultados al usuario el cual se encuentra en el primer nivel.

Se presentaría de la siguiente forma.

Capa 1: Cliente de Aplicación. Navegador Web

Capa 2: Servidor de Aplicaciones.

Capa 3: Servidor de Datos

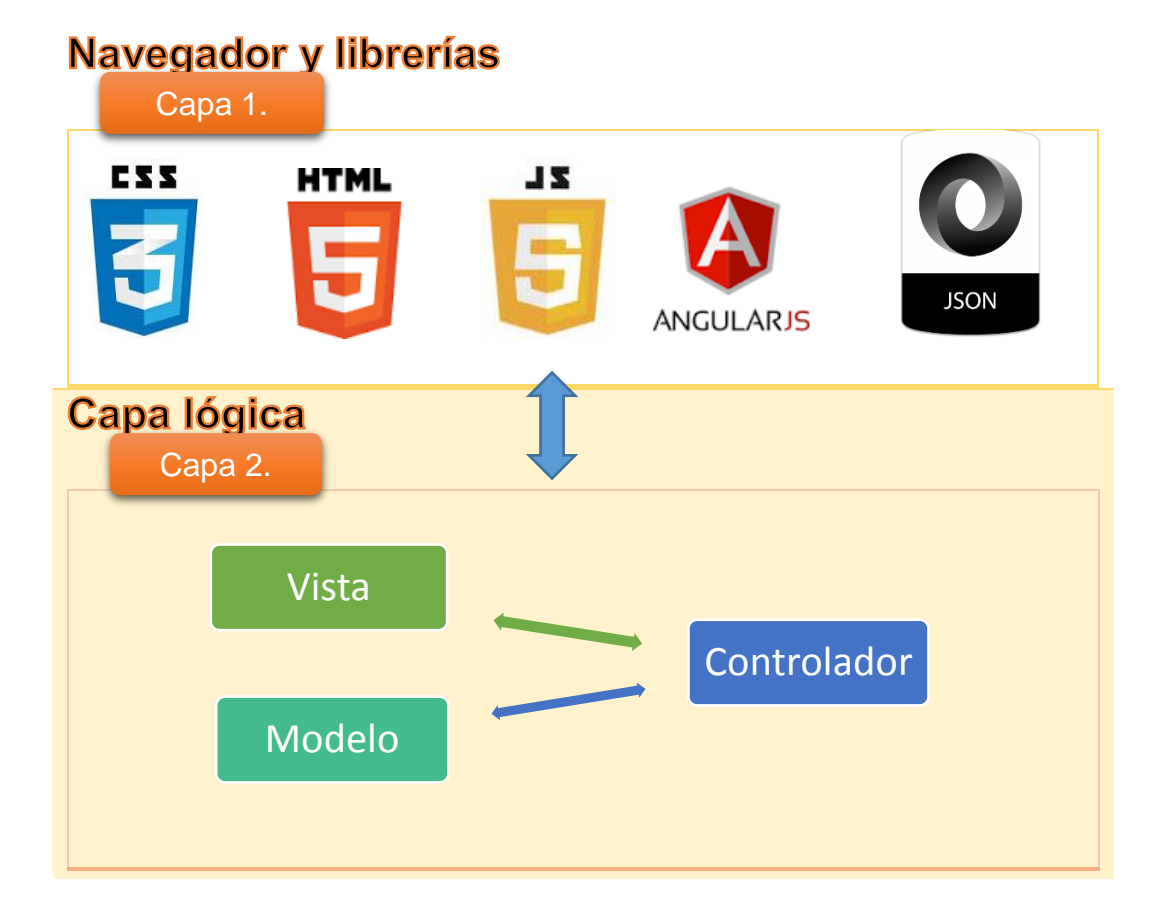

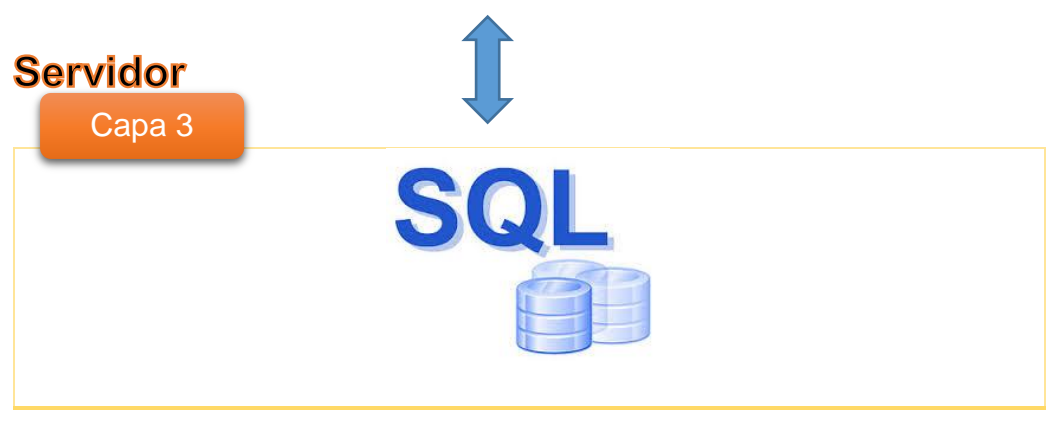

*Figura 8. Arquitectura del sistema Cliente/Servidor*

# **6.2. Funcionamiento del sistema**

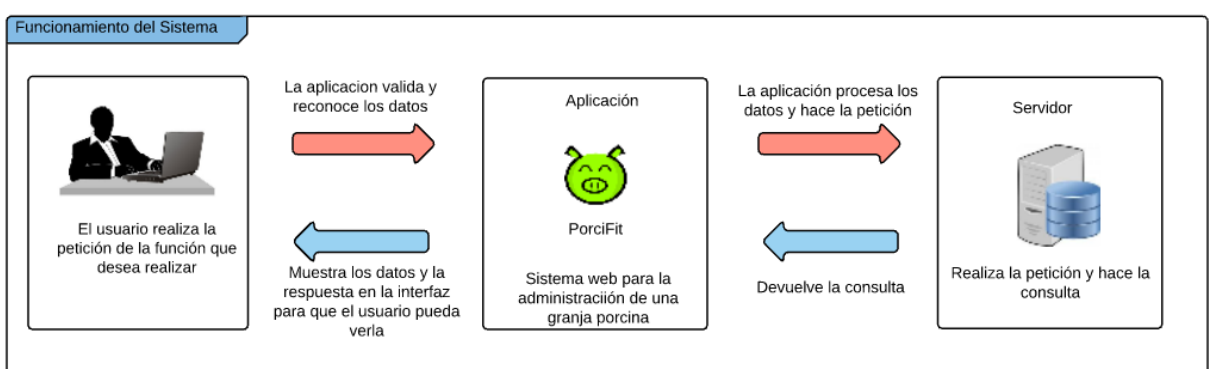

*Figura 9. Funcionamiento del sistema*

6.2.1. Diagramas del sistema

Para la realización y buen entendimiento del sistema se debe tener en cuenta todas las funciones con las que cuenta el sistema, para la realización del proyecto se realizaron diagramas UML para describir el funcionamiento, y así hacerle fácil al usuario conocer las características de la aplicación.

Los diagramas los encuentra en anexos.

# **6.3. Mapa de Navegación**

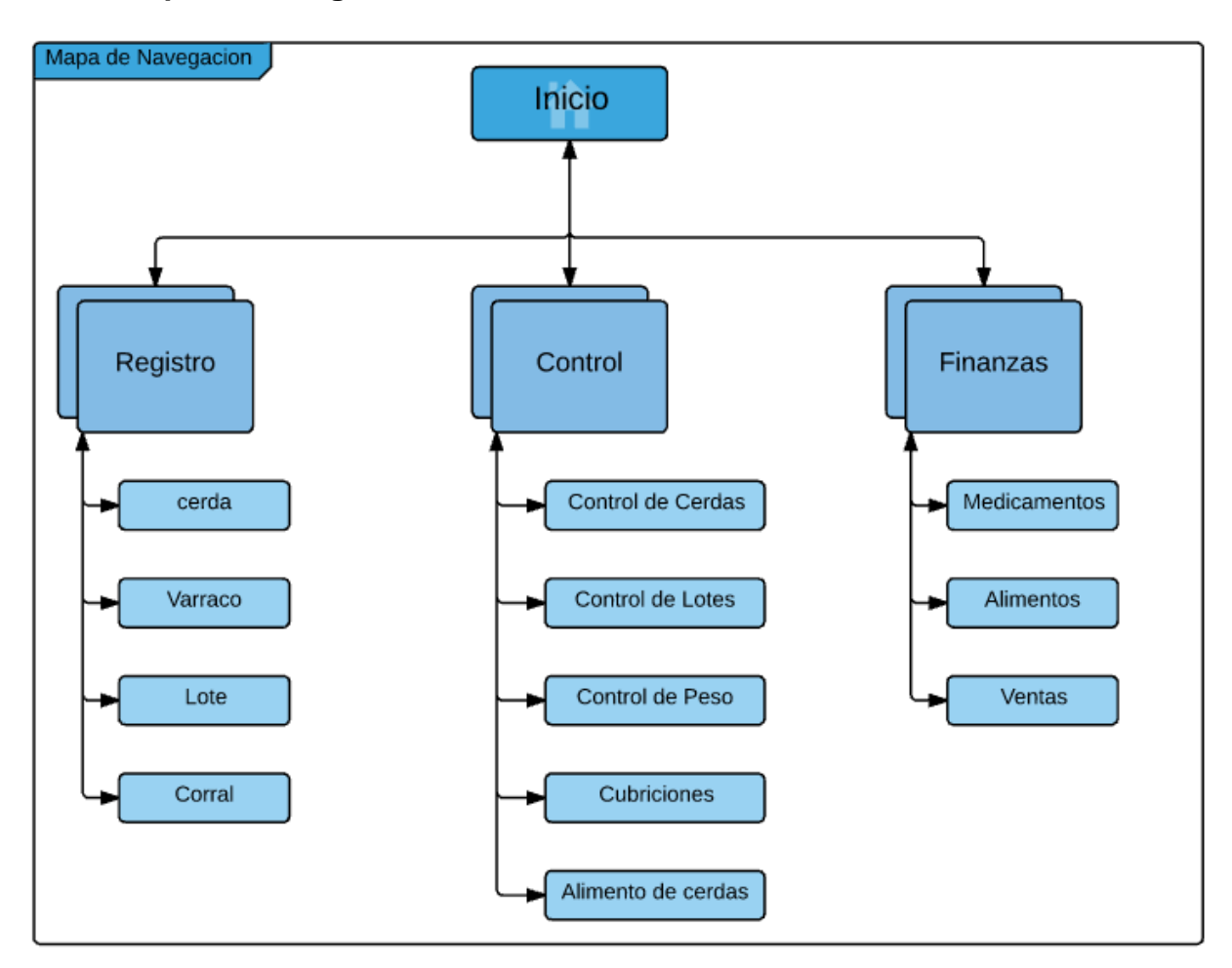

*Figura 10. Mapa de navegación del sistema*

#### **7. CONCLUSIONES**

El principal objetivo del proyecto fue el de desarrollar un sistema que asista en la producción de ganado porcino en el departamento de Córdoba e implementarlo para facilitar las prácticas mediante el uso de una aplicación web. Las principales conclusiones a las que hemos llegado por medio de la investigación se puntualizan en a continuación:

- Son muchas variables las que intervienen en el funcionamiento de proyectos cuando se desea trabajar en el sector agropecuario, situación que quedó evidenciada en el diseño de la base de datos por los posibles factores que del entorno inciden en el desarrollo de los animales.
- A medida que se fue pasando la etapa de modelación del sistema se apreció que el análisis y diseño van de la mano, ya que ayudaron a que el desarrollo se hiciera con los tiempos de entrega de cada uno de los requerimientos, específicamente a manera de prototipos para que fueran evolucionando a medida que avanzara el proyecto.
- Cuando se llegó a evaluar de la arquitectura que sería parte de andamiaje de proyecto PorciFit, se abarcó la idea de utilizar el patrón MVC dado que la naturaleza de la aplicación tendría inclinaciones de entorno web, para hacer y gestionar de manera ordenada cada una de las acciones que realizaría la aplicación. Además se eligieron tecnologías que facilitaran la labor de ensamblaje de cada una de las capas y que hicieran el sistema amigable en la interacción con el usuario.
- Al finalizar la etapa de desarrollo se verificaron que cada una de las funcionalidades cumplían con las condiciones que en un principio fueron parte de los lineamientos a seguir para la elaboración del proyecto, especialmente resaltando que con el funcionamiento de PorciFit se observó que el monitoreo de

parámetros como el del control de peso en los animales, hacen gran diferencia en los resultados finales.

Anexos

Referencias Bibliográficas

- Agroindustria y competitividad (2006). Estructura de dinámica en Colombia 1992- 2005
- Amo, F., Martínez, L., Segovia, F. (2005) Introducción a la Ingeniería del Software: Modelos de Desarrollo de Programas. Madrid-España. Delta Publicaciones Universitarias.
- Aristizabal, C. (2010). Recopilación, sistematización y análisis de la información ganadera de la hacienda San José de Matepantano Universidad de La Salle en Yopal (Casanare).
- ASOPORCICULTORES (2013). Asociación Colombiana de Porcicultores. La carne de Cerdo y sus oportunidades. Recuperado de http://www.porcicol.org.co/porcicultores/images/porcicultores/revistas/Porciculto res%20195/index.html#/25/zoomed

Baracaldo, L. K. (2008). Sistema de información de finca ganadera" San Antonio".

- Beltrán, J. S. H., Aguirre, E. R., & Barragán, I. S. R. (2014). Análisis de las Buenas Prácticas de Producción en granjas porcícolas del departamento del Tolima y factores de riesgo asociados a la presencia de Salmonella spp. Revista CES Medicina Veterinaria y Zootecnia, 7(2), 11-20
- Campabadal, C. (2009). Guía para la alimentación de cerdos. Recuperado de http://www.mag.go.cr/bibliotecavirtual/a00144.pdf
- Carroti, E. (2010). Sistema informático para la inseminación para planificar y presupuestar diferentes sistemas de inseminación artificial: Inseminar software. Argentina.
- Connolly, T.M. & Beeg, C. E., 2007. *Sistemas de Bases de Datos*. Un enfoque Práctico para el diseño, implementación y gestión. Madrid-España.
- Destete. (2014, 11 de agosto). Wikipedia, La enciclopedia libre. Fecha de consulta: 17:46, octubre 10, 2015 Recuperado de https://es.wikipedia.org/w/index.php?title=Destete&oldid=76289168
- Dimas A. & Barroso B. (2015). Implementación de un sistema de identificación ganadero de bajo costo para el control de eventos productivos en el sector pecuario, mediante dispositivos móviles. Universidad de Córdoba. Montería
- Echavarría, F. (18 Mayo 2012).manejo de la porcicultura. Recuperado de http://manejodelaporcicultura.blogspot.com.co/2012/05/cuidado-de-loscerdos.html
- Eguiluz, J. (2013). INTRODUCCIÓN A CSS. Recuperado de https://librosweb.es/libro/css/
- Eguilz, J. (2012). Introducción a JavaScrip. Recuperado de http://librosweb.es/libro/javascript/
- El año económico pinta bien (2013). Perspectivas económicas para 2014. R. Semana. Recuperado de http://www.semana.com/economia/articulo/perspectivas-economicas-para-2014/367279-3
- Estro. (2015, 13 de septiembre). Wikipedia, La enciclopedia libre. Fecha de consulta: 17:27, octubre 10, 2015 Recuperado de https://es.wikipedia.org/w/index.php?title=Estro&oldid=85086132
- FAO (2012). Organización de las Naciones Unidas para la Alimentación y la Agricultura. Producción pecuaria en América Latina y el Caribe. Recuperado de http://www.fao.org/americas/perspectivas/produccion-pecuaria/es/
- FAO (2013). Organización de las Naciones Unidas para la Alimentación y la Agricultura. *Perspectivas Agrícolas 2013-2022.* Recuperado de http://www.fao.org/docrep/018/i3307s/i3307s.pdf

Greiner, L. (2014). Bases de Datos.

HTML. (2015). Wikipedia, La enciclopedia libre. Fecha de consulta: Marzo 11, 2015 recuperado de https://es.wikipedia.org/w/index.php?title=HTML&oldid=85691499.

ICA (2013). Instituto Colombiano Agropecuario. Censo Porcinos. Recuperado de http://www.ica.gov.co/getdoc/282c5496-1c48-41fa-9cb2-ae4ab3d8bdc1/Censo-Porcinos-2008.aspx

Inseminación artificial. (2015, 29 de septiembre). Wikipedia, La enciclopedia libre. Fecha de consulta: 17:51, octubre 10, 2015 desde https://es.wikipedia.org/w/index.php?title=Inseminaci%C3%B3n\_artificial&oldid= 85441111

- JSON. (2015). Wikipedia, La enciclopedia libre. Fecha de consulta: 16:32, Marzo 10, 2015 recuperado de https://es.wikipedia.org/w/index.php?title=JSON&oldid=84361566.
- Lechón. (2015, 1 de octubre). Wikipedia, La enciclopedia libre. Fecha de consulta: 17:01, octubre 10, 2015 Recuperado de https://es.wikipedia.org/w/index.php?title=Lech%C3%B3n&oldid=85499928.
- Leyva, E., Prieto, J., De los Ángeles S., Garzón, L. (2006). Sistemas y aplicaciones informáticas (ed., Vol. 1, pp. 76). Sevilla, MAD-Eduforma
- Luna, C., & Martín, C. (2010). Cría bovina intensiva [CBI] en campos agrícolas*. Serie documentos institucionales*, (128).
- Manual de porcinos (2012). Dirección de educación agraria dirección provincial de educación técnico profesional, 3,
- Manuel, J. (7 de octubre de 2008). Principales Razas porcinas. Recuperado de http://grupo3losveteranos.blogspot.com.co/2008/10/principales-razasporcinas.html
- Monge, J. (2005) *Producción porcina*. Costa Rica. Editorial Universidad Estatal a Distancia
- Mórelo, O. & Viloria, J. (2015). Diseño e implementación de una aplicación para dispositivos móviles que permite la automatización de un sistema para el suministro de alimento de porcinos bajo la plataforma antroid. Universidad de Córdoba. Montería.
- MySQL. (2015). Wikipedia, La enciclopedia libre. Fecha de consulta: Marzo 10, 2015 https://es.wikipedia.org/w/index.php?title=MySQL&oldid=85644195
- Negrete, E. & Hernández, L. (2014). Diseñar e implementar un sistema de identificación y trazabilidad de ganado bovino para la administración de la finca NOTECEBES del departamento de córdoba. Universidad de Córdoba. Montería.
- Ospina, S. (2012). Software ganadero y de manejo de praderas, Finca La Jaramilla. Corporación Universitaria Lasallista. Caldas.
- PHP. (2015,). *Wikipedia, La enciclopedia libre*. Fecha de consulta: Marzo 10, 2015 recuperado de https://es.wikipedia.org/w/index.php?title=PHP&oldid=85650734
- Preñez. (2015, Septiembre 27). Wikcionario, El diccionario libre. Consultado el 17:37, octubre 10, 2015 Recuperado de https://es.wiktionary.org/w/index.php?title=pre%C3%B1ez&oldid=3005013
- Razas Porcinas. (2012) ¿Qué es una granja porcina? Recuperado 09, 2014, de http://razasporcinas.com/que-es-una-granja-porcina/
- Reproducción. (2015, 9 de octubre). Wikipedia, La enciclopedia libre. Fecha de consulta: 17:22, octubre 10, 2015 Recuperado de https://es.wikipedia.org/w/index.php?title=Reproducci%C3%B3n&oldid=856948 82
- Rossi, D. (2012). Pilares de la producción porcina. Los principales pilares de la producción porcina. Recuperado 09, 2014, de http://www.rionegro.com.ar/diario/pilares-de-la-produccion-porcina-973037- 9521-notas.aspx
- Servidor HTTP Apache. (2015). Wikipedia, La enciclopedia libre. Fecha de consulta: Marzo 10, 2015 desde https://es.wikipedia.org/w/index.php?title=Servidor\_HTTP\_Apache&oldid=85644 250
- Spiner, N. (2002). Procesamiento de la información en producción porcina. Institución Nacional de Tecnología Agropecuaria. Recuperado de http://www.produccionanimal.com.ar/produccion\_porcina/00-produccion\_porcina\_general/167- Procesamiento\_informacion.pdf
- SQL. (2015). *Wikipedia, La enciclopedia libre*. Fecha de consulta: Marzo 10, 2015 Recuperado de https://es.wikipedia.org/w/index.php?title=SQL&oldid=85692122
- Suárez, A., Giovannini, A., Lomello, A., Ferreira, A., & Armando, F. (1983). Software de evaluación económica para empresas de producción porcina.
- Teheran, M. & Muñoz D. (2013). Sistema experto para asistir a la producción de carne de res en el departamento de córdoba. Universidad de Córdoba. Montería.
- Torrero, R. & Morejón, R. (2014). Sistemas para la gestión y control del ganado vacuno y la inseminación artificial. *Revista Avanzada Científica* Septiembre – Diciembre Vol. 17 No. 3
- Twitter Bootstrap. (2015). Wikipedia, La enciclopedia libre. Fecha de consulta: Marzo 11 2015 Recuperad de https://es.wikipedia.org/w/index.php?title=Twitter\_Bootstrap&oldid=85528488

Verraco. (2013, 22 de septiembre). Wikipedia, La enciclopedia libre. Fecha de consulta: 17:13, octubre 10, 2015 Recuperado de https://es.wikipedia.org/w/index.php?title=Verraco&oldid=69759260.

Diagramas UML

# **Diagramas de Casos de Uso**

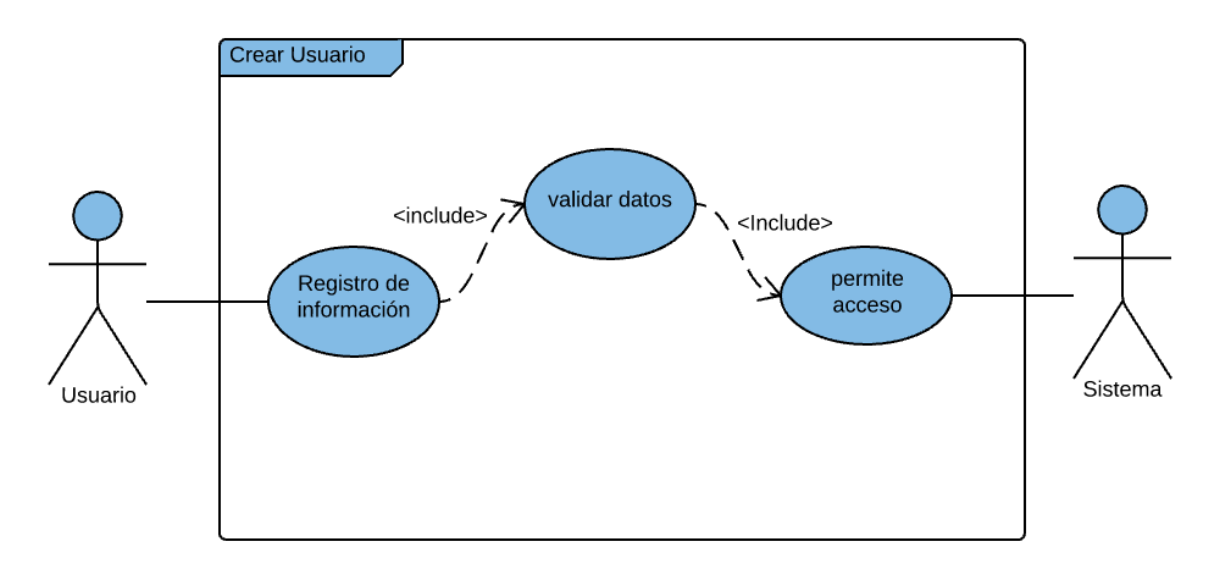

*Figura 11.Caso de uso crear usuario*

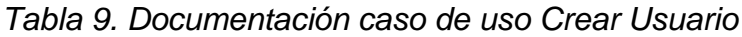

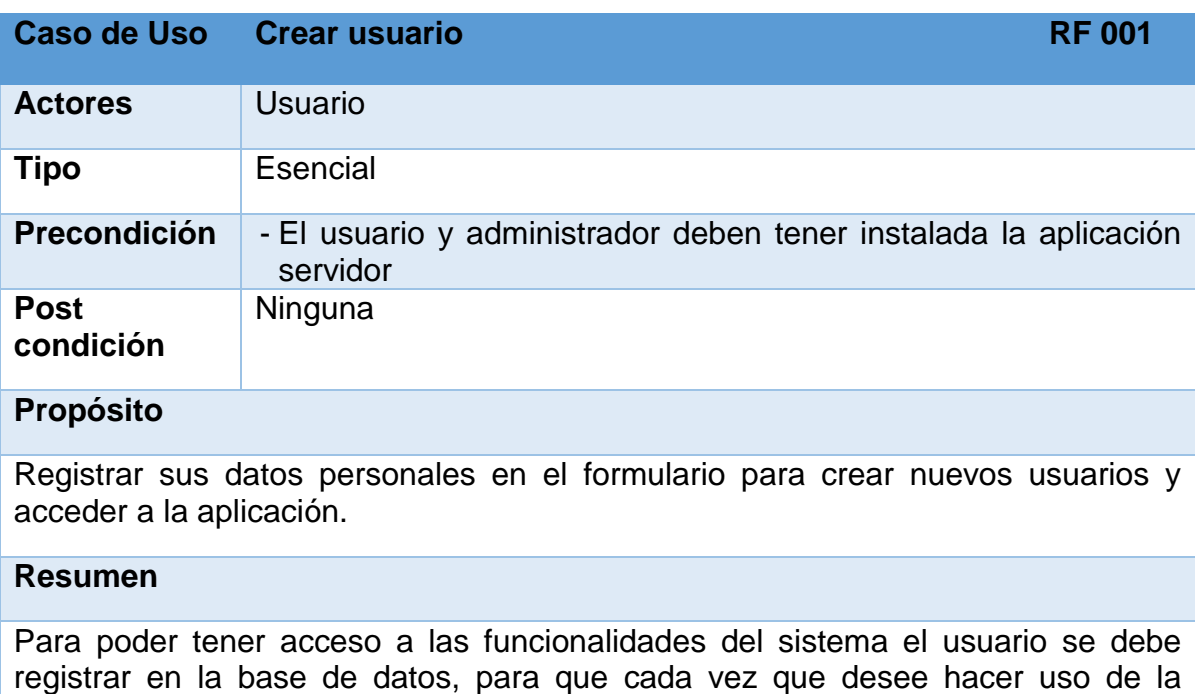

aplicación lo haga solo iniciando sesión con su usuario y contraseña.

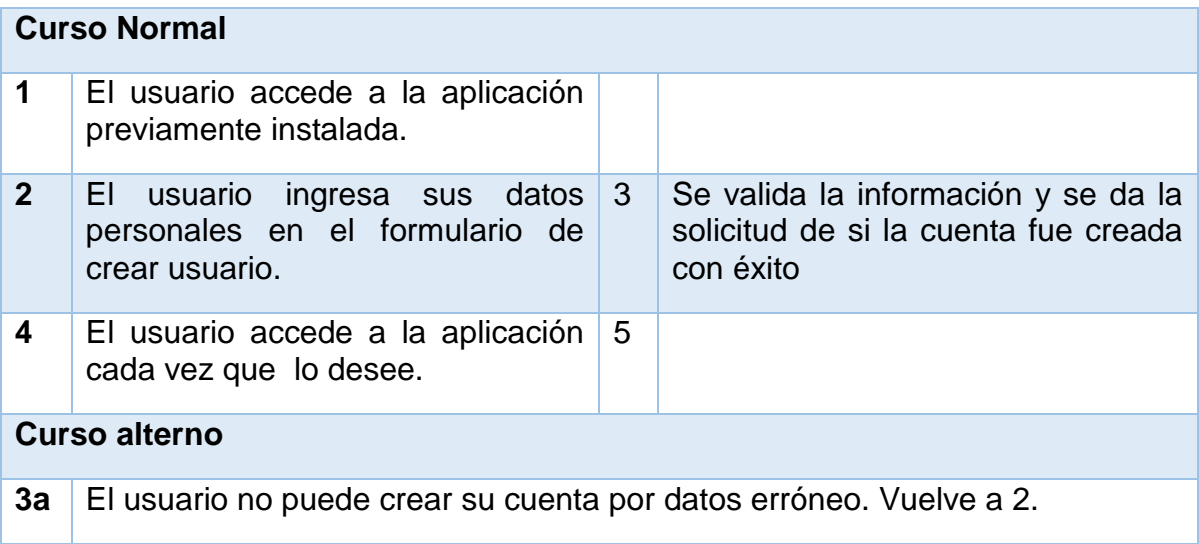

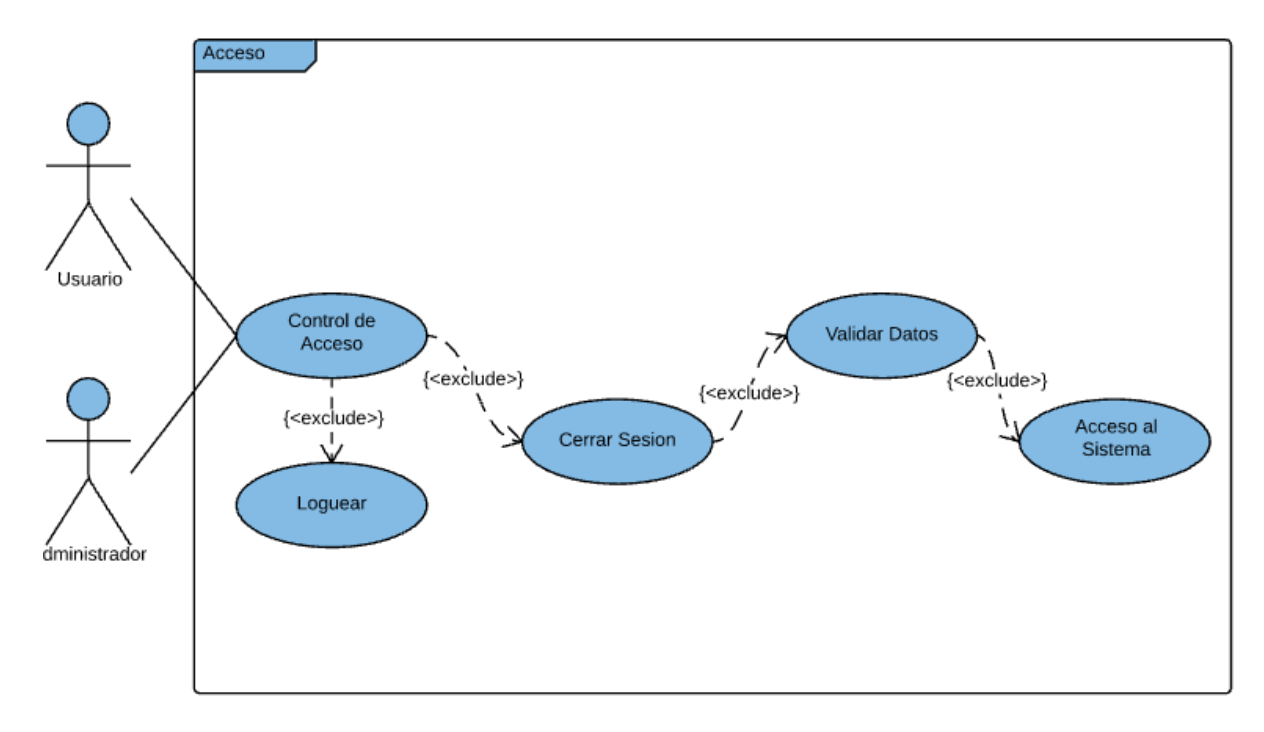

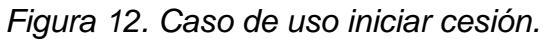

*Tabla 10. Documentación caso de uso Iniciar sesión.*

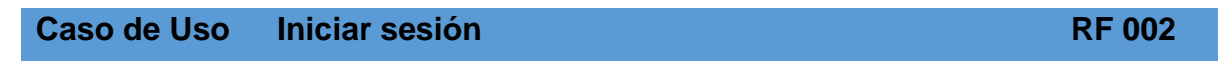

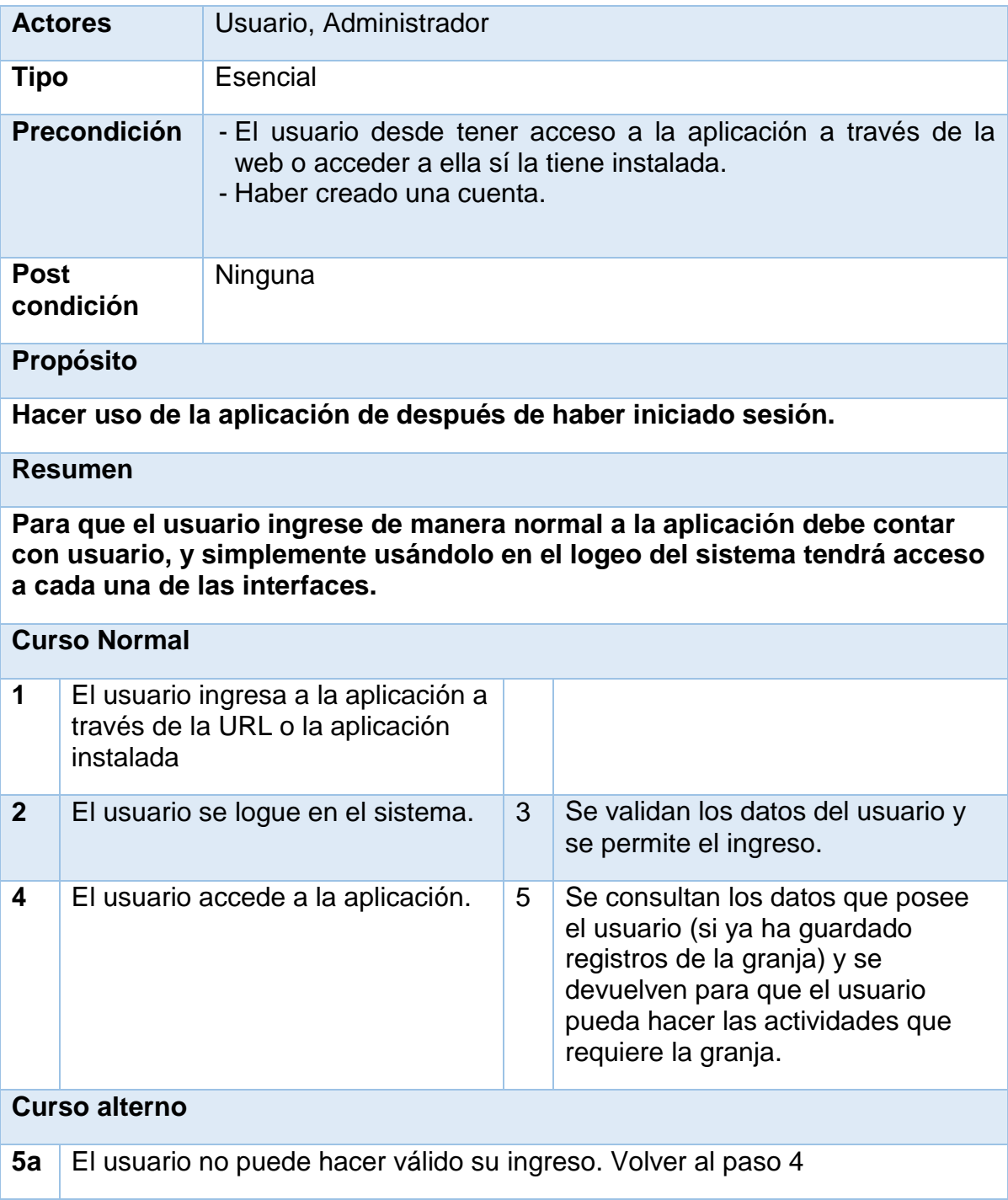

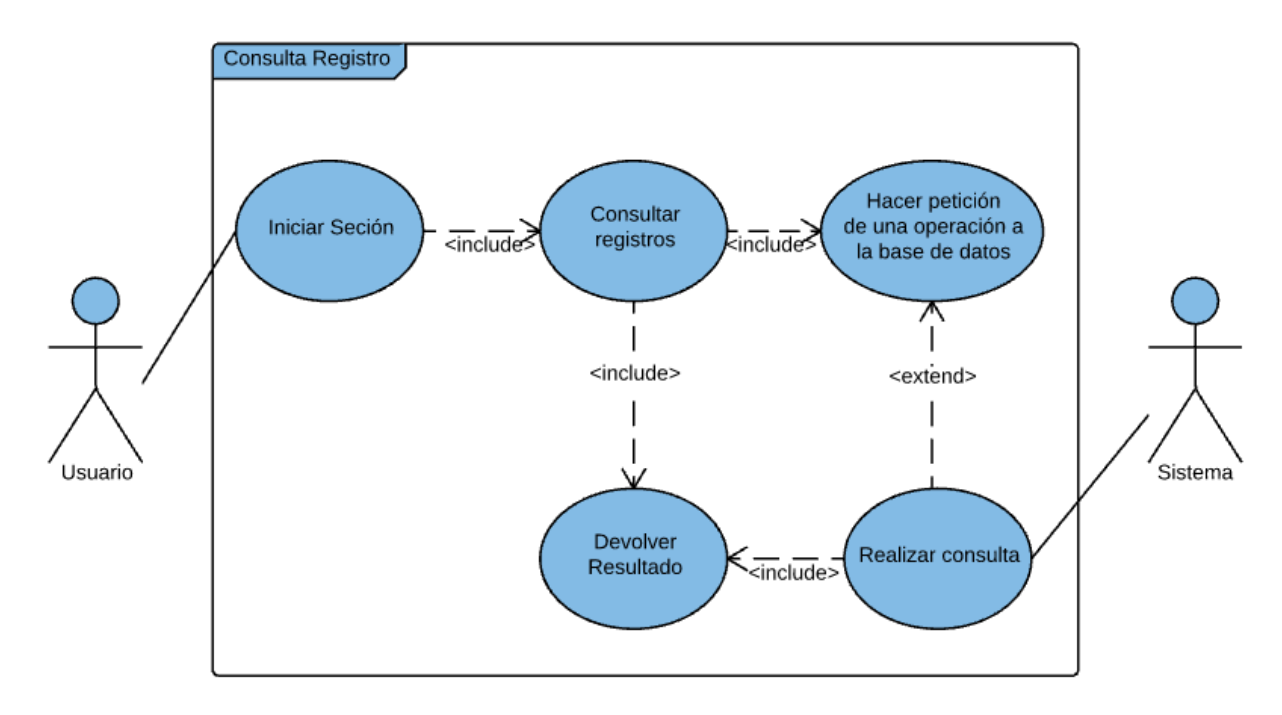

*Figura 13. Caso de uso consultar registro.*

*Tabla 11. Documentación caso de uso Consultar Registros*

| Caso de Uso              | <b>Consultar registros</b><br><b>RF 003</b>                                                                                                    |  |  |
|--------------------------|----------------------------------------------------------------------------------------------------|--|--|
| <b>Actores</b>           | Usuario                                                                                                    |  |  |
| <b>Tipo</b>              | Esencial                                                                                                    |  |  |
| <b>Precondición</b>      | - El usuario desde tener acceso a la aplicación a través de la<br>web o acceder a ella sí la tiene instalada.<br>- El usuario debe poseer una cuenta activa. |  |  |
| <b>Post</b><br>condición | Hacer uso correcto de la información.                                                                                                    |  |  |
| <b>Propósito</b>         |                                                                                                    |  |  |
| Hacer uso de registros.  |                                                                                                    |  |  |
| <b>Resumen</b>           |                                                                                                    |  |  |
|                          | El usuario tiene acceso a cada una de las tablas con los datos de su propiedad<br>para hacer operaciones de registro, consulta, modificación de datos.       |  |  |
| <b>Curso Normal</b>      |                                                                                                    |  |  |

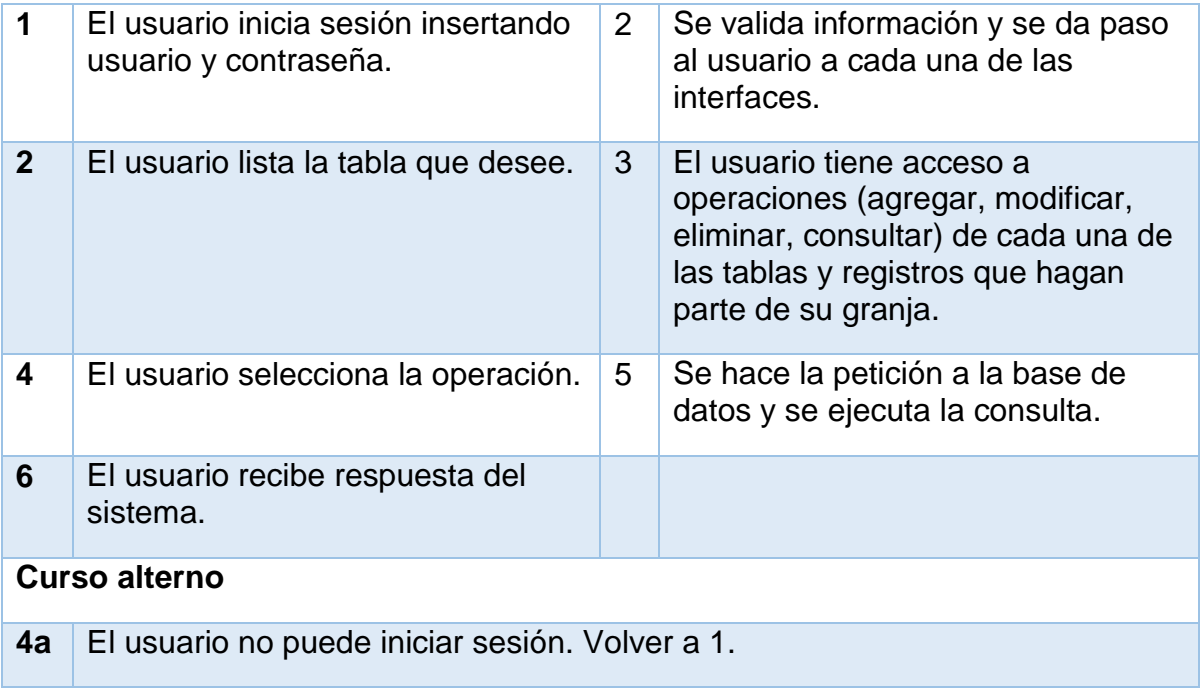

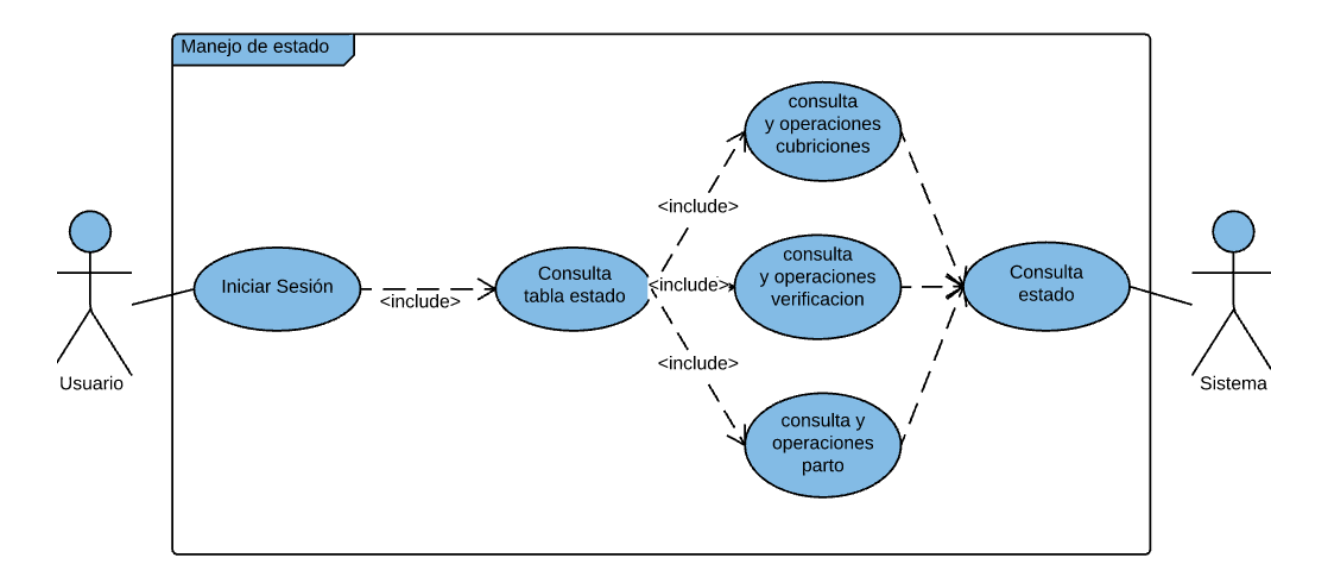

*Figura 14. Caso de uso manejo de estados*

*Tabla 12. Documentación caso de uso Realizar Manejo de Estado*

|  | Caso de Uso Realizar Manejo de Estado | <b>RF 004</b> |
|--|---------------------------------------|---------------|
|--|---------------------------------------|---------------|

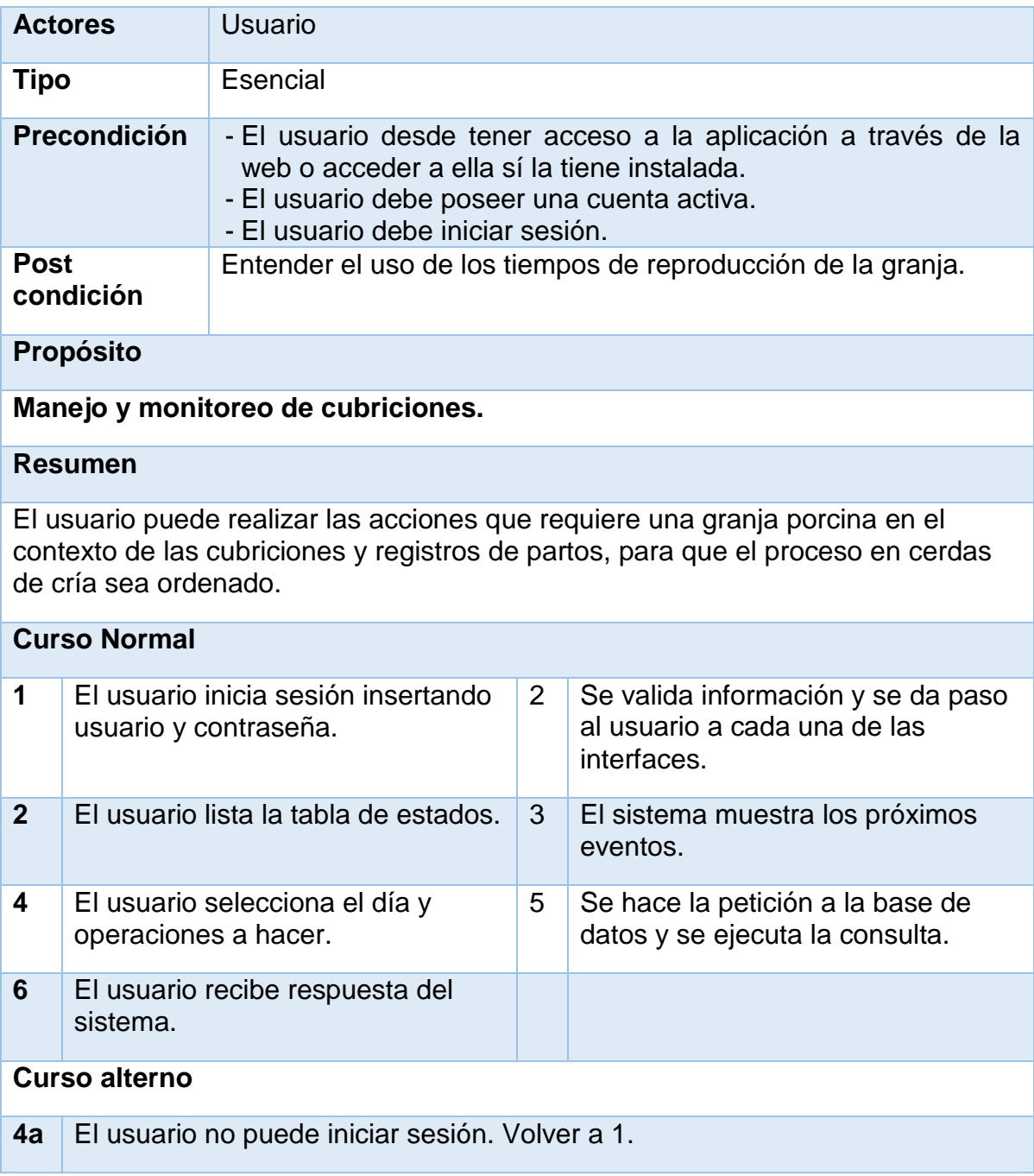

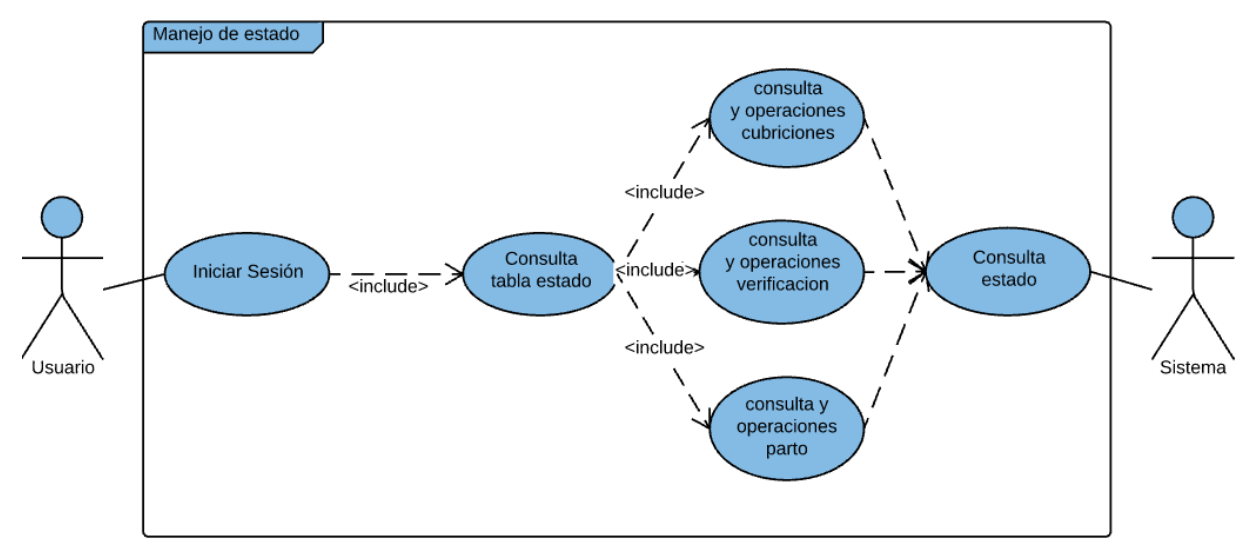

*Figura 15. Caso de uso control peso.*

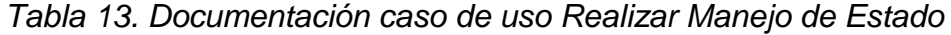

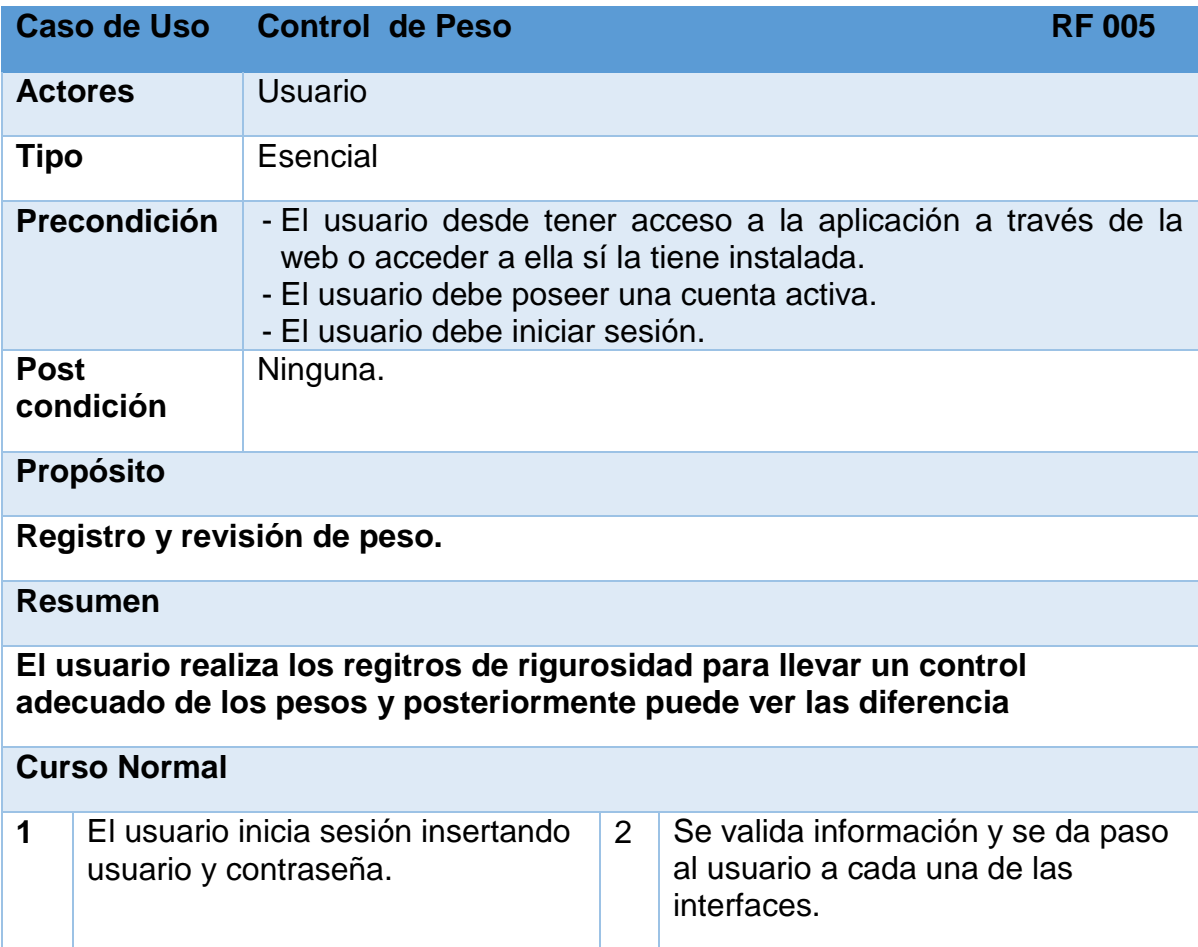

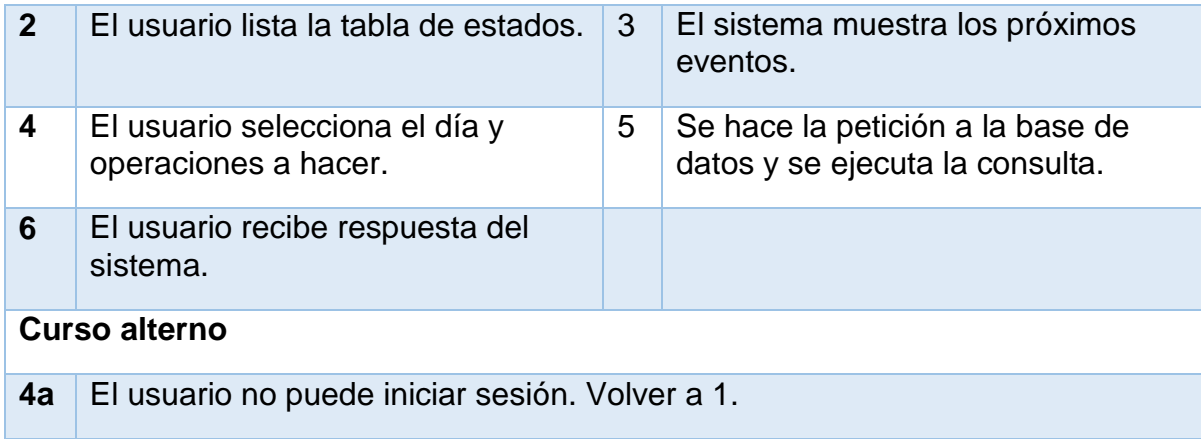

## **Diagrama de clases**

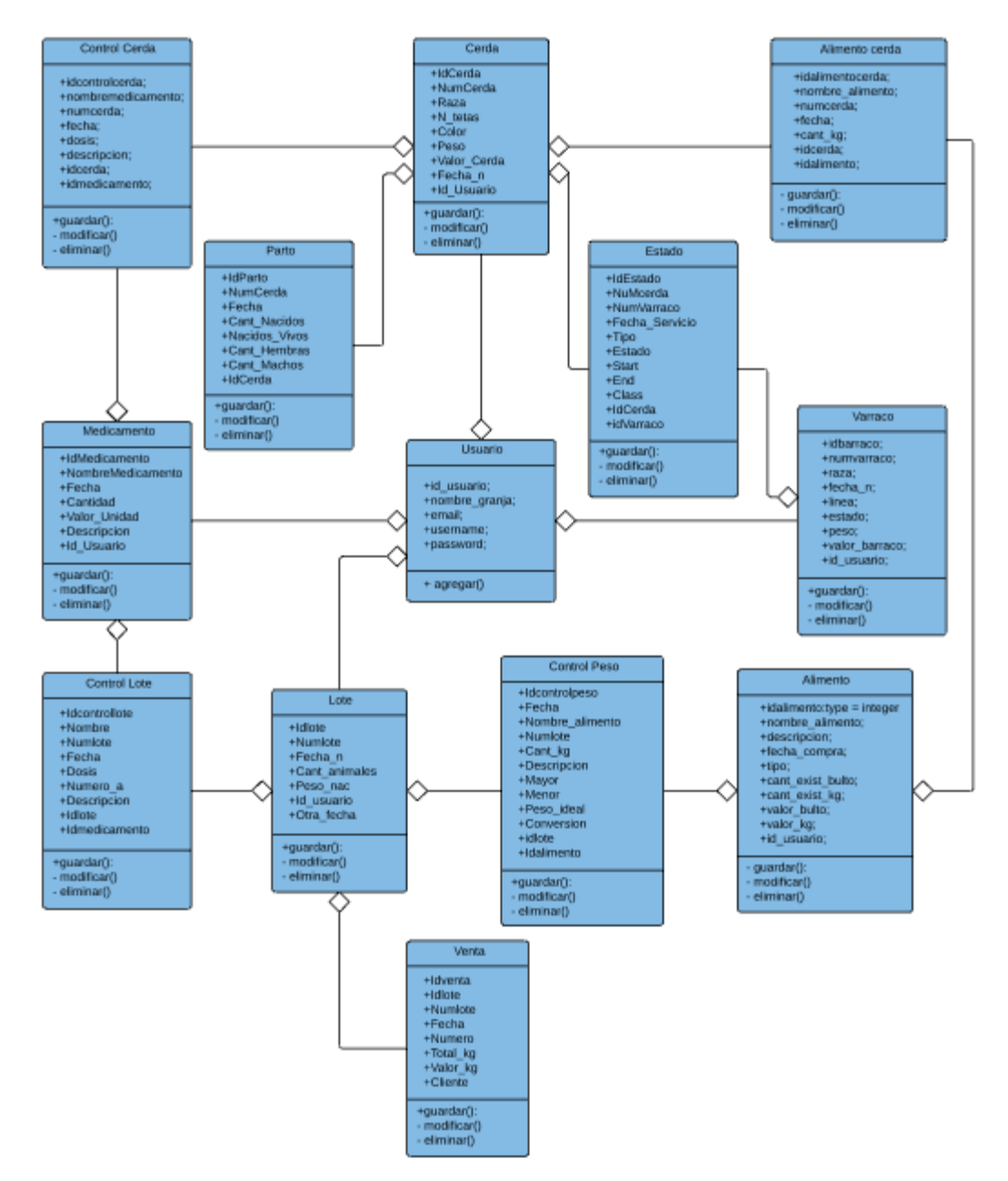

*Figura 16. Diagrama de clases*

## **Modelo relacional**

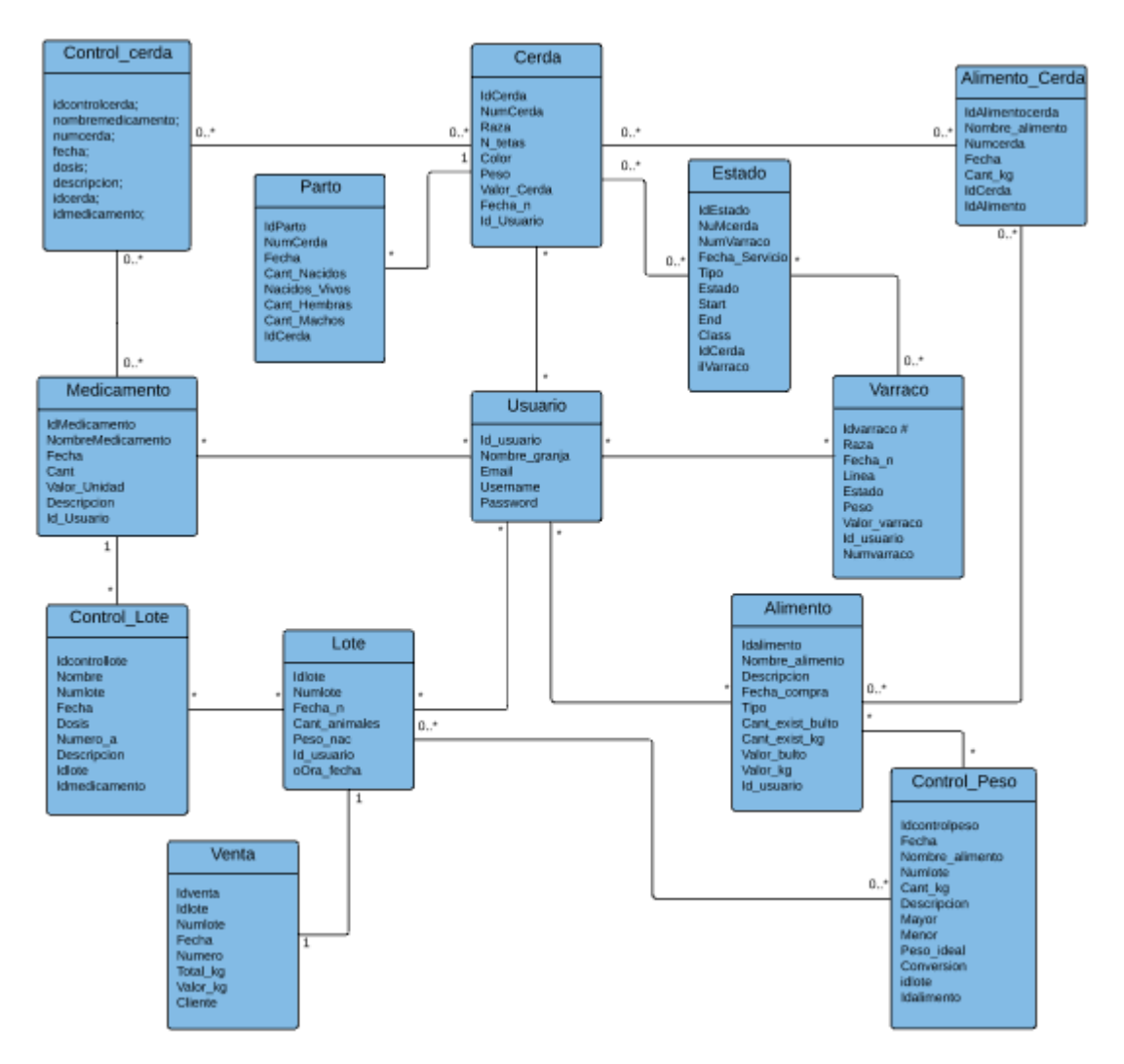

*Figura 17. Modelo relacional*

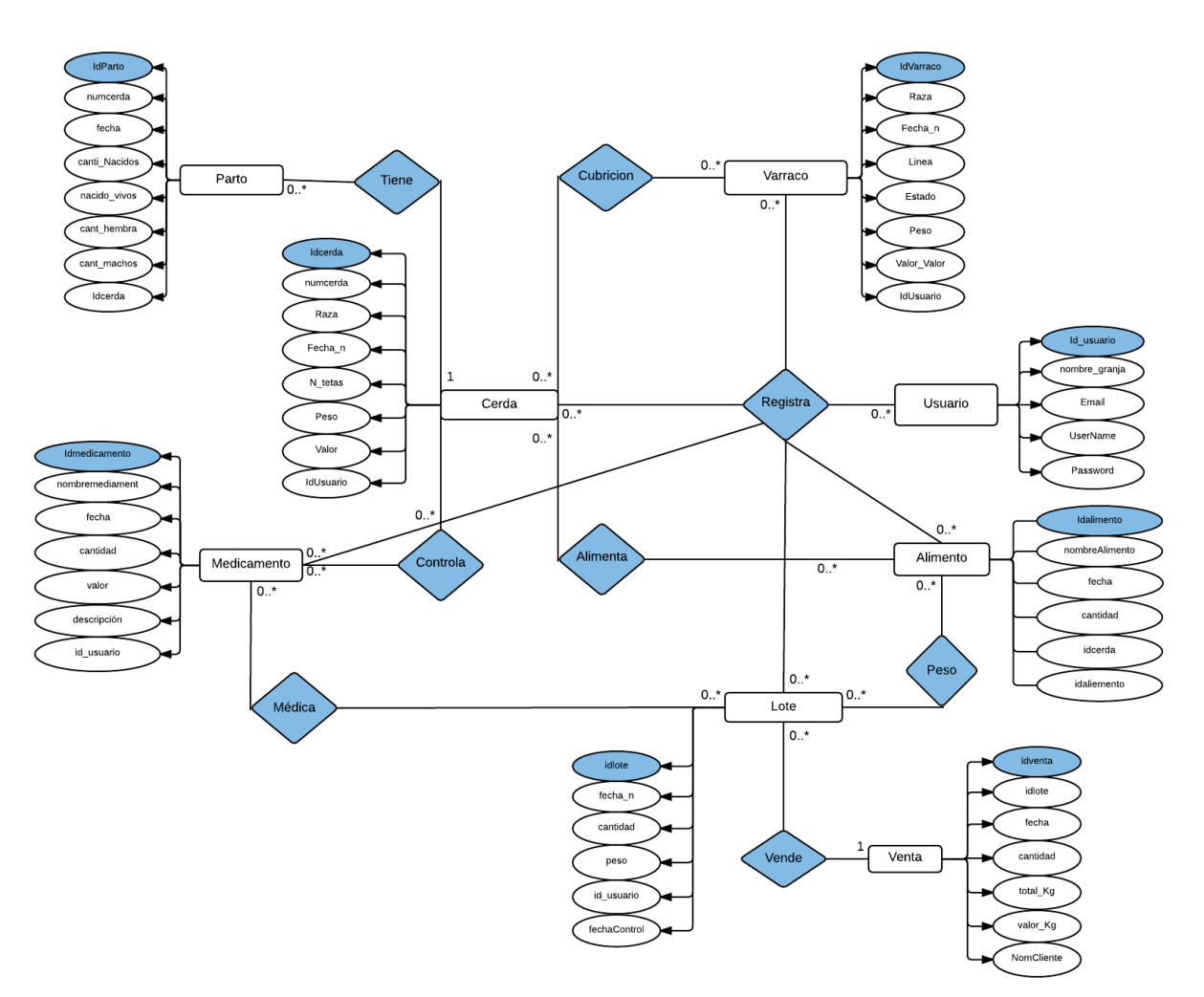

# **Modelo Entidad Relación**

*Figura 18. Modelo Entidad-Relación*
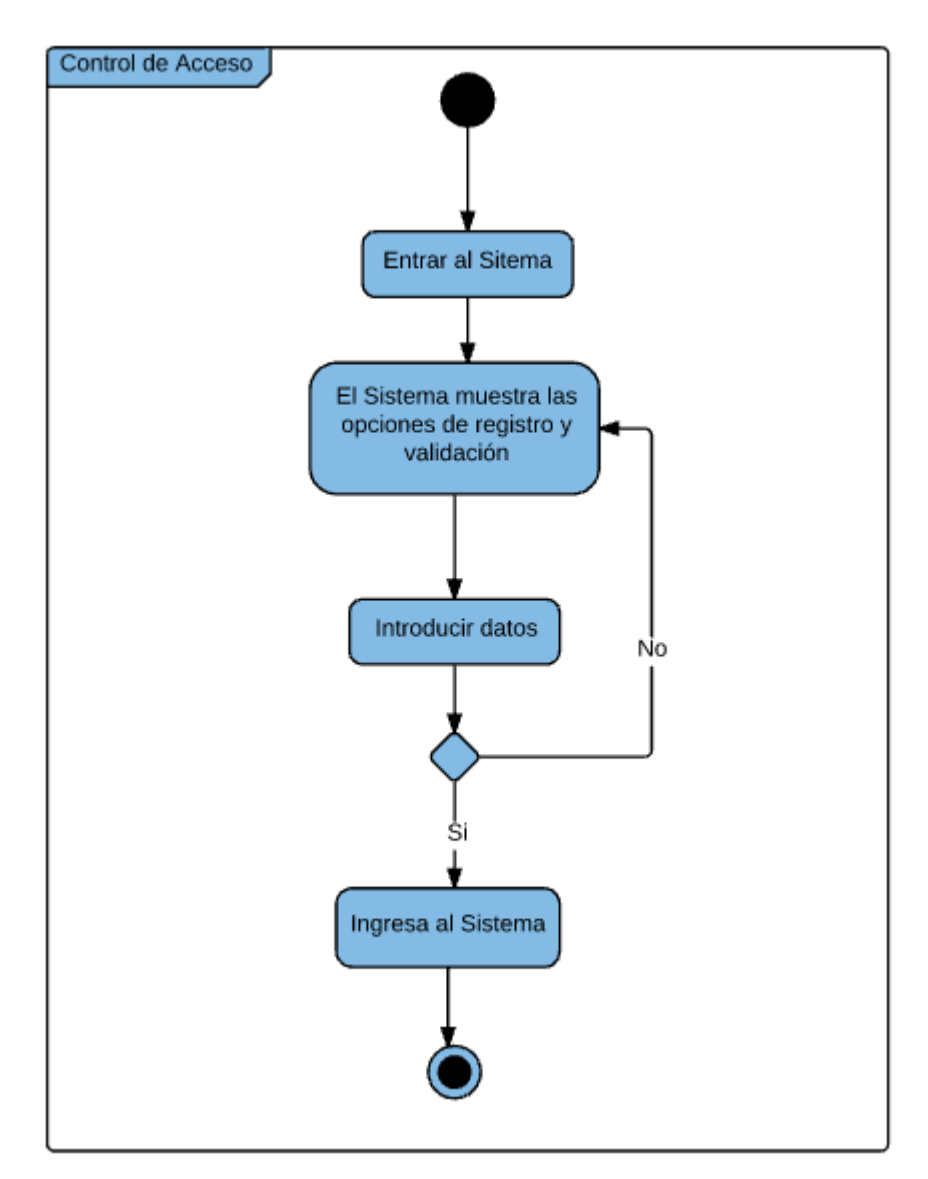

# **Diagramas de Actividades**

*Figura 19. Control de Acceso*

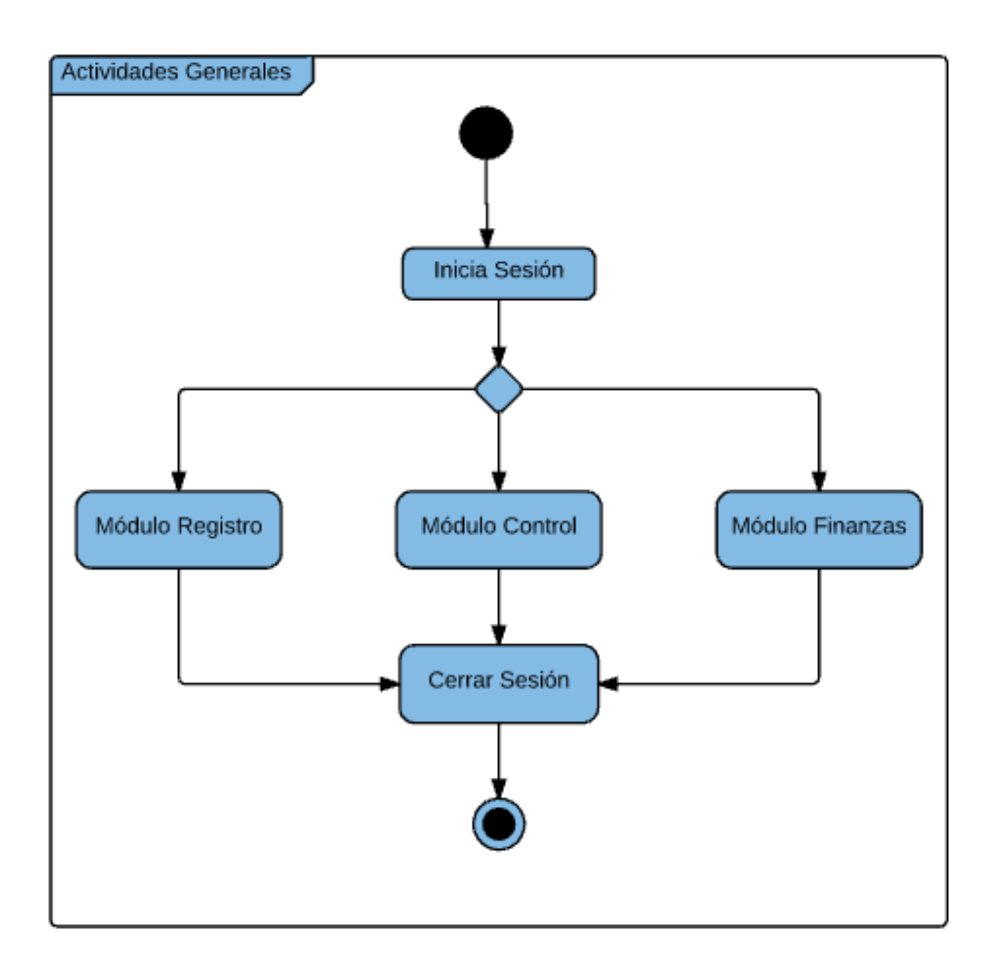

*Figura 20. Actividades generales*

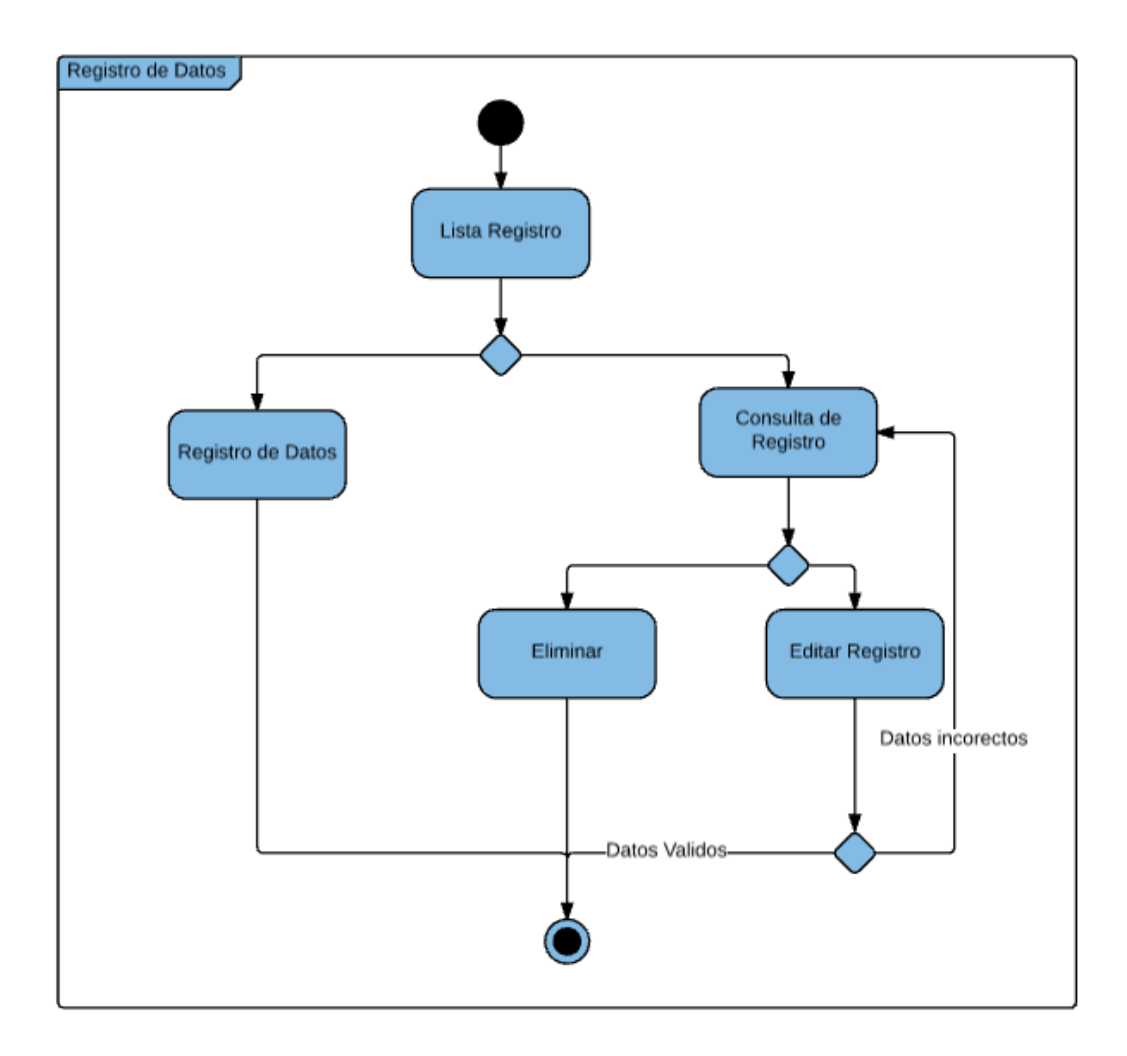

*Figura 21. Registro de datos*

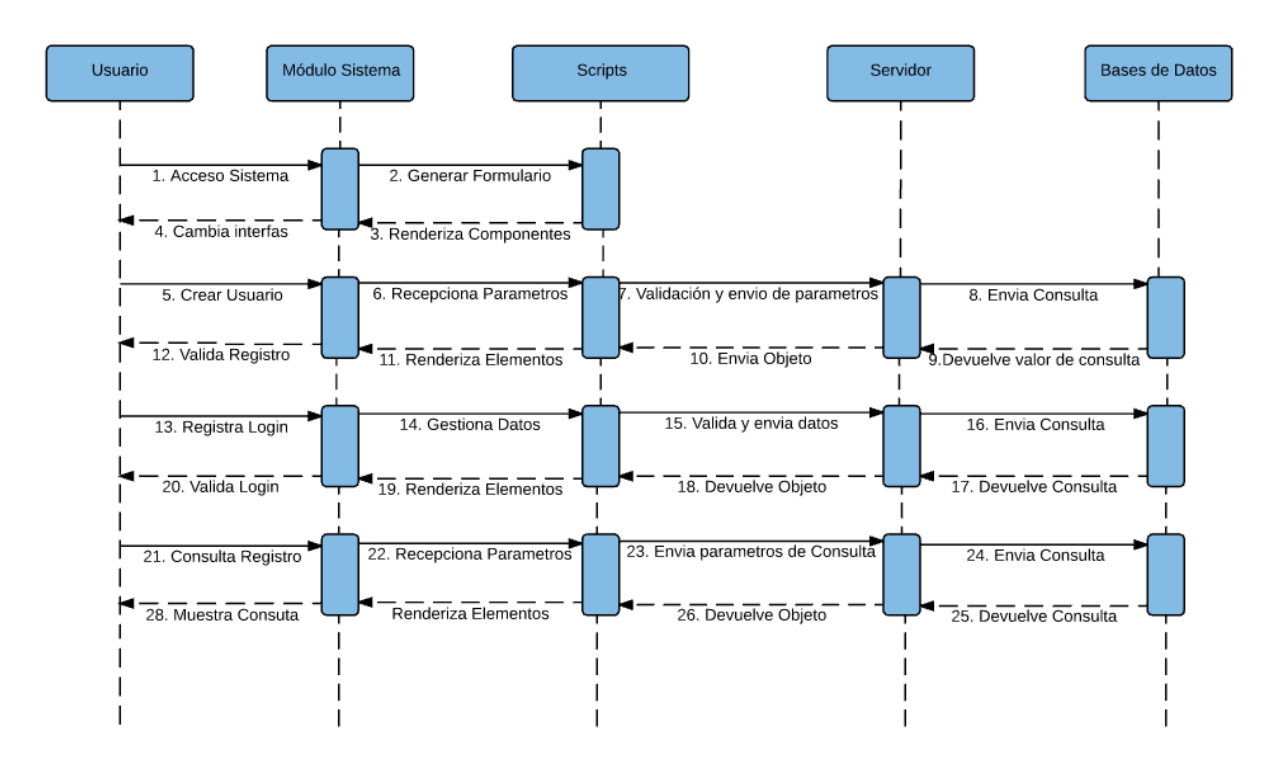

# **Diagrama de secuencia**

*Figura 22. Diagrama de secuencia*

#### **Manual de instalación**

A continuación se describen todos los pasos a seguir para la instalación de la herramienta web y los programas utilizados para el buen funcionamiento de la aplicación.

Para la correcta instalación del sistema el usuario debe contar con un equipo para que funcione como servidor y que tenga las siguientes características:

- Sistema operativo Windows Vista/7/8/10 o alguna distribución de Linux, compatibles con la arquitectura del hardware.
- Procesador dual core de 2ghz
- Memoria RAM de 2Gb DDR2
- Disco duro de 320 Gb
- Navegador web con soporte de HTML5 y PHP5.

Aunque muchas de ellas vienen incorporadas en la mayoría los equipos de computación actuales.

Pasó 1: Es necesario instalar una servidor web que soporte php de forma local en nuestra computadora y contar con una servidor de bases de datos, para las necesidades se procede a utilizar una herramienta llamada XAMPP la cual trae integrada un servidor web apache, soporte para php y un gestor de bases de datos mySQL.

Para la instalación de XAMPP procedemos a descargarlo de la página oficial, dado que es de software libre no tendremos problemas al utilizarlo. Nos dirigimos al siguiente link https://www.apachefriends.org/es/index.html y notamos que se encuentra disponible la descarga en diferentes sistemas operativos, en nuestro caso descargaremos la versión para Windows.

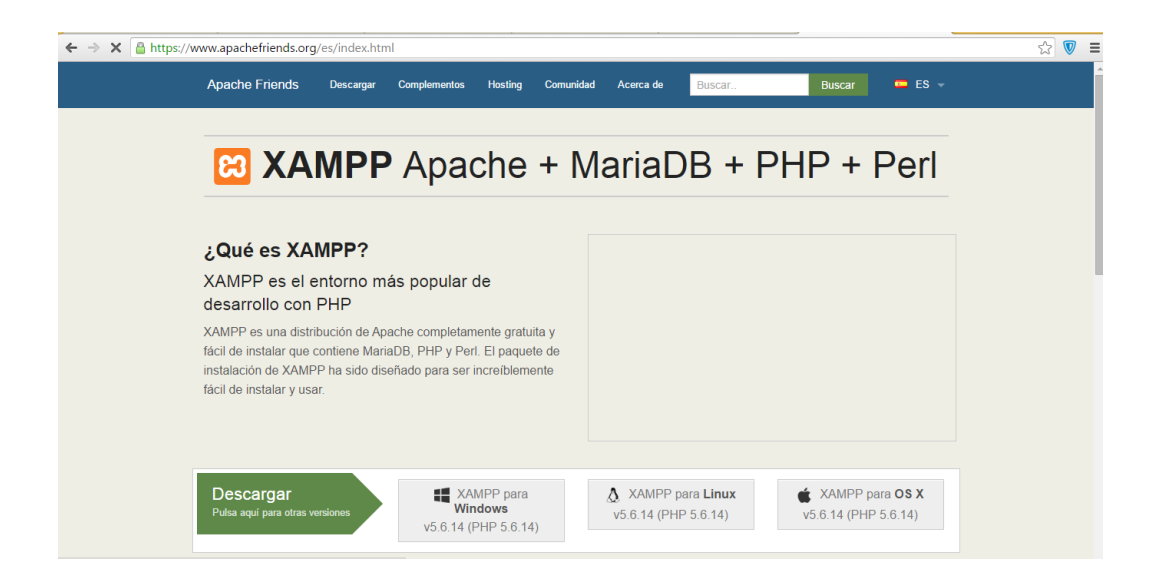

Luego de a ver descargado e instalado de forma correcta lo ejecutamos y nos mostrara una ventana con el panel de XAMPP en este ejecutamos el servidor apache y la base de datos MySQL.

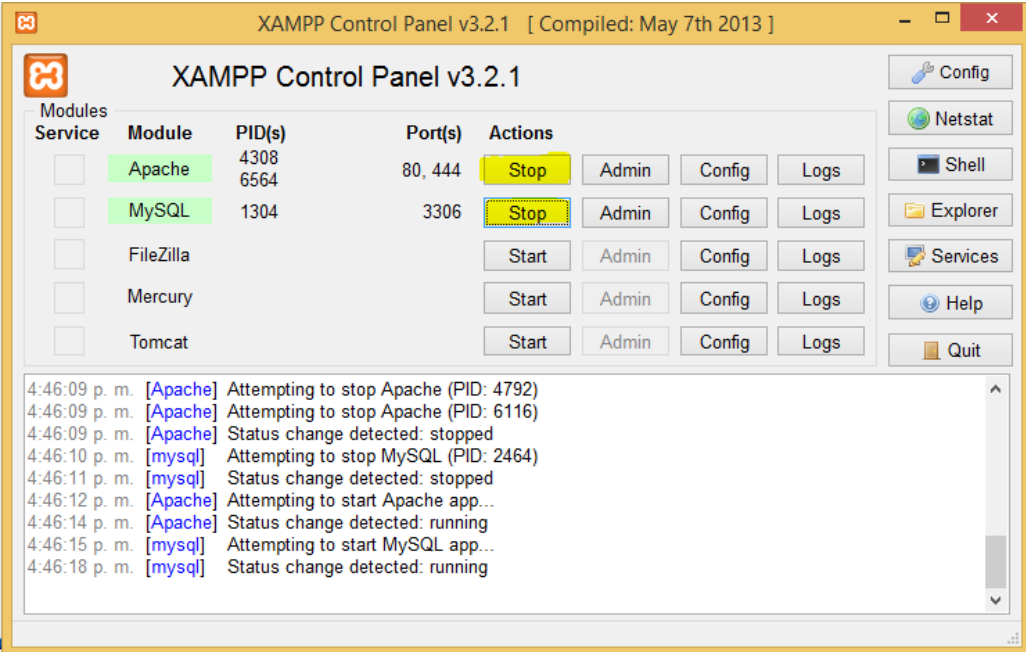

Para ejecutar nuestro proyecto es necesario contar con el archivo de la base de datos y también los de nuestra aplicación, la carpeta de nuestra aplicación se guarda en el directorio llamado htdocs cual se encuentra en la carpeta xampp que está instalado en nuestro disco (C).

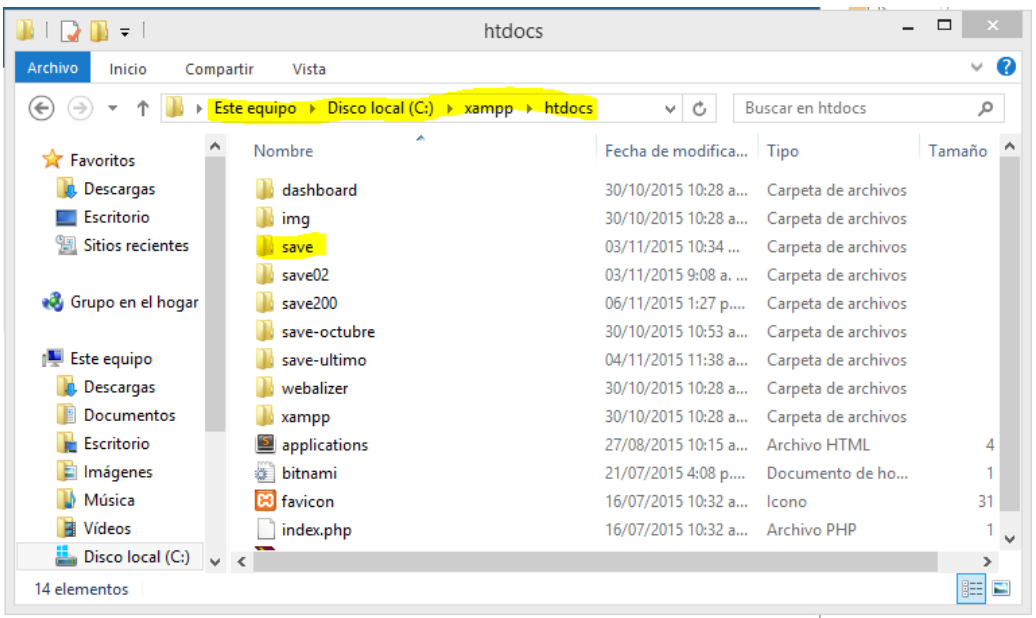

Para montar la base de datos entramos nuevamente a la página de inicio de xampp, para entrar a esta ejecutamos nuestro navegador preferido y escribimos la dirección http://localhost, esta nos muestra la página de inicio de xampp y le damos click donde dice phpMyAdmin.

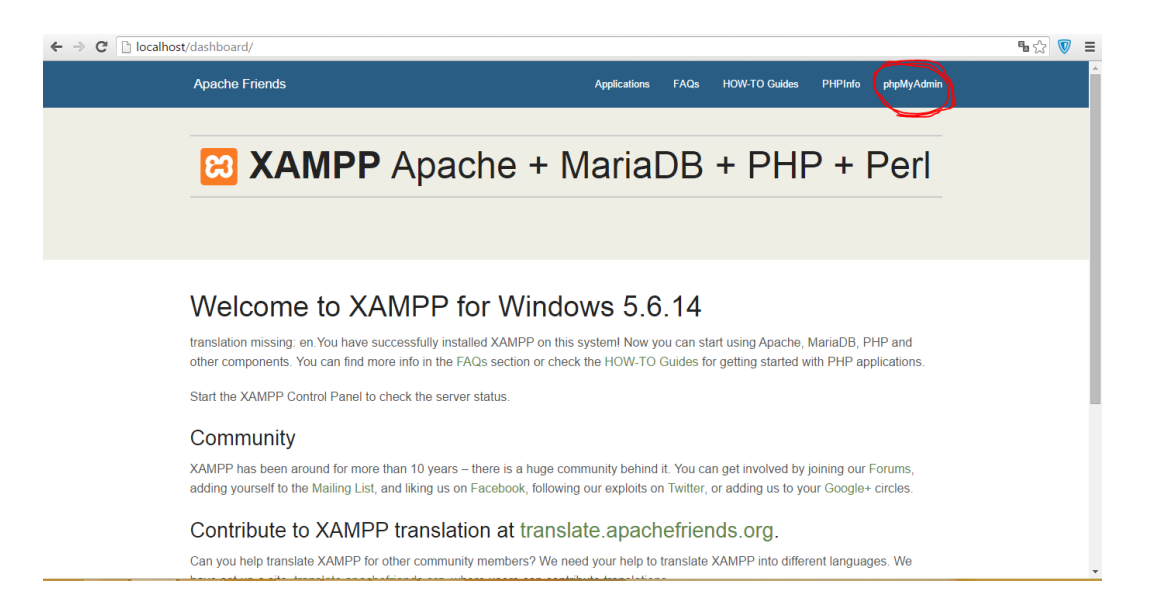

Luego nos muestra el panel de phpMyAdmin, ahí creamos una nueva base de datos y la llamamos tesis.

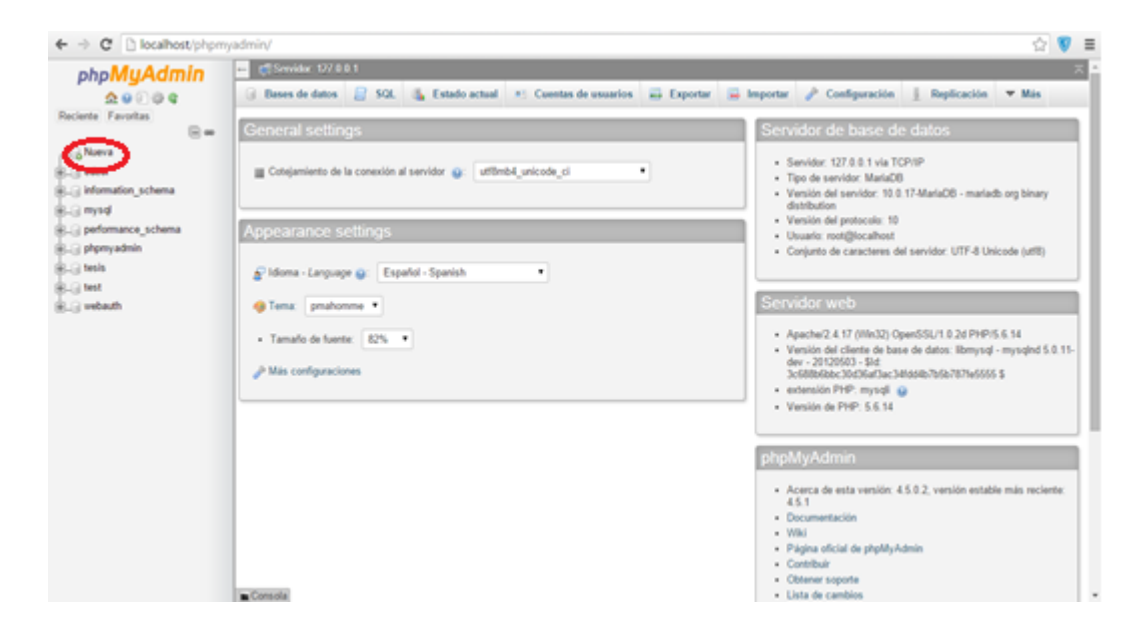

Luego de a ver creado la base de datos la seleccionamos e importamos en esta el archivo **porcifit.sql** el cual contine todas las tablas de nuestra base de datos.

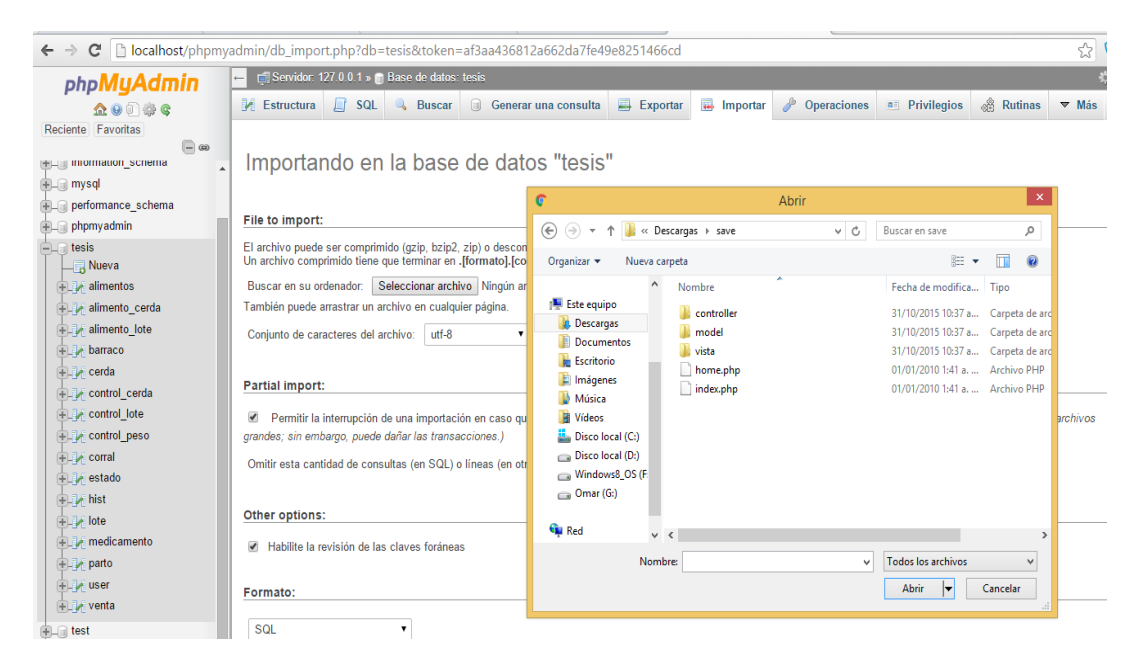

Ya para terminar no queda probar que todo está funcionado bien entrando nuevamente al navegado y ponemos la dirección o url http://localhost/save el cual debe cargar la página de inicio.

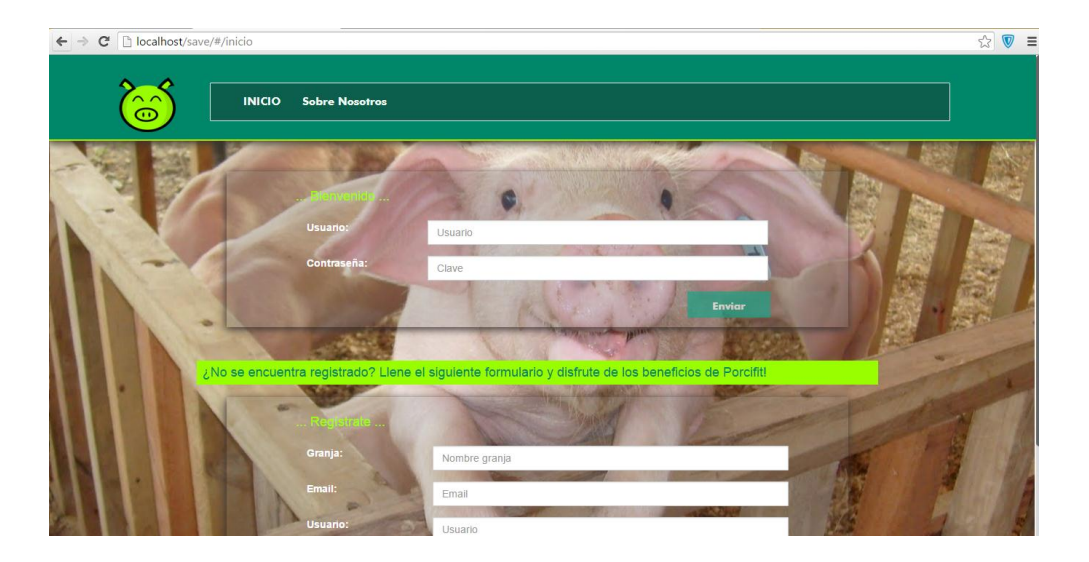

# **MANUAL DE USUARIO**

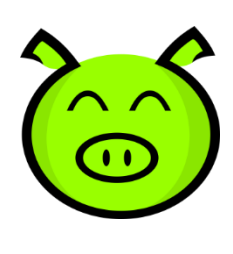

PorciFit

**SOFWARE PARA LA ADMINISTRACIÓN Y CONTROL DE UNA GRANJA QUE MEJORE LA PRODUCCIÓN DE GANADO PORCINO EN EL DEPARTAMENTO DE CÓRDOBA 2015**

A continuación se detallan cada una de las funcionalidades del sistema, como lo son las interfaces, sus elementos y acciones, una vez que el usuario hace uso del mismo. Para elle se elabora la guía con el fin de brindar un apoyo al usuario de pasos a seguir para el buen funcionamiento del sistema.

Para poder acceder a la aplicación simplemente re requiere contar con conexión a internet e ingresar a la URL: http://porcifit.ueuo.com

#### **1. Registro y login de usuario.**

En la página principal lo primero que encontramos es la pantalla de inicio con un formulario para iniciar sesión, en la que el usuario ingresando sus datos puede acceder al sistema si este se encuentra registrado, de lo contraria se le permitirá crear un nuevo.

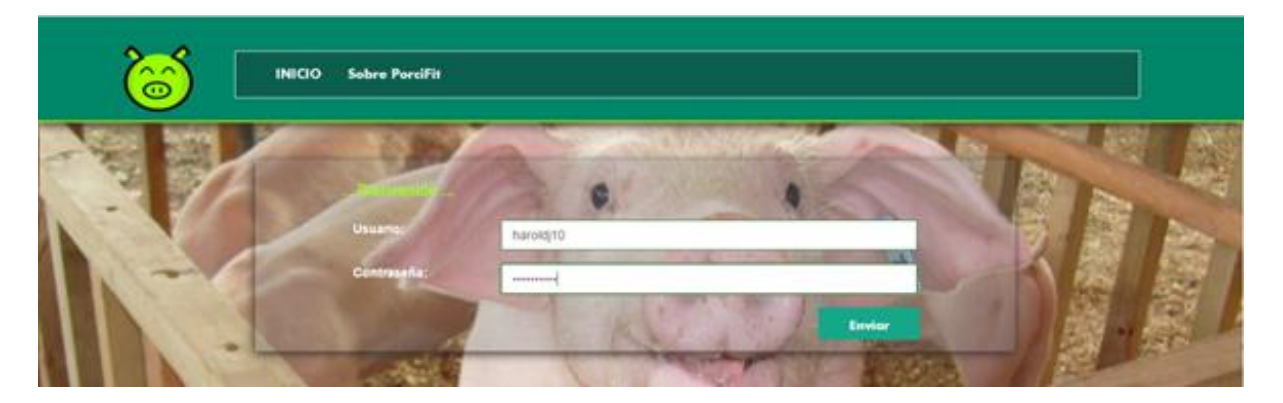

Para la creación de un nuevo usuario, en la parte inferior existe otro formulario para crear una cuenta y acceder al sistema y comenzar a administrar su granja.

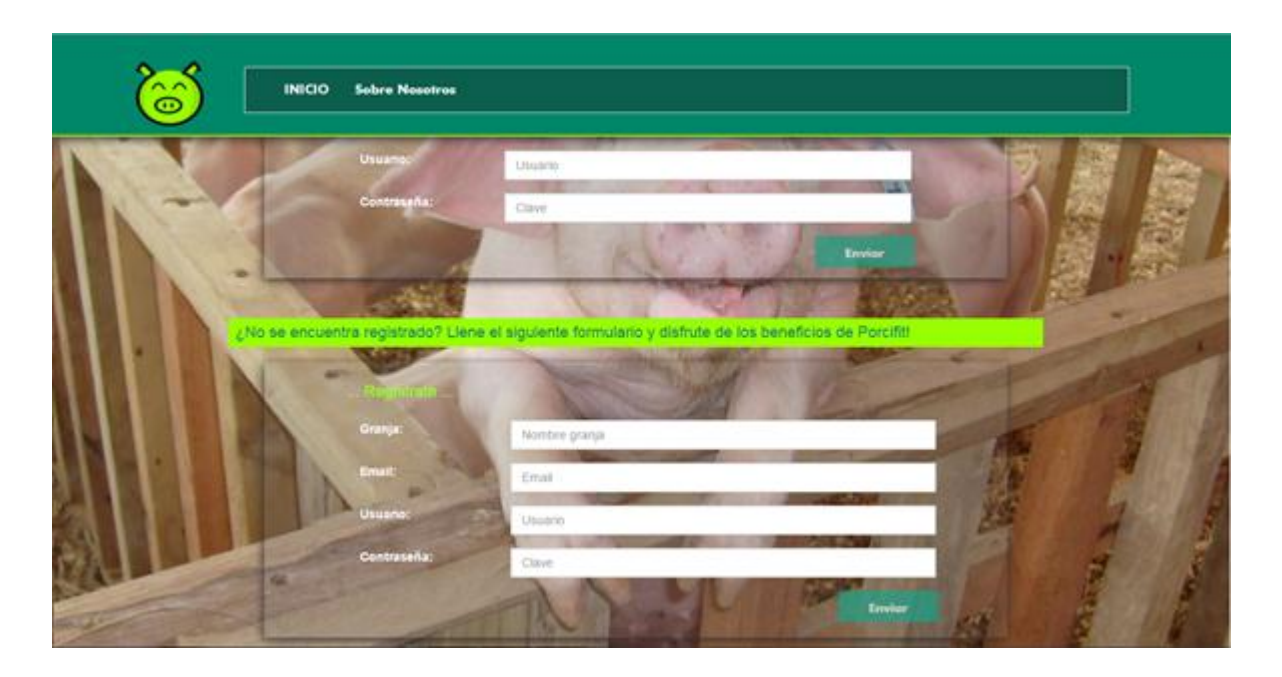

Simplemente se debe registrar datos básicos en un pequeño formulario (Nombre de la granja, correo electrónico, nombre de usuario y contraseña) y si los datos son correctos el nuevo usuario quedara registrado.

Después de haber iniciado sesión en la pantalla se visualiza un menú de navegación en la parte superior del sistema. En este se puede observar las diferentes opciones con las que cuenta el usuario, como lo son registro, control, finanzas y una opción de configuración donde se cierra sesión.

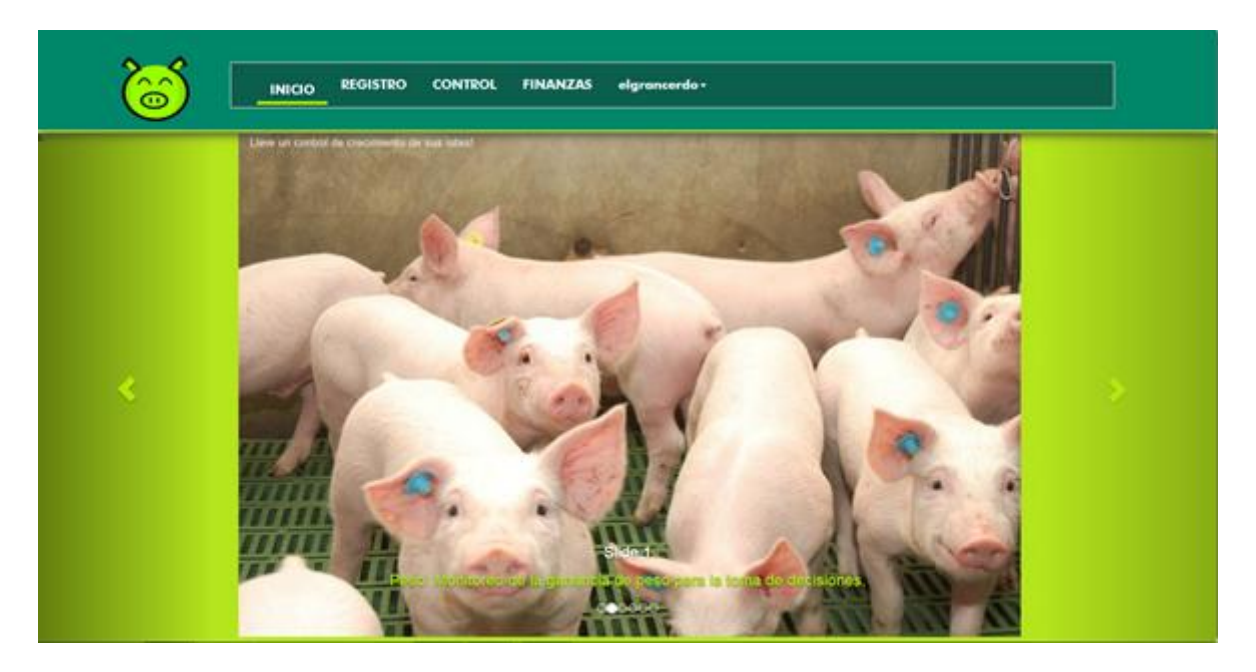

#### **2. Registro de Animales**

Al dar click en la opción de registro, se abre una nueva presentación y mostrara un menú en la parte izquierda, a partir de este menú se hacen la inserción de datos básicos de la granja como lo son la ingreso de cerdas, de varracos si esta cuenta con ellos, de lotes y por ultimo de corral.

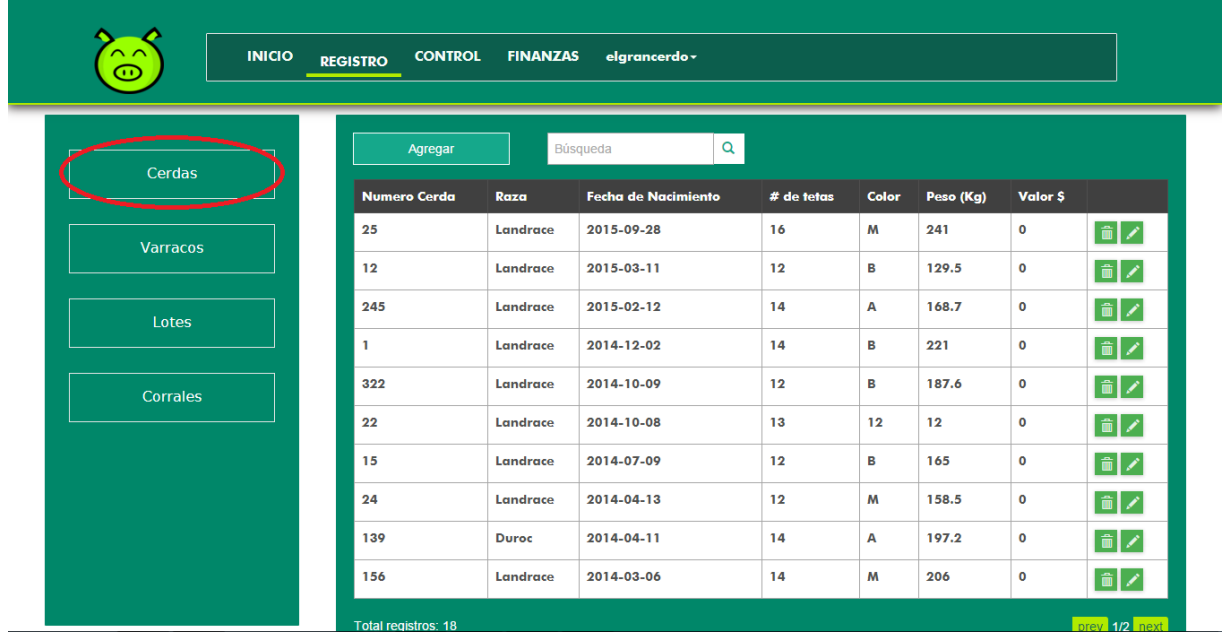

Si deseamos agregar un registro de cerda, presionamos el botón agregar que está en la parte de arriba de la tabla y a continuación procedemos a llenar información básica del animal.

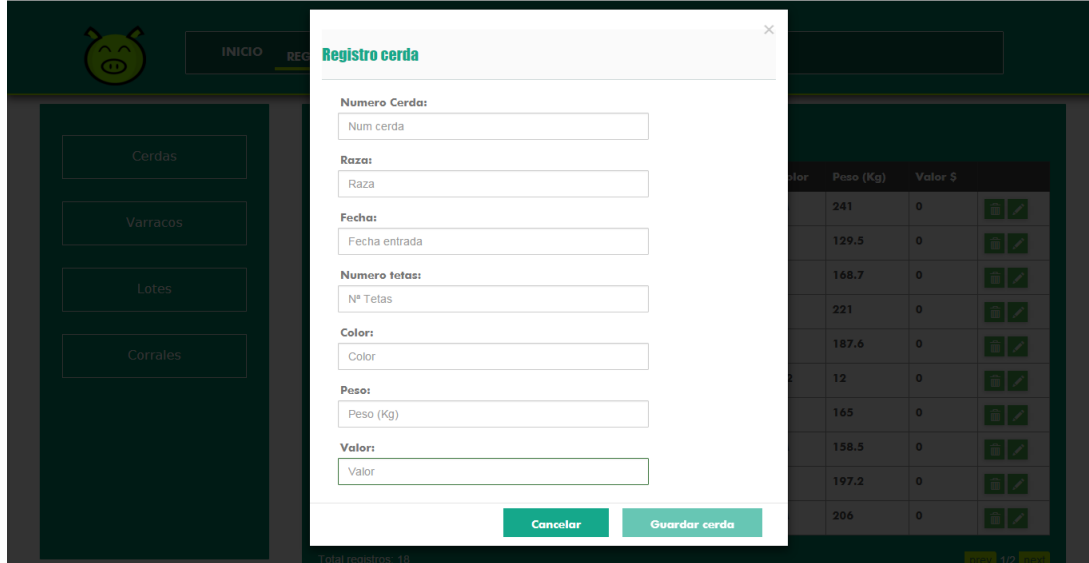

El nuevo registro se actualizara de forma inmediata en la página mostrándole al usuario los datos que acaba de ingresar. Cada una de las tablas posee con opciones de modificación y eliminación de datos.

#### **2.2. Registro de Verraco**

Si continuamos al siguiente ítem que es de **Verracos**, tendremos una interfaz con similitudes a la de las cerdas, donde se listan los animales registrados, además se tienen las mismas opciones de registro, eliminación y modificación de datos.

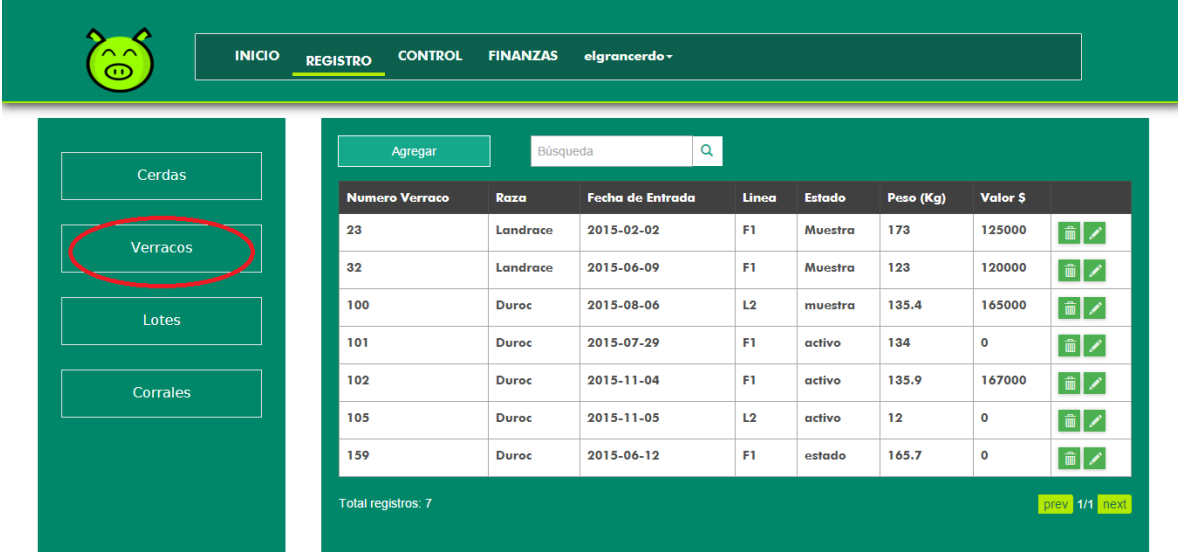

**C**uando se da click en el botón **Agregar**, nos aparece un formulario con los respectivos campos para ingresar un nuevo varraco. En el registro de varracos se pueden agregar tanto cerdos activos de la granja, como la información de la compra de semen de barracos usados para cubriciones.

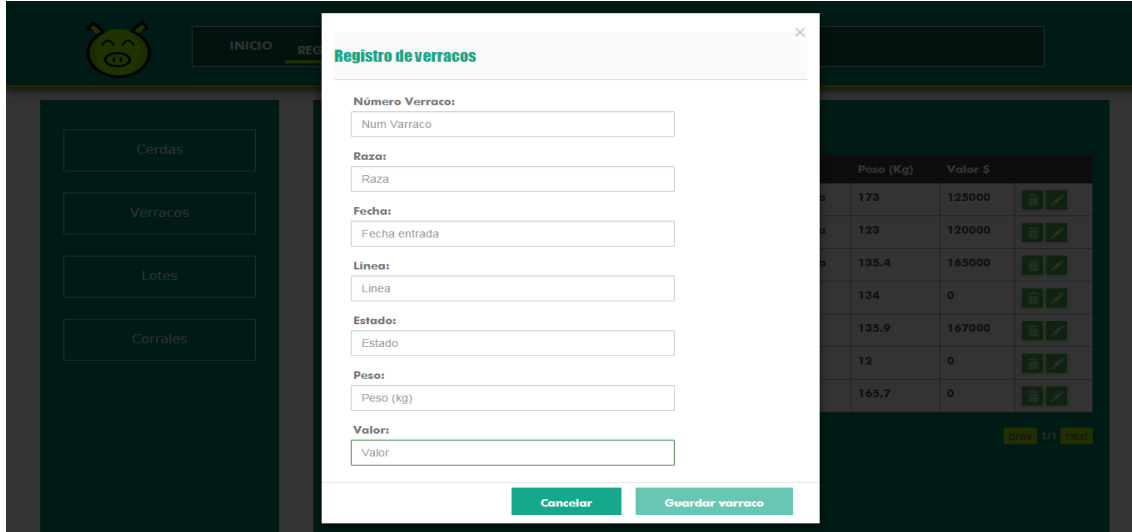

#### **2.3. Registro de Lote**

Otra de las opciones que encontramos en registro es el registro de **Lotes**, es principalmente usada para agregar un número de cerdos determinados por el usuario, destinados al proceso de cría.

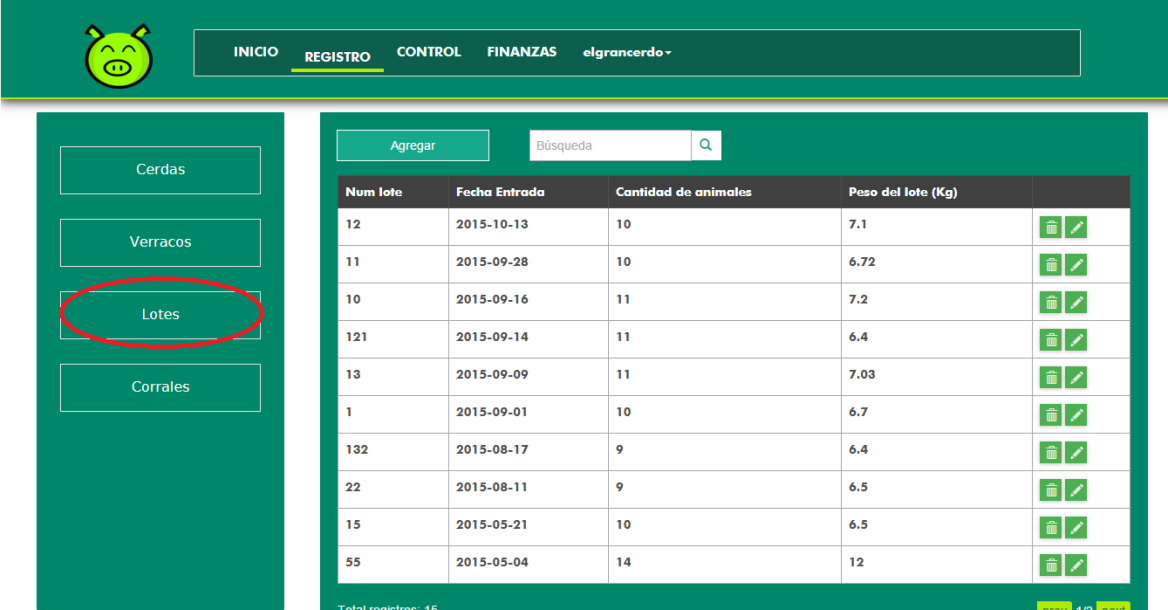

Cuando se hace el registro de nuevos lotes en el formulario que despliega el botón "Agregar", existe un campo de **peso del lote** (peso promedio) que es de vital importancia ya que este nos dará un punto inicial y referencial, si se quiere llevar un monitoreo adecuado del peso de los lotes en un futuro.

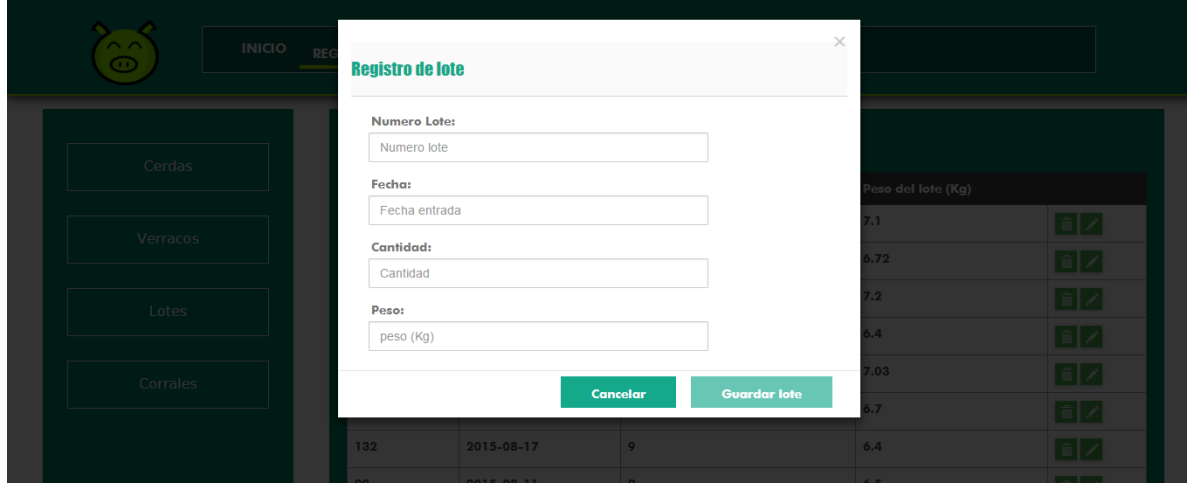

# **2.4. Registro de Corral**

Y finalmente entre las opciones de registro encontramos la de **corrales**, que se agrega dependiendo de la manera en que se maneje la granja, ya que muchos porcicultores tienden a agrupar lotes en corrales para así tener un mejor manejo y también facilita la identificación de los espacios dentro de una granja destinada a la explotación porcina.

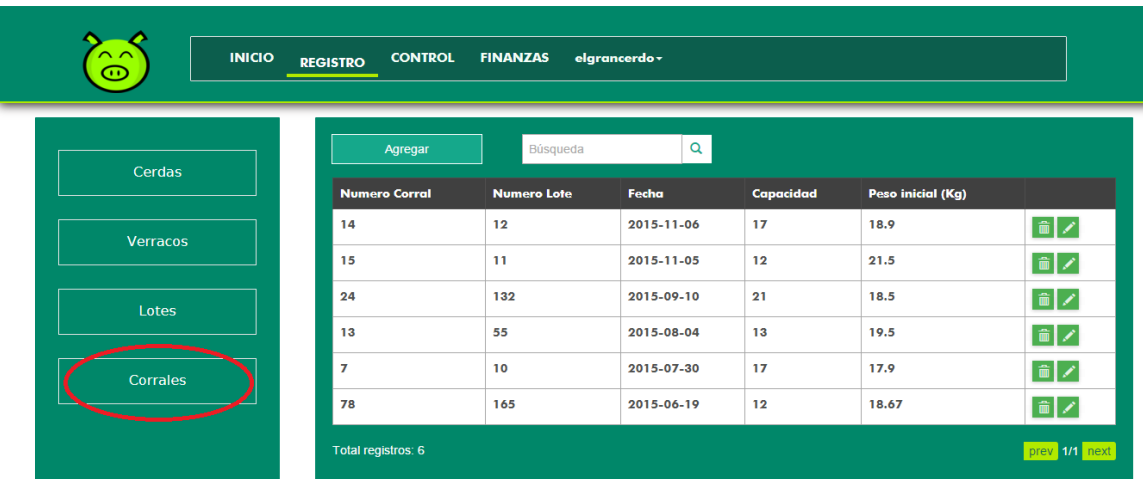

Al igual que en las tablas descritas anteriormente, tendremos las acciones como modificar y eliminar información.

#### **3. Finanzas**

Siguiendo otras de las opciones que tenemos en la barra de navegación en la parte superior, está la de **Finanzas** a la cual accedemos dándole click

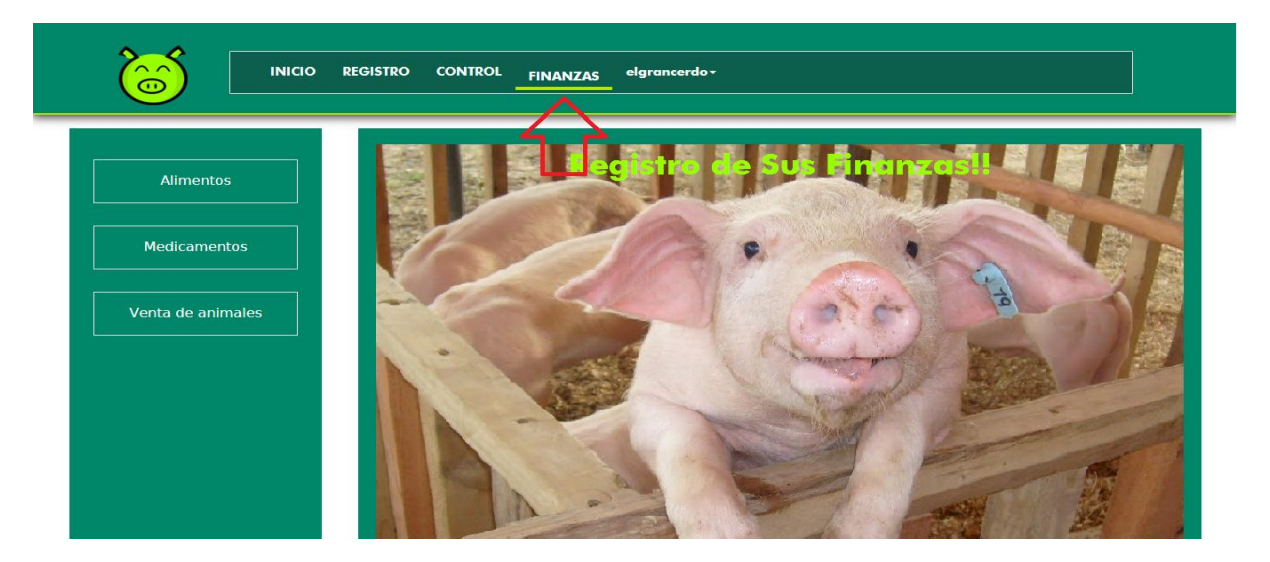

Una vez dentro de la interfaz que nos envía la anterior acción, podemos acceder a 3 tipos de visualización y registro de información.

# **3.1. Registro de Alimento**

Si seleccionamos la opción de **alimentos** nos listará los diferentes alimentos que se hayan comprado para el consumo de los animales, lo cual sirve de guía, material colaborativo y soporte en el manejo de costos de producción.

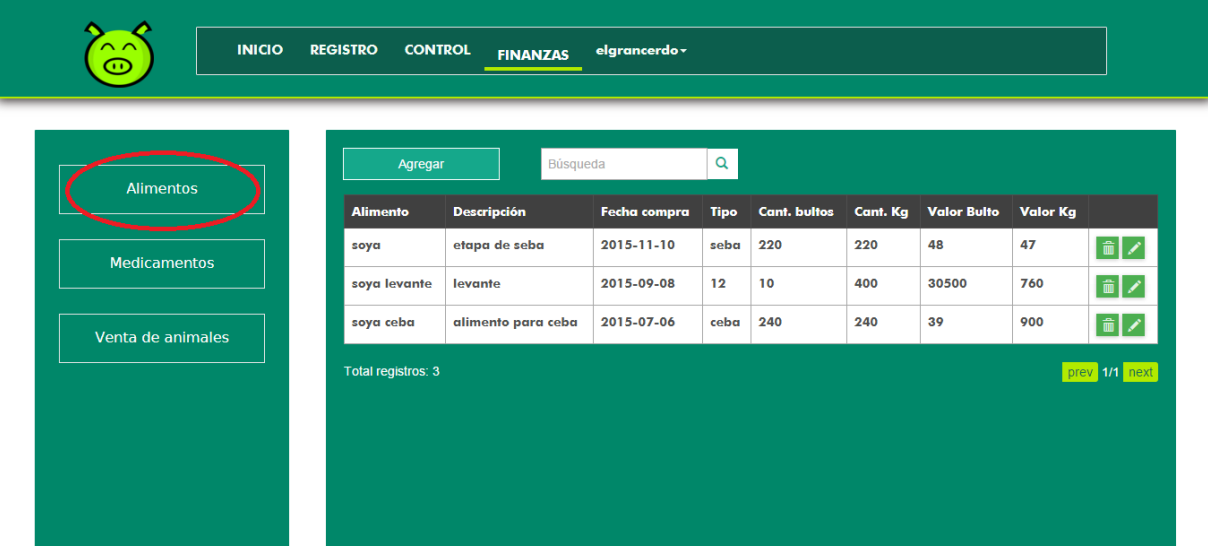

En ella tenemos las opciones eliminar y modificar datos, además la de agregar nuevos registros llenando el respectivo formulario de la mismo forma como se hizo en el registrar cerda.

# **3.2. Registro de Medicamento**

En el enlace **Medicamentos** se despliega la lista de medicamentos que el usuario tenga registrado, estos son usados para ser aplicados a los animales, además de la información detallada de la fecha de compra, cantidad y valor de la unidad.

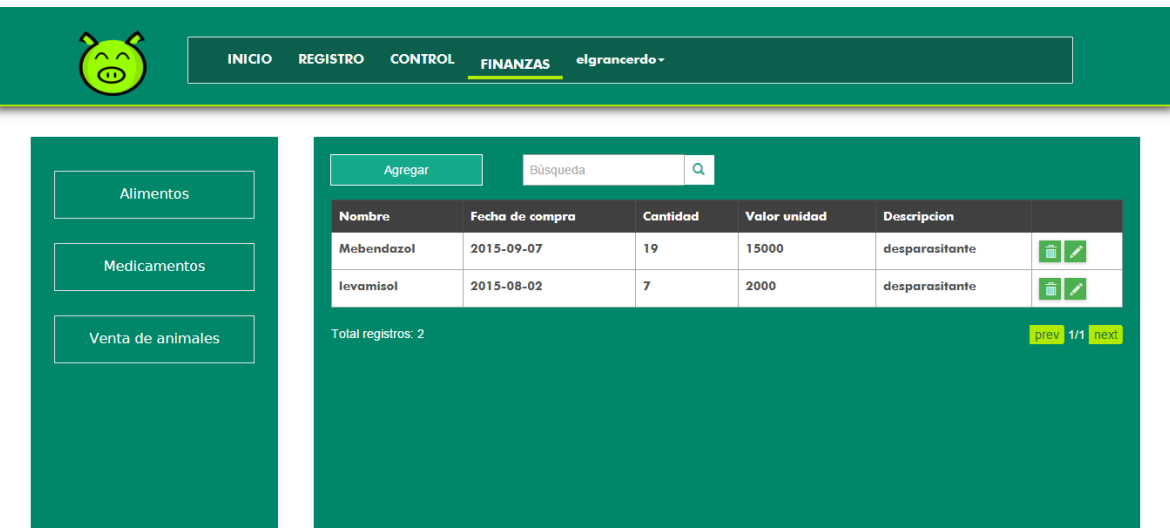

Si lo que se quiere es registrar nuevas compras de medicamentos, entonces a través del botón **agregar** podemos hacer el registro de cada uno de los medicamentos por medio de la información requerida en el formulario.

# **3.3. Registro de Ventas**

La última de las opciones es la de **Venta de animales**, es usada principalmente para llevar un registro de los animales o lotes que sean vendidos. Al dar click en la opción se listan los registros de ventas de animales, desde allí se puede manipular los datos (modificar y editar) y también está el botón de agregar por si se quiere agregar una nueva venta.

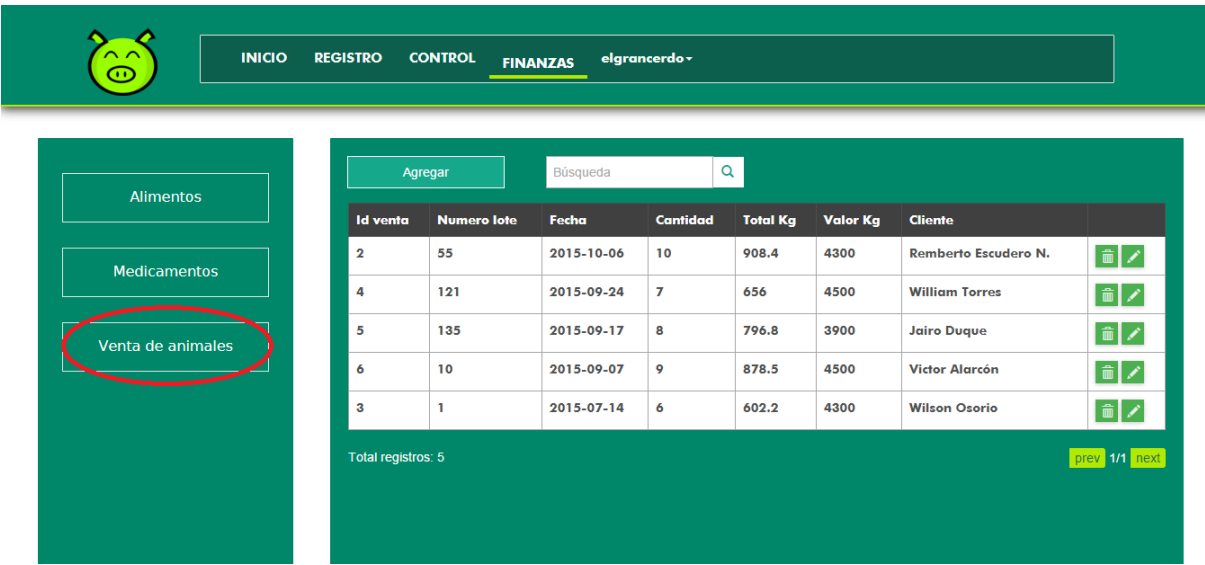

# **4. Control**

Volvemos de nuevo a las opciones de la barra de navegación, ahora si damos click en la opción de **Control** nos encontramos una serie de botones diferentes. Y nos detenemos aquí para decir que es la parte más importante del desarrollo de la aplicación así que se tratara de hacer las explicaciones detalladas.

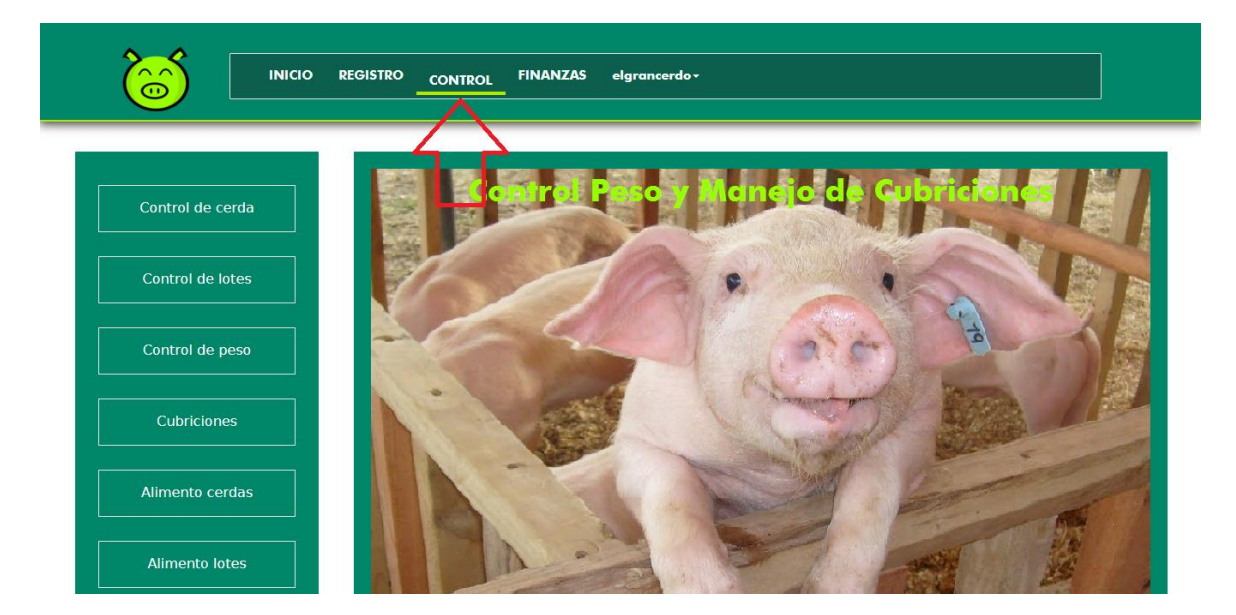

# **4.1. Control de Cerda**

Al presionar el botón de **control cerda** si se tiene registro de control se listaran los controles médicos y/o chequeos que sean realizan a las cerdas, aquí se especifica la cerda, medicamento aplicado y la fecha en que se hizo el control. Todo lo anterior para tener registro de enfermedades y tratamientos en cada una de las cerdas.

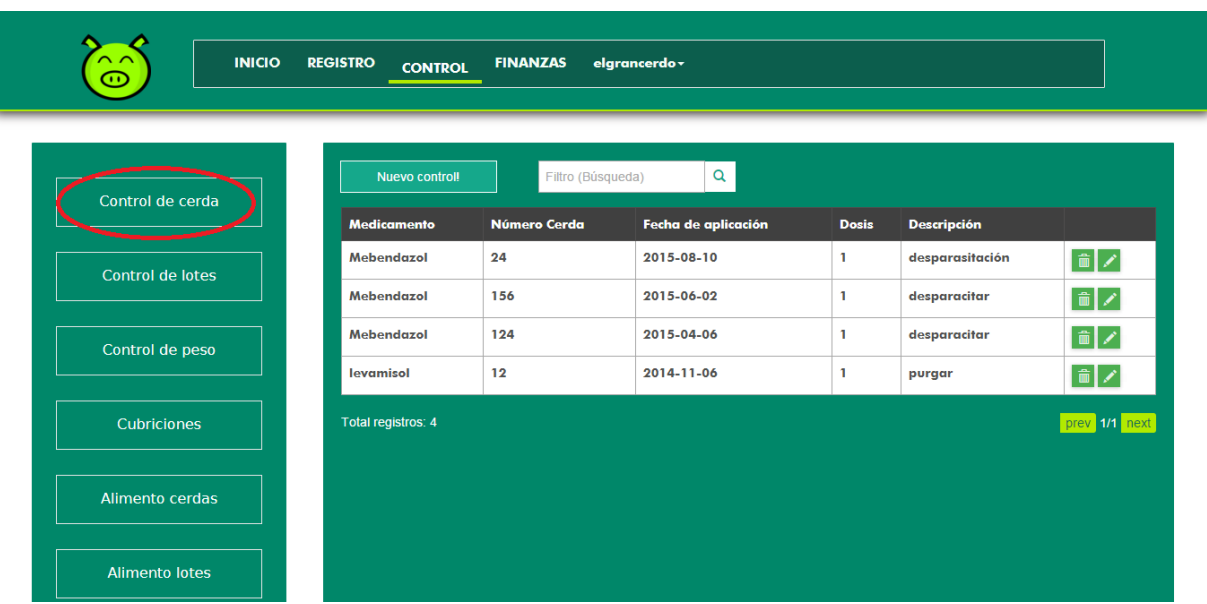

Cuando se registra un control para las cerdas, el medicamento que usemos se debe haber ingresado a la tabla de medicamentos con anterioridad lo que quiere decir que deben existir medicamentos, cave recalcar que este control cerda también cuenta con las operaciones básicas como lo son el borrar y modificar un registro.

#### **4.2. Control de Lotes**

EL siguiente ítem que tenemos es la de **control lotes** que se asemeja a la opción anterior de control cerdas, lo único que cambia es que aquí el registro de tratamiento o control de enfermedades se hace a los lotes, ya sea a todo el lote o a varios animales del lote.

Lo que se aprecia en la lista de los controles son las opciones de agregar, modificar y eliminar datos.

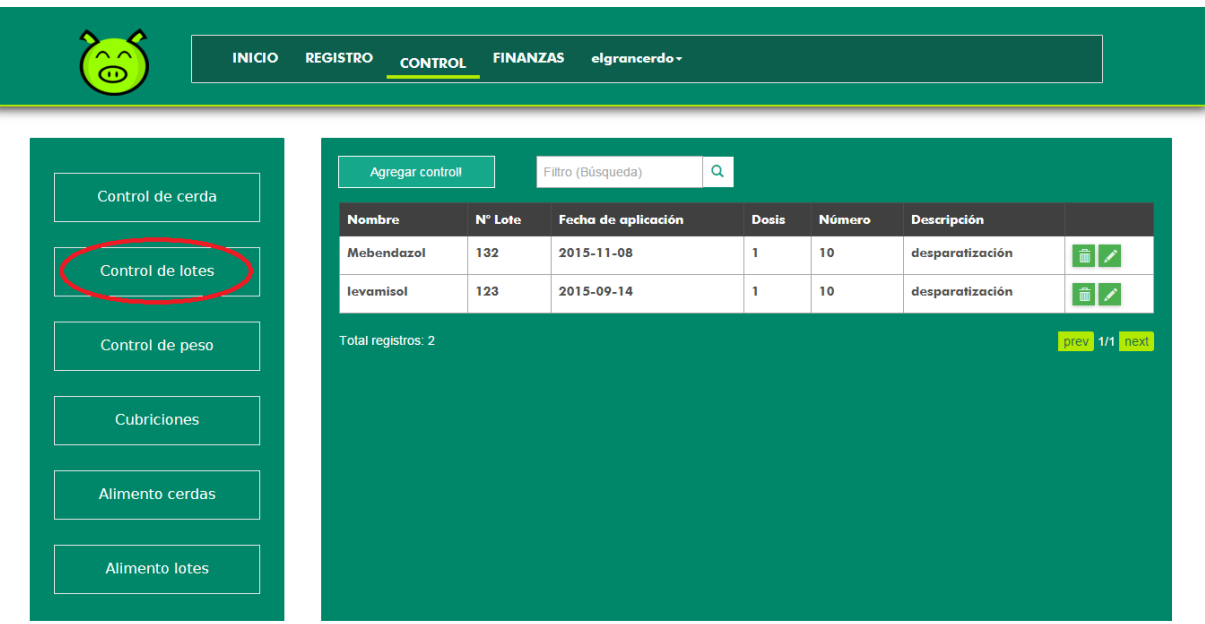

# **4.3. Control de Peso de Lotes**

La opción de **Control de Peso** está dirigida para hacer un seguimiento al peso con respecto al alimento suministrado a los lotes, esta es una función muy importe dado que se emplea una gráfica que permite al usuario ver el progreso de sus lotes.

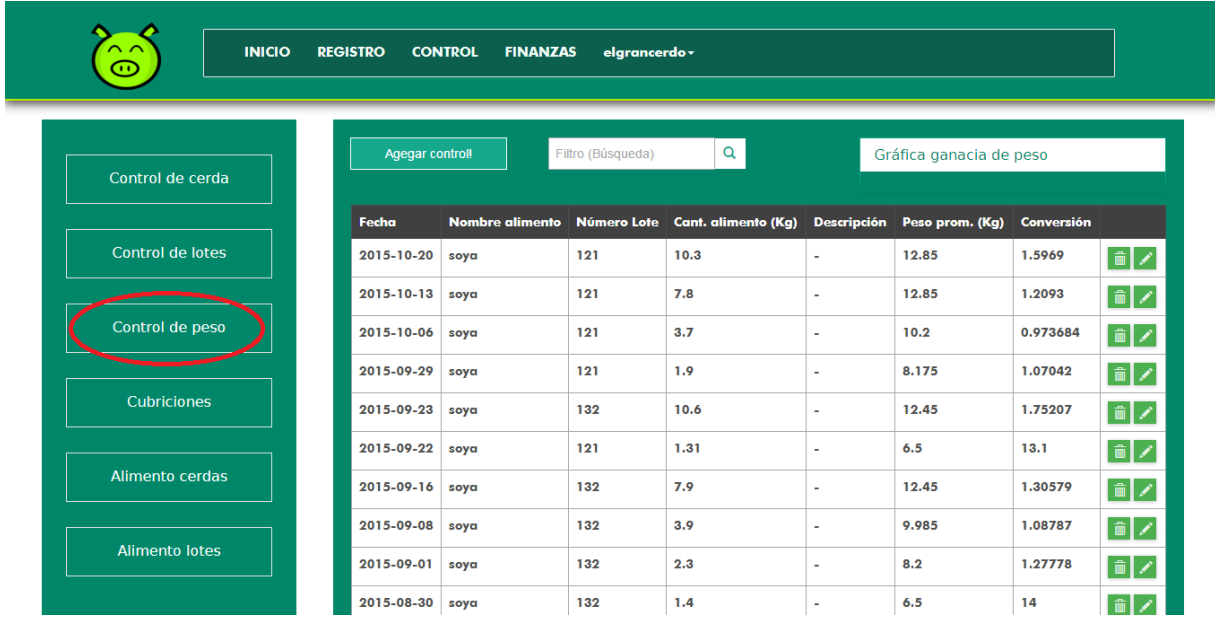

Como es de saber que el alimento es una parte muy importante en la cría de animales por esta razón se tiene en cuenta mucho este proceso. Para el control de peso hacemos uso de una gráfica que nos mostrará el peso ideal que debería tener cada lote dependiendo de la fecha en que se haga el control. Para entenderlo un poco mejor, partamos de que cuando le damos click a la opción **control peso**, se listan los datos de la tabla de los controles posteriores realizados.

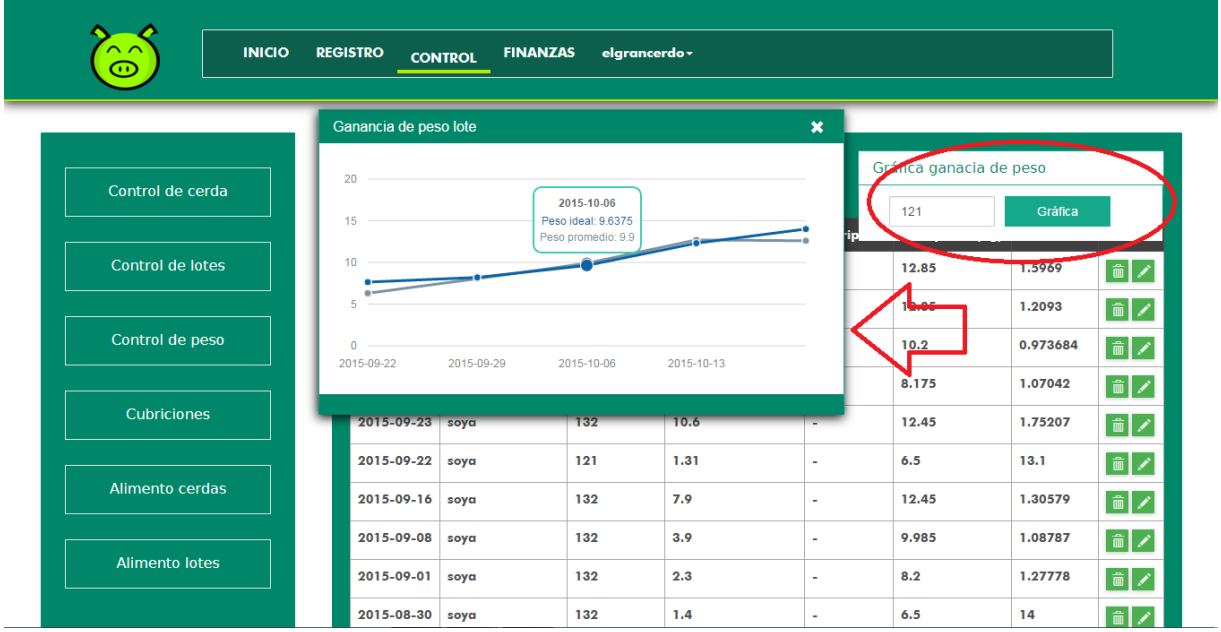

La curva azul indica el peso promedio ideal y la curva gris el peso promedio real.

#### **4.4. Cubriciones**

Para el manejo de las cubriciones, pulsamos el botón **Cubriciones**, posteriormente observamos que se listan cada una de las cerdas destinadas a la reproducción en caso de que el usuario haya hecho el registro. Es te proceso es muy importante al igual que el alimento.

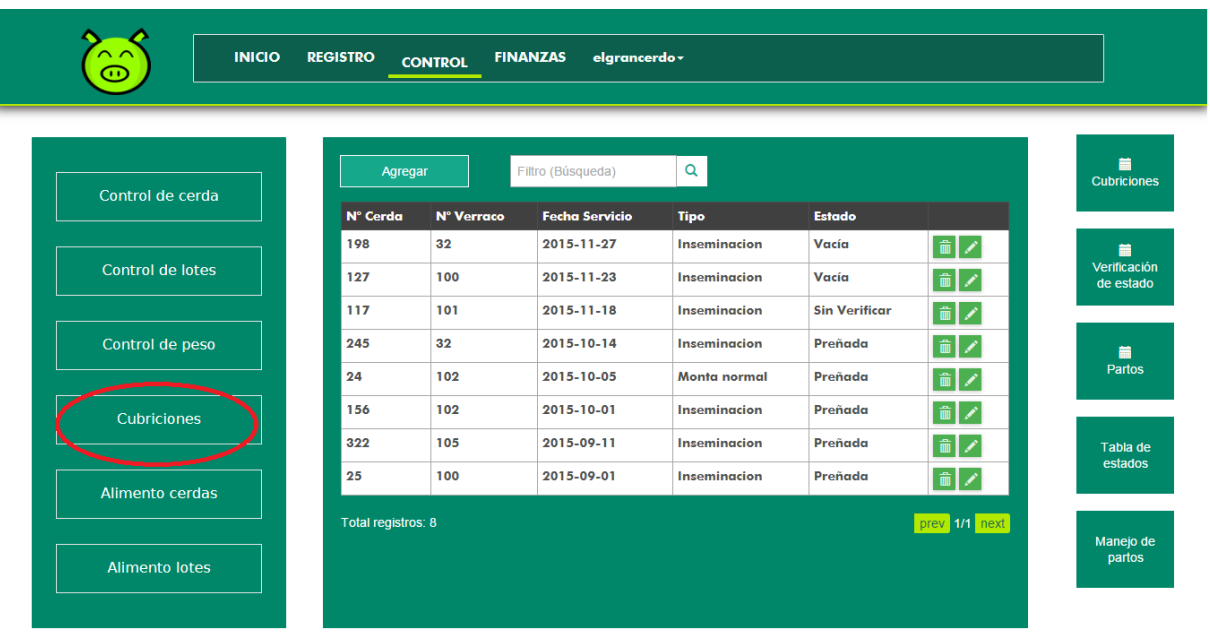

La opción de **Agregar** está en la parte superior de la tabla y al dar click se desplegará el formulario de registro en donde se ingresa el Id de la cerda a la que deseamos hacer la cubrición, el Id del varraco que usamos para hacer la monta, la fecha de cubrición que es muy importante para calcular los tiempos de la posible cerda gestante, el tipo de monta y el estado en que se encuentra la cerda (vacía, sin verificar y preñada) para saber el siguiente paso a seguir.

Para entender el manejo de estados, a continuación se describe uno por uno:

Cuando una cerda se registra con un estado vacío, es porque se le puede hacer la cubrición o monta el día en la fecha del registro. Si tenemos cerdas con estado vacía y queremos observar las fechas en que se pueden cubrir las cerdas, simplemente damos click en el botón **Cubriciones** que está a la parte derecha de la pantalla.

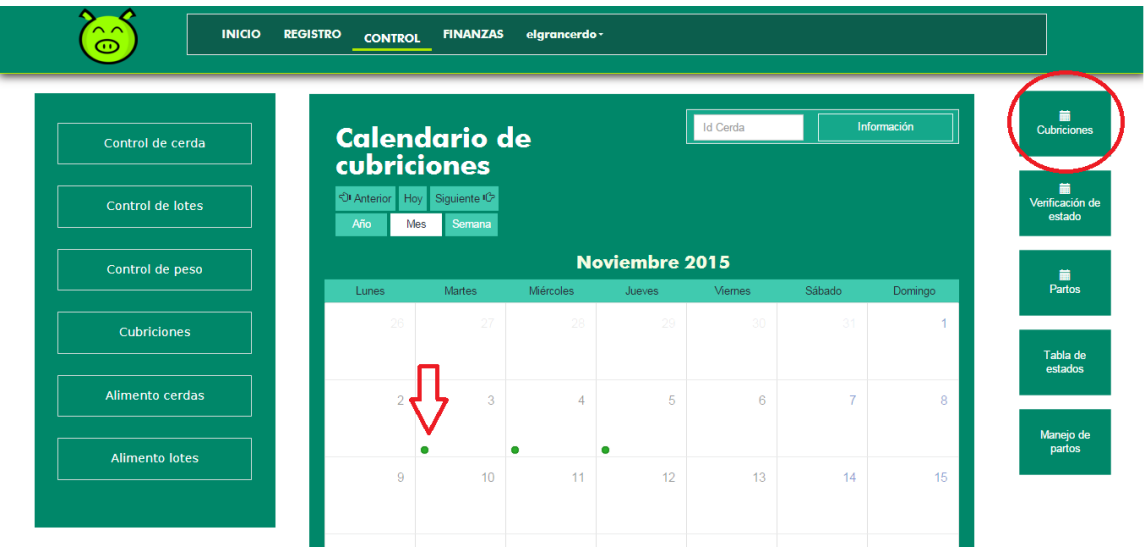

Al dar click en **Cubriciones** se despliega un calendario de cerdas sin cubrir, el punto verde que señala la flecha indica que existe una cerda para que se le realice la monta. Damos click sobre el día y nos desplegara el id de la cerda asociada.

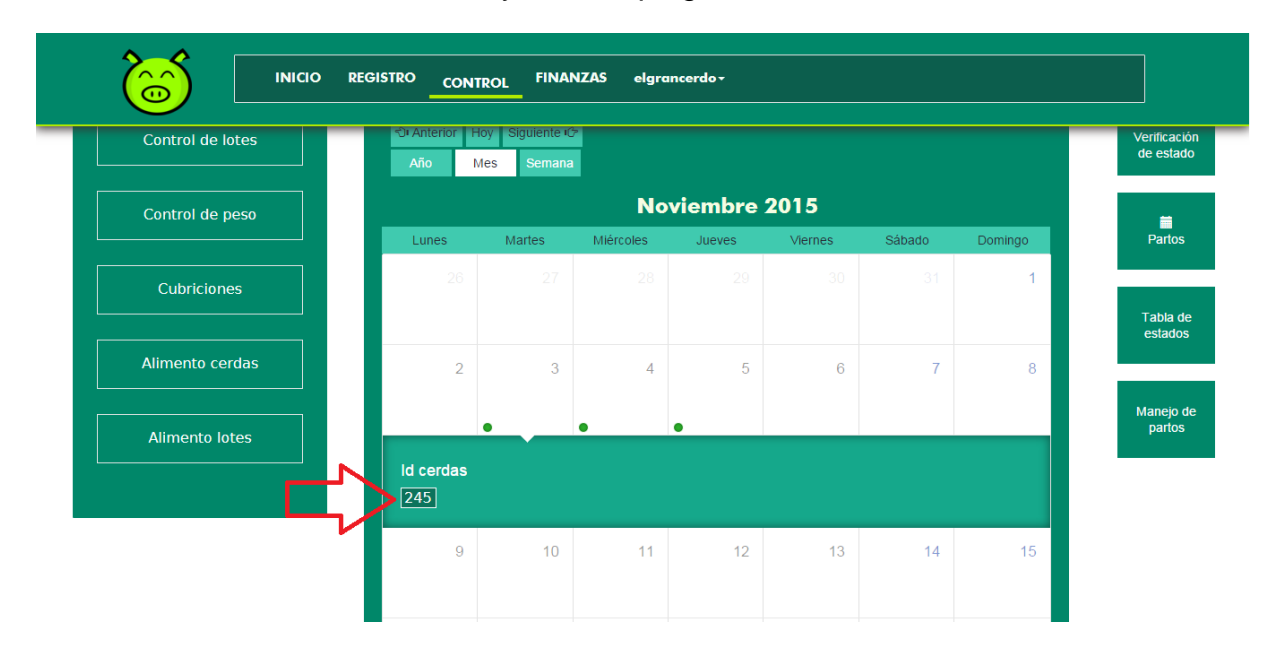

Finalmente damos **click** al número que identifica a la cerda, en este caso el número **245** para que aparezca el formulario para cubrirla.

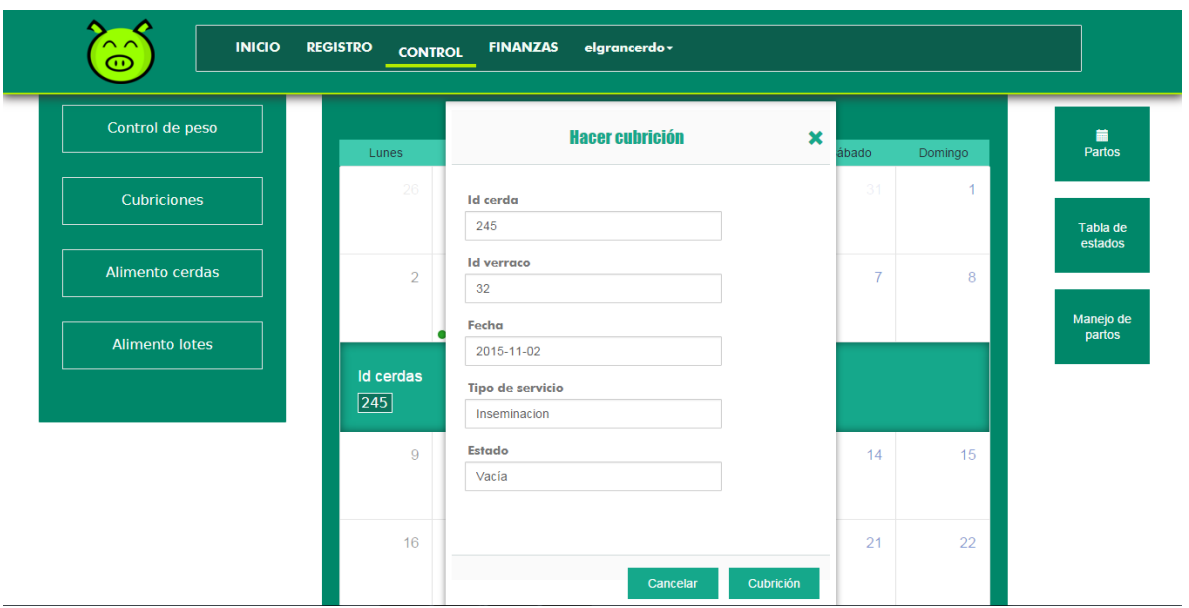

Una vez cambiado el estado de la cerda a **Sin Verificar**, pasará al próximo calendario para hacer las revisiones de preñez (21 días después de cada monta). Podemos acceder a él dando click el uno de los botones Verificación de estado que está en la derecha.

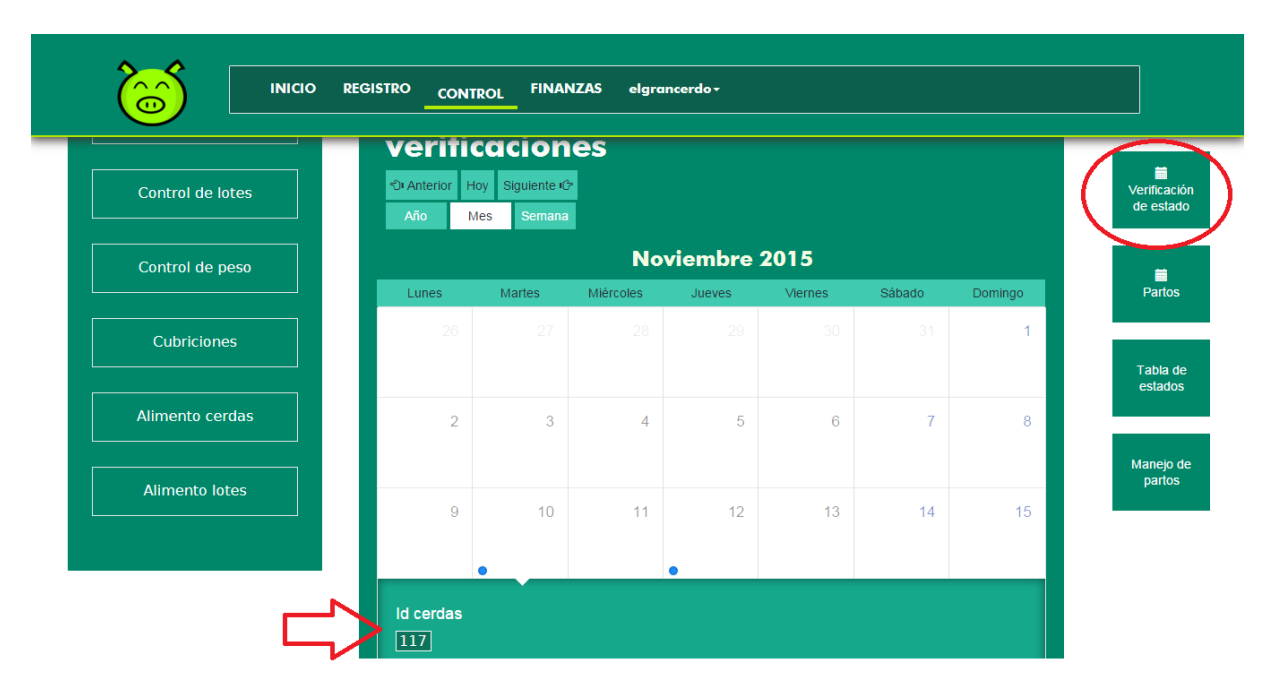

Se hace la misma acción que se realizó para hacer la monta. Damos click sobre el número del Id cerda, llenamos el formulario de revisión de estado.

Resaltamos que si el estado de la cerda cambia a **Vacía**, entonces volverá al calendario anterior. Por el contrario, si el estado es de preñez, la cerda pasará a un periodo de 114 días próximos a la cubrición para hacer el registro de parto.

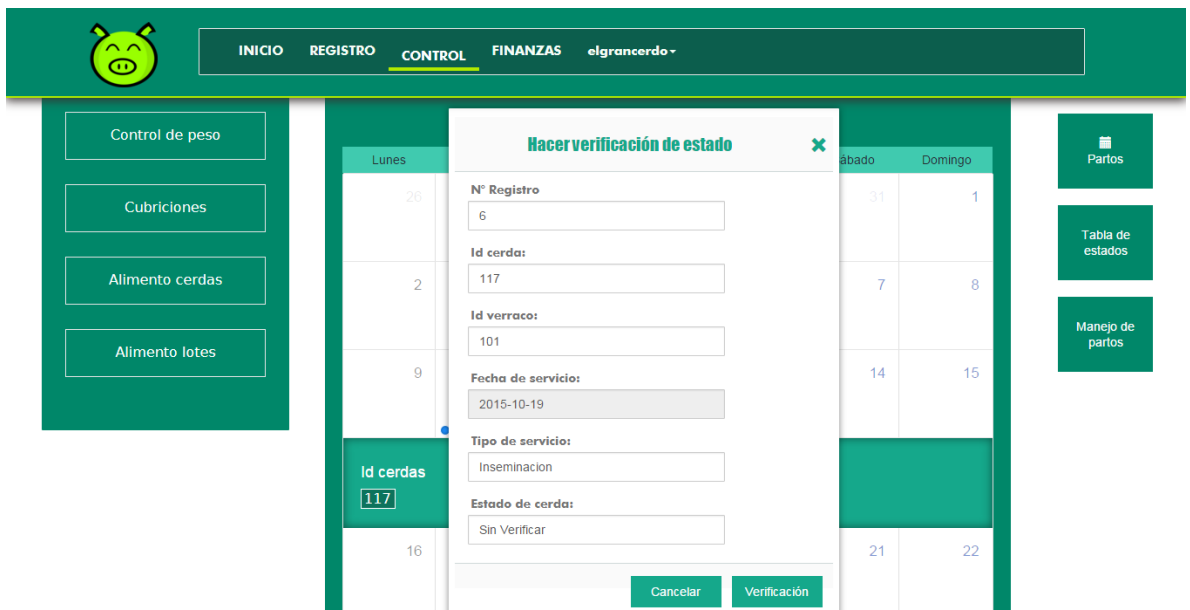

Pasamos al último paso del ciclo de cubriciones. Damos click en el botón de la derecha de partos,

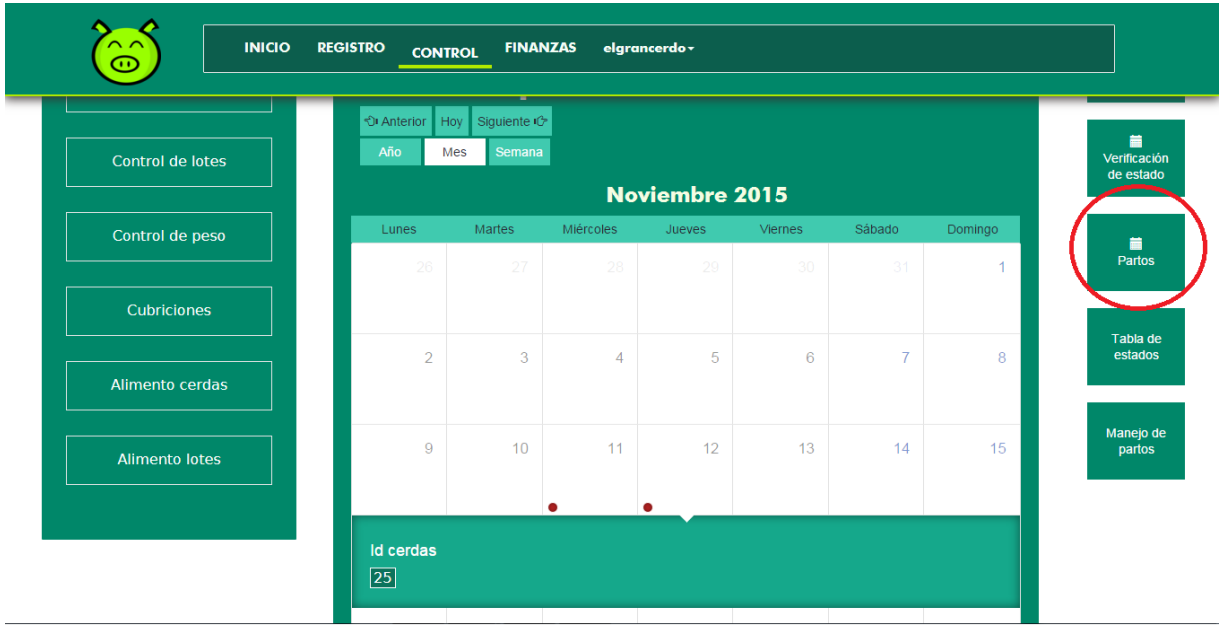

En este calendario están las cerdas que encuentran en estado de gestación y la fecha aproximada en la cual será su parto.

Finalmente damos doble click en el número del Id cerda (122) y llenamos el registro de un parto.

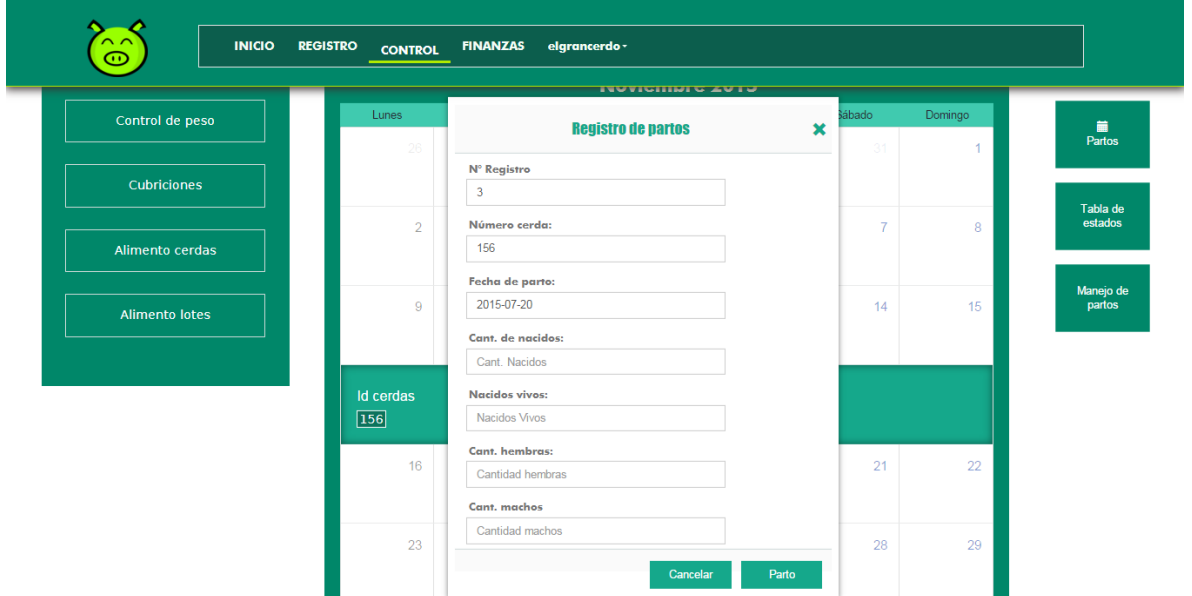

Al hacer este registro la cerda automáticamente vuelve a estado **Vacío** pero la fecha de la próxima cubrición estará asignada dentro de 26 días posteriores al parto (21 días de lactancia y 5 días aproximados para que vuelva al celo después del destete).

Y el último enlace nos muestra la información de los **partos** registrados así como las opciones de registrar, modificar y eliminar registros.

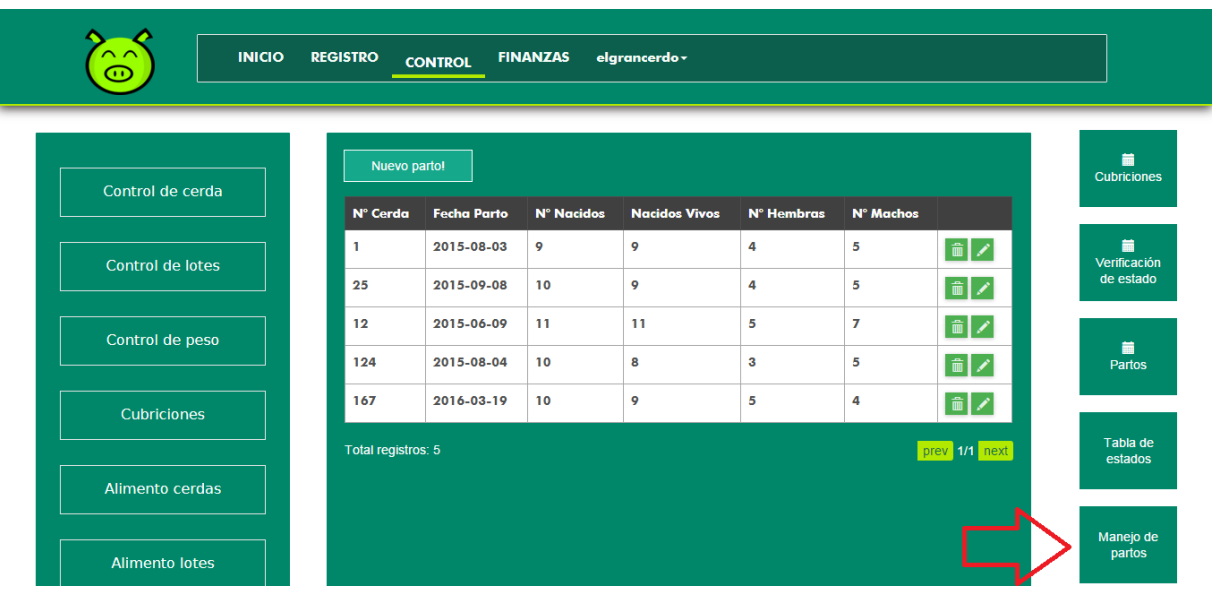

En la ventana de calendarios observamos un campo donde se puede consultar información sobre fertilidad de las cerdas, además del número de partos, número total de animales nacidos en sus partos y mortalidad en ellos. Basta con escribir el Id cerda en el campo encerrado en el círculo y luego dando click en el botón **Información**.

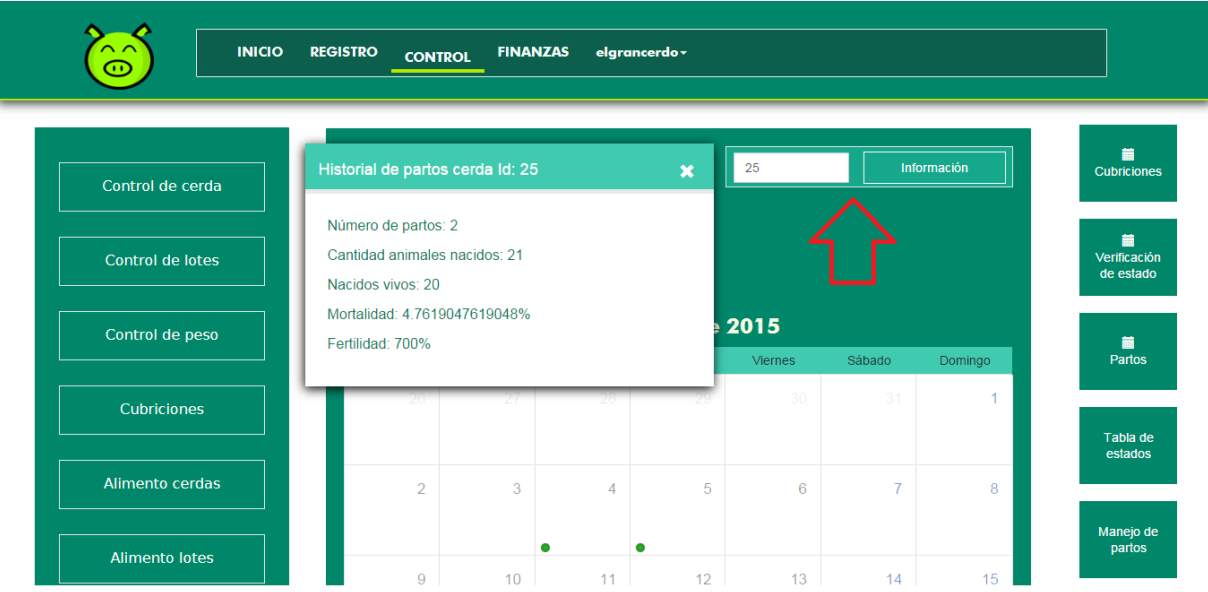

**4.5. Alimento Cerda**

En la parte de alimento cerda se hacer el registro de alimento suministrado a las cerdas en sus diferentes etapas, dado que puede estar lactando o estado de preñes y se lleve un registro de esto para hacer un control del alimento adecuado. Igual que en las demás funciones esta permite agregar nuevo registro, modificarlo y si desea eliminarlo.

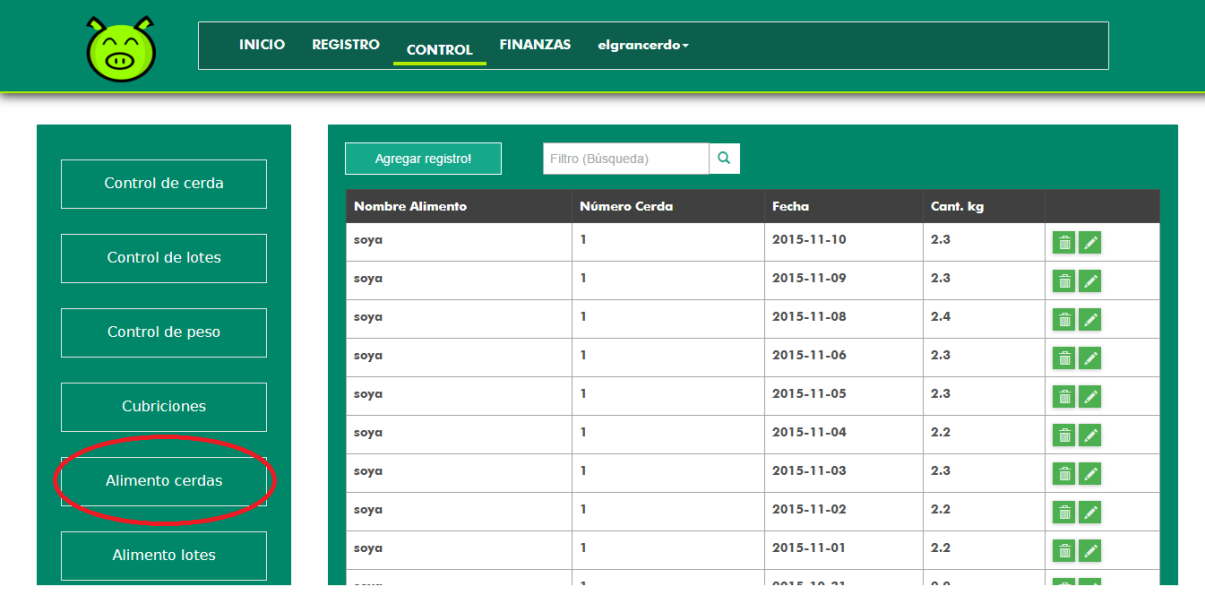